# ZÁPADOČESKÁ UNIVERZITA V PLZNI

# FAKULTA PEDAGOGICKÁ KATEDRA MATEMATIKY, FYZIKY A TECHNICKÉ VÝCHOVY

# **MNOHOSTĚNY A JEJICH VYUŽITÍ VE VÝUCE** DIPLOMOVÁ PRÁCE

# **Bc. Anna Knetlová**

*Učitelství pro 2. stupeň ZŠ, obor Matematika - Fyzika - Technická výchova* 

Vedoucí práce: RNDr. Václav Kohout **Plzeň, 2018**

Prohlašuji, že jsem diplomovou práci vypracovala samostatně s použitím uvedené literatury a zdrojů informací.

Plzeň, 19.dubna 2018

.....................................................

vlastnoruční podpis

Děkuji RNDr. Václavu Kohoutovi za cenné rady a připomínky při zpracování této diplomové práce.

ZÁPADOČESKÁ UNIVERZITA V PLZNI Fakulta pedagogická Akademický rok: 2016/2017

# ZADÁNÍ DIPLOMOVÉ PRÁCE

(PROJEKTU, UMĚLECKÉHO DÍLA, UMĚLECKÉHO VÝKONU)

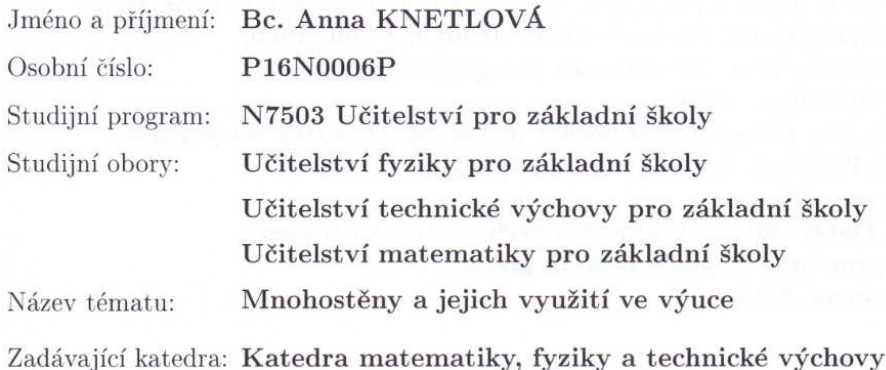

#### Zásady pro vypracování:

Studium odborné literatury. Příprava textů na jednotlivé hodiny výuky o mnohostěnech. Realizace hodin výuky. Vyhodnocení jednotlivých lekcí. Závěry.

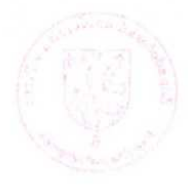

Rozsah grafických prací:

Rozsah kvalifikační práce:

 $40 - 60$ 

Forma zpracování diplomové práce: tištěná/elektronická

Seznam odborné literatury:

BEATTY, Richard a JACKSON, Tom. Matematika: 100 objevů, které změnily historii. Praha : Slovart, 2013. JUCOVIČ, Ernest. 1981. Konvexné mnohosteny. 1. vyd. Bratislava: Veda, 1981. KOUNOVSKÝ, Josef a František, VYČICHLO.Deskriptivní geometrie. Praha : Nakladatelství Československé akademie věd, 1956. POMYKALOVÁ, Eva. Matematika pro gymnázia. 4. vyd. Praha: Prometheus, 2009. STEWART, Ian. Krocení nekonečna: příběh matematiky od prvních čísel po teorii chaosu. [překl.] Zdeněk KUBÍK. 1. vyd. Brno: CPress, 2014. SUTTON, Daud. 2011. Platónská a archimedovská tělesa: geometrie prostoru. 1.vyd. v českém jazyce. Praha: Kosmas, 2011.

Vedoucí diplomové práce:

RNDr. Václav Kohout Katedra matematiky, fyziky a technické výchovy

Datum zadání diplomové práce: Termín odevzdání diplomové práce: 9. prosince 2016 30. června 2018

ve. hurles RNDr. Miroslav Randa, Ph.D.

děkan

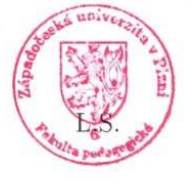

Doc. PaedDr. Jarmila Honzíková, Ph.D. vedoucí katedry

V Plzni dne 16. prosince 2016

# Obsah

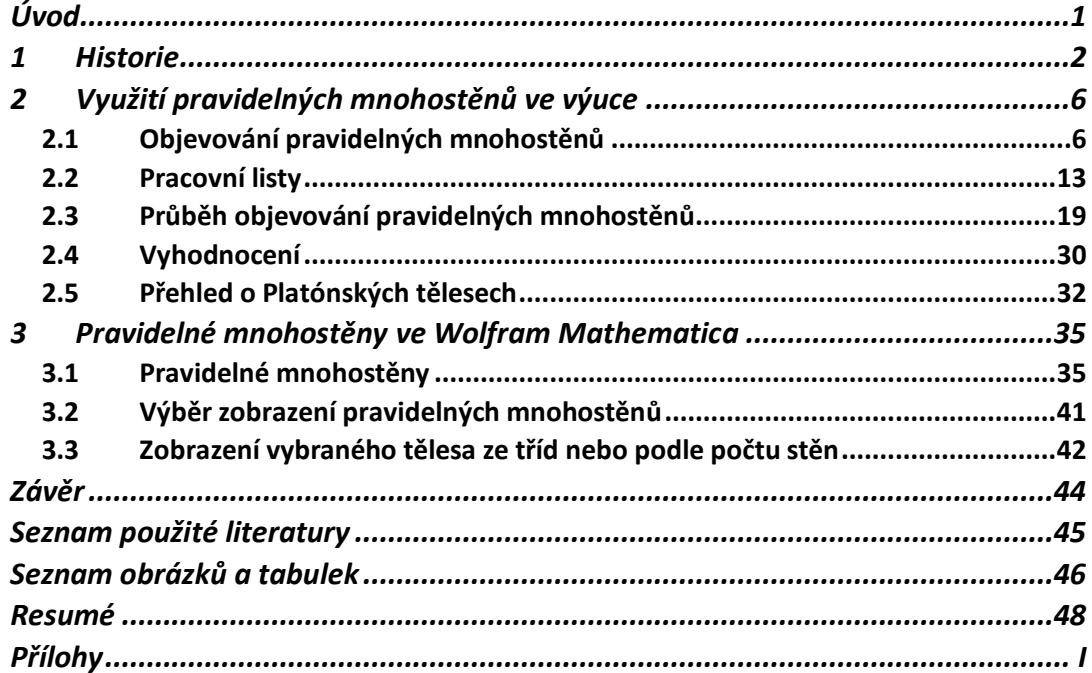

### **Úvod**

Cílem mé diplomové práce je příprava textů na jednotlivé hodiny výuky o mnohostěnech, realizace hodin výuky a vyhodnocení jednotlivých lekcí. Diplomová práce je rozdělena na 3 větší celky.

První část přináší krátký pohled do historie pravidelných mnohostěnů. V didaktické části je popsána má příprava na výuku o mnohostěnech, plán a představa o průběhu, následuje soubor pracovních listů. Poté je popsán skutečný průběh hodin včetně fotografií prací žáků. V poslední části, která byla zaměřena na práci v programu Wolfram Mathematica je včetně obrázků popis využití přiložených cdf souborů.

V příloze se nachází vybrané vyplněné pracovní listy žáků.

Historie

### **1 Historie**

Pravidelné mnohostěny byly poprvé popsány Platónem (5. - 4. století př. n. l.), jsou proto často nazývány platónskými tělesy. V Platónově škole byl proveden důkaz o počtu pravidelných mnohostěnů. Platón připsal jejich tvarům mystický charakter a roli základních tvarů v přírodě, považoval tato tělesa za představitele živlů. Podle něho se oheň skládal ze čtyřstěnů, vzduch z osmistěnů, voda z dvacetistěnů a země z krychlí, obrys světa tvořil dvanáctistěn. Eukleides (4. - 3. století př. n. l.) se jako první zabýval soustavně stereometrií, shrnul známé stereometrické poznatky ve své knize Základy, ve třinácté kapitole pojednává Eukleides o pravidelných mnohostěnech. Archimedes (3. století př. n. l.) nalezl tzv. polopravidelné mnohostěny nazývané archimédovská tělesa.

Již ve starověku byly zkoumány vztahy mezi počtem vrcholů, hran a stěn u mnohostěnů. Leonard Euler (1707 - 1783) studoval mnohostěny a dokázal, že pro všechny konvexní mnohostěny a některé nekonvexní platí tzv. Eulerova věta, tyto mnohostěny nazval Eulerovými. (POMYKALOVÁ, 2009). Pro Eulerův mnohostěn, který má počet vrcholů V, počet stěn S a počet hran H, platí Eulerova věta V + S - H = 2 (PLATÓNSKÁ TĚLESA, 2017).

Johannes Kepler podporoval koncepci, že vesmír je matematicky harmonický, zaujalo ho, že tehdy známých planet bylo právě šest, což mohlo ponechávat prostor pro pět vložených tvarů. Mezi šest soustředných sfér, po jejichž rovnících obíhají planety, umístil pravidelná tělesa tak, aby jedna sféra byla tělesu opsaná a druhá vepsaná (STEWART, 2014).

Mnohostěn je trojrozměrné těleso tvořené stěnami z mnohoúhelníků (BEATTY, a další, 2013). Platónské těleso je pravidelný konvexní mnohostěn v prostoru. Z každého vrcholu vychází stejný počet hran a stěny tvoří shodné pravidelné mnohoúhelníky. Existuje jen pět těles s touto vlastností (PLATÓNSKÁ TĚLESA, 2017).

Krychle má šest stěn ve tvaru čtverce, ostatní tělesa mají názvy odvozeny od počtu stěn, stěny čtyřstěnu tvoří čtyři rovnostranné trojúhelníky, osmistěn je tvořen osmi a dvacetistěn dvaceti rovnostrannými trojúhelníky. Dvanáct pravidelných pětiúhelníků tvoří stěny dvanáctistěnu (SUTTON, 2011).

2

Každé platónské těleso má své přidružené těleso, dvojice těchto těles se nazývají duální nebo vzájemně reciproká. Tělesu lze vepsat jiné těleso tak, že vrchol vepsaného tělesa je ve středu stěn původního tělesa. Krychle je duální s pravidelným osmistěnem, pravidelný dvanáctistěn s pravidelným dvacetistěnem, pravidelný čtyřstěn je duální sám se sebou. Počet stěn jednoho tělesa je roven počtu vrcholů druhého a počet hran je u obou stejný, čtyřstěn má počet stěn roven počtu vrcholů (KOUNOVSKÝ, a další, 1956). Duální dvojice je možné spojit také tak, že se dotýkají středy jejich hran (SUTTON, 2011).

Ludwig Schläfli (1814-1895) se zabýval mnohostěny ve vyšších dimenzích, dokázal, že existuje šest pravidelných čtyřrozměrných mnohostěnů: 5-nadstěn sestavený ze čtyřstěnů, 8-nadstěn neboli teserakt z krychlí, 16-nadstěn ze čtyřstěnů, 24- nadstěn z osmistěnů, 120-nadstěn z dvanáctistěnů a 600-nadstěn ze čtyřstěnů. Dokázal také, že v pětirozměrných a vícerozměrných prostorech jsou pravidelnými tělesy jedině simplexy, neboli zobecněné čtyřstěny, zobecněné krychle a zobecněné osmistěny. V krychli se v každé hraně setkávají dva čtverce, v teseraktu se v každé hraně potkávají tři čtverce, které určují tři krychle. Trojrozměrným stínem čtyřrozměrného teserakt je kosočtverečný dvanáctistěn, podobně jako šestiúhelník je dvojrozměrným stínem krychle. (SUTTON, 2011).

Eukleides ve své knize Základy v třinácté kapitole dokázal, že jedinými možnými konvexními pravidelnými mnohostěny je pět platónských těles. K vymezení prostorového úhlu je vždy zapotřebí alespoň tří mnohoúhelníků. Okolo jednoho bodu (vrcholu) je možné použít tři, čtyři nebo pět rovnostranných trojúhelníků, šest rovnostranných trojúhelníků tvoří rovinu, součet úhlů v bodě je 360°. Prostorový úhel vymezují tři čtverce, čtyři tvoří rovinu, mají opět součet 360°. Tři pravidelné pětiúhelníky vymezují úhel 324°, na více jich není dostatek místa. Tři pravidelné šestiúhelníky leží v rovině a další tři víceúhelníky okolo společného bodu by se překrývaly, součet úhlů by byl větší než 360°. Pomocí shodných pravidelných mnohoúhelníků se dá vymezit jen pět prostorových úhlů, a tedy existuje maximálně pět konvexních pravidelných mnohostěnů, které se vytvoří z kopií všech pěti pravidelných prostorových úhlů. René Descartes (1596 - 1650) zjistil, že součet deficitů všech vrcholů konvexního mnohostěnu je roven 720°. Deficit vrcholu je úhel, který zbude do 360° při rozložení okolí vrcholu mnohostěnu do roviny (SUTTON, 2011).

Platónská tělesa se objevují v krystalografii, krystalochemii, v molekulární fyzice a chemii z důvodu jejich symetrie. Mnoho tvarů krystalů s vysokou symetrií krystalické mřížky nabývá formy těchto těles, například tvar krychle mají krystaly kuchyňské soli, tvar čtyřstěnu mívá sfalerit. Tvar pravidelných mnohostěnů mají také symetrické molekuly, metan má čtyři vodíkové atomy ve vrcholech pravidelného čtyřstěnu a uhlíkový atom v těžišti, molekula hexafluoridu sírového je ve tvaru pravidelného osmistěnu. Nová forma uspořádání atomů uhlíku v podobě molekuly  $C_{60}$ , objevená v roce 1985, se nazývá fulereny, jde o molekulu, která je obdobou kopacího míče, tedy tvaru archimedova komolého dvacetistěnu. Tuto molekulu je možné při pokojové teplotě přeměnit vysokým tlakem na diamant. Nejmenší jednotka viru (virion) je schopna infikovat hostitele a dále se v něm množit, její velikost je 15 - 390 nm a mívá tvar pravidelného mnohostěnu. Wignerova - Seitzova elementární buňka je nejsymetričtější primitivní buňka krystalové mřížky, je ve tvaru pravidelného mnohostěnu se středem v uzlovém bodě mřížky (PLATÓNSKÁ TĚLESA, 2017).

Archimedovská neboli polopravidelná tělesa jsou mnohostěny, jejichž stěny tvoří pravidelné mnohoúhelníky více než jednoho druhu a jejich vrcholy nelze odlišit, jsou rovnocenné. Existuje 13 archimedovských těles, tento počet lze dokázat kombinací pravidelných mnohoúhelníků kolem jednoho vrcholu (PRAVIDELNÉ MNOHOSTĚNY, 2017). Bývají připisována už Archimedovi, ale od starověku byl zřejmě Kepler první, kdo všechna tato tělesa popsal ve svém díle Harmonices Mundi a také si všiml dvou nekonečných množin pravidelných hranolů a antihranolů, které mají také pravidelné stěny a shodné vrcholy, proto můžou patřit mezi polopravidelné mnohostěny. (SUTTON, 2011)

Hranoly i antihranoly mají podstavu ve tvaru pravidelného mnohoúhelníka a výšku rovnou délce strany tohoto mnohoúhelníka, u antihranolů je plášť tvořen rovnostrannými trojúhelníky. Archimedovská tělesa vzniknou ořezáním hran nebo vrcholů pravidelných mnohostěnů. Často používaným mnohostěnem ve tvaru fotbalového míče je komolý dvacetistěn tvořený dvanácti pravidelnými pětiúhelníky a dvaceti pravidelnými šestiúhelníky, vznikl ořezáním pravidelného dvacetistěnu. Ořezáním krychle nebo osmistěnu vznikne kubooktaedr tvořený čtverci a rovnostrannými trojúhelníky. (PLATÓNSKÁ TĚLESA, 2017). Osekaný osmistěn je z archimedovských těles jediné, kterým se může beze zbytku vyplnit celý prostor.

4

Johannes Kepler použil na dvanáctistěn a dvacetistěn postup ohvězdování, kdy prodloužil jejich hrany, vznikly dva nekonvexní pravidelné mnohostěny, které nazval větší a menší dvacetistěnný ježek. Tyto dva mnohostěny je možné vytvořit stěnovým ohvězdováním dvanáctistěnu, kdy se rozšíří jeho stěny, proto mají i druhé názvy - malý a velký hvězdicovitý dvanáctistěn. Oba mají dvanáct stěn ve tvaru pěticípé hvězdy, jeden má pět a druhý má tři stěny u každého vrcholu.

Louis Poinsot (1777-1859) studoval tělesa nezávisle na Keplerovi, objevil jeho dvacetistěnné ježky a další dva nekonvexní pravidelné mnohostěny - velký dvanáctistěn a velký dvacetistěn, u obou připadá na vrchol pět stěn, které se protínají a vytvářejí pětiúhelník u vrcholů. Velký dvanáctistěn má dvanáct pětiúhelníkových stěn a je třetím stěnovým ohvězdováním dvanáctistěnu. Velký dvacetistěn má dvacet trojúhelníkových stěn a je jedním z padesáti devíti možných ohvězdování dvacetistěnu (SUTTON, 2011).

### **2 Využití pravidelných mnohostěnů ve výuce**

### **2.1 Plán objevování pravidelných mnohostěnů**

Mým cílem při práci s pravidelnými mnohostěny ve škole bylo zjistit všechno důležité o Platónských tělesech metodou řízeného objevování. O tělesech jsem nechtěla žákům říct všechno ihned, ale vést je tak, aby přišli na tato tělesa a postupně zjistili jejich vlastnosti. Tuto práci s pravidelnými mnohostěny jsem si naplánovala na nejvýše 4 vyučovací hodiny. Jednotlivé úkoly jsem nerozdělovala do hodin, pouze jsem předpokládala celkovou dobu objevování.

Před objevováním napíši na tabuli téma "Pravidelné mnohostěny" a zeptám se, jestli by někdo mohl vysvětlit nebo definovat tento pojem, pokud nikdo správně neodpoví, začnu je postupně navádět. Nejprve nechám žáky definovat pojem mnohoúhelník a poté vysvětlit, jak se změní rozsah pojmu, pokud změníme pojem mnohoúhelník na pravidelný mnohoúhelník. Žáci si načrtnou libovolný mnohoúhelník a poté pravidelný mnohoúhelník. Pomocí náčrtku přejdeme od mnohoúhelníku k mnohostěnu. Žáci zjišťují, jak souvisí s mnohostěnem a pravidelným mnohostěnem, nejprve by měli žáci definovat pojem mnohostěn a poté žáci definují pojem pravidelný mnohostěn.

Až budou pravidelné mnohostěny definovány, budou mít žáci za úkol zjistit, jaké pravidelné mnohostěny je možné sestrojit, jaké typy stěn můžou tato tělesa mít, tím se přejde k tomu, kolik pravidelných těles lze sestrojit, žáci budou hledat, kolik stěn se postupně u každého typu pravidelného mnohoúhelníku sejde v jednom vrcholu. Žáci si narýsují pravidelné mnohoúhelníky u jednoho vrcholu a vystřihnou, zkusí složit, jestli je možné vytvořit prostorový úhel, urychlující alternativou může být vytvořená šablonka pravidelného mnohoúhelníku a opět složený prostorový úhel, při dobré představivosti je možné skládat ze špejlí nebo párátek. Úspěšné by mohlo být také použít stavebnici Magnetic Polydron nebo podobnou.

Experimentem přijdou žáci nato, že rovnostranný trojúhelník lze v jednom vrcholu použít třikrát, čtyřikrát nebo pětkrát, čtverec a pravidelný pětiúhelník pouze třikrát, pravidelný šestiúhelník a pravidelné mnohoúhelníky s více než šesti úhly již použít nepůjdou, závěrem hledání bude, že pravidelných mnohostěnů je možné sestrojit pouze 5. Po této části objevování žákům ukážu modely Platónských těles a zobrazím je pomocí Wolfram Mathematica.

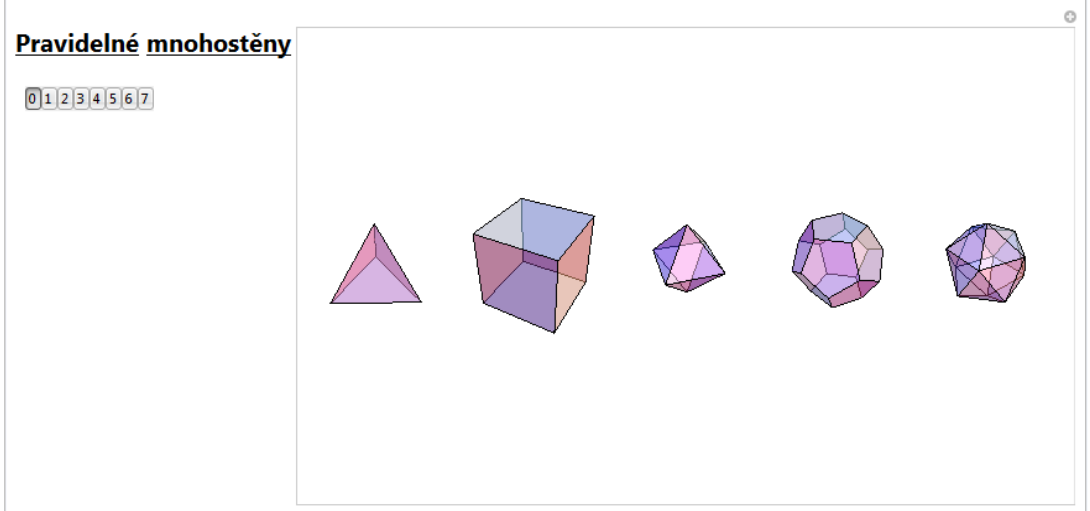

#### **Obrázek 1: Zobrazené pravidelné mnohostěny**

Žákům rozdám pracovní listy s vyobrazenými pravidelnými mnohostěny, budou mít za úkol nazvat tyto mnohostěny, vymyslet jak by se mohly jmenovat, když mají pravidelné stěny a je jich jen pět, jak je nejjednodušeji nazvat, opět si pomůžeme názvy mnohoúhelníků, které se jmenují podle počtu úhlů, to je rovno i počtu stran, proto také mnohostěny se budou jmenovat podle počtu stěn (čtyřstěn, krychle, osmistěn, dvanáctistěn a dvacetistěn). K vyobrazeným tělesům vypíše Wolfram Mathematica názvy.

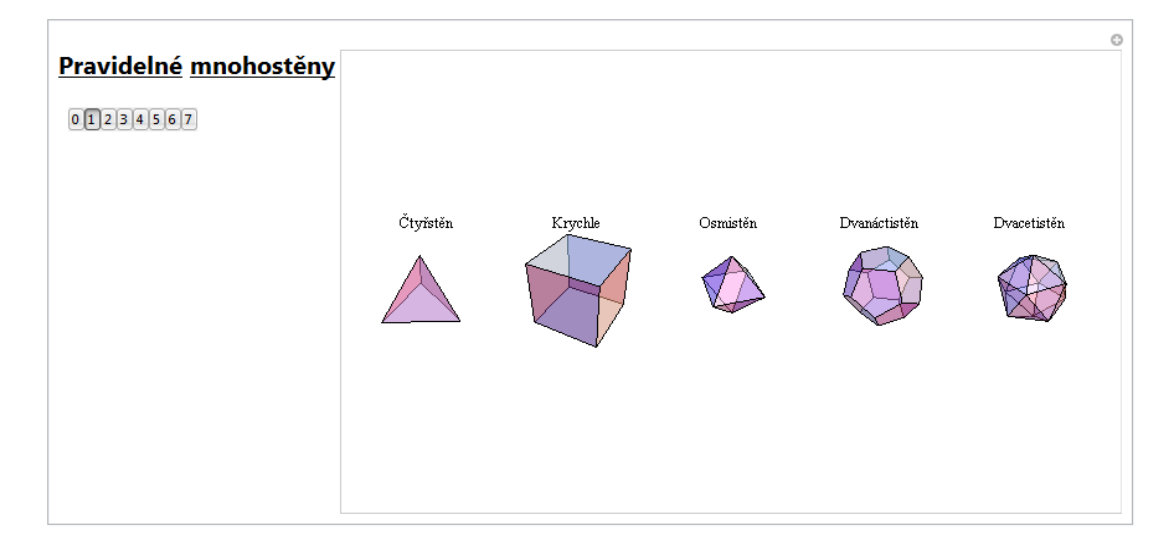

#### **Obrázek 2: Zobrazené pravidelné mnohostěny s názvy**

Dále zaznamenají žáci podle modelů těles nebo zpaměti do tabulky v pracovním listě počet vrcholů, stěn, hran a typ stěn každého z pravidelných mnohostěnů. Pomocí vyplněné tabulky budou hledat vztah mezi počtem vrcholů, stěn a hran (Eulerova věta), který platí pro tato tělesa a také pro všechny konvexní mnohostěny, pomocí Wolfram Mathematica necháme tyto počty vypsat.

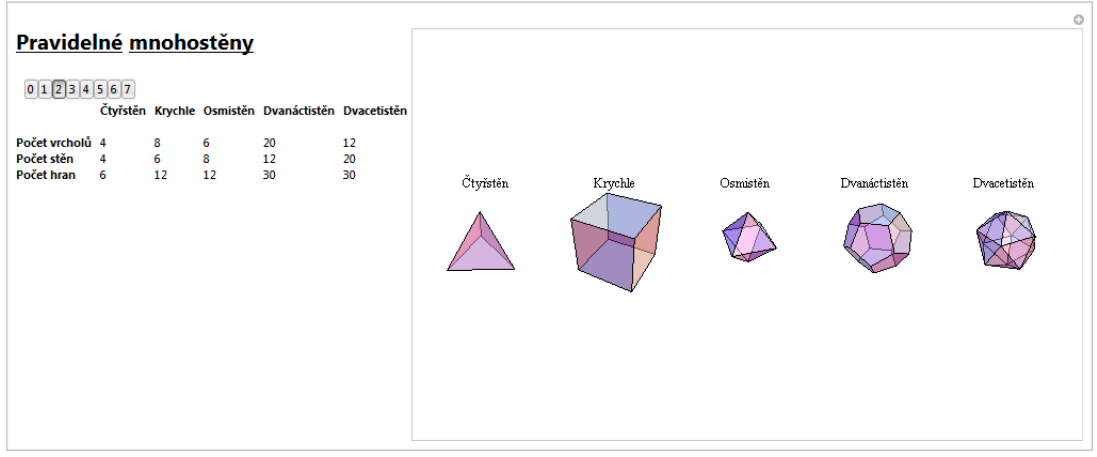

**Obrázek 3: Předešlé zobrazení doplněné o počty vrcholů, stěn a hran** 

Dalším úkolem žáků bude sestrojit v pracovním listě sítě Pravidelných mnohostěnů rýsováním, použitím šablony nebo sestavením pomocí špejlí, všechna tělesa by měla mít jednotnou délku hran, sítě zobrazíme ve Wolfram Mathematica.

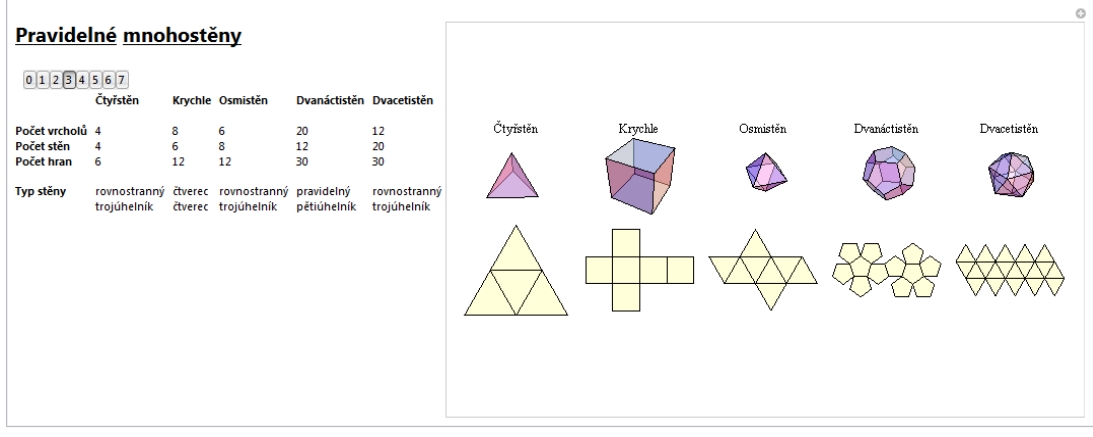

#### **Obrázek 4: Předešlé zobrazení doplněné o sítě těles a typ stěn**

Dále si žáci vyrobí model tělesa, buď můžou slepit síť nebo ho sestavit ze špejlí jako hran a modelíny (moduritu nebo tvrdého molitanu) jako vrcholů, další možností je vyřezat těleso z tvrdého polystyrenu.

S pomocí modelů těles můžou žáci odpovědět na otázku, jestli je možné tělesům opsat a vepsat kulovou plochu a pokud ano, kde bude umístěn její střed a jaký bude její poloměr a také kde budou body dotyku, střed a body dotyku zakreslí do pracovního listu do vyobrazených těles, poloměr naznačí nebo slovně popíší.

Bez počítání nebo měření, ale pouze odhadem seřadí žáci tělesa podle poloměru kulových ploch tělesům opsaných a poté i vepsaných při stejně dlouhé hraně, následně změří vzdálenost od sebe nejvzdálenějších vrcholů a poté i nejvzdálenějších středů stěn a porovnají s odhadem, pomocí Wolfram Mathematica zobrazíme tělesa a jejich opsané a vepsané kulové plochy a vypíšeme poloměry při stejně dlouhé jednotkové hraně.

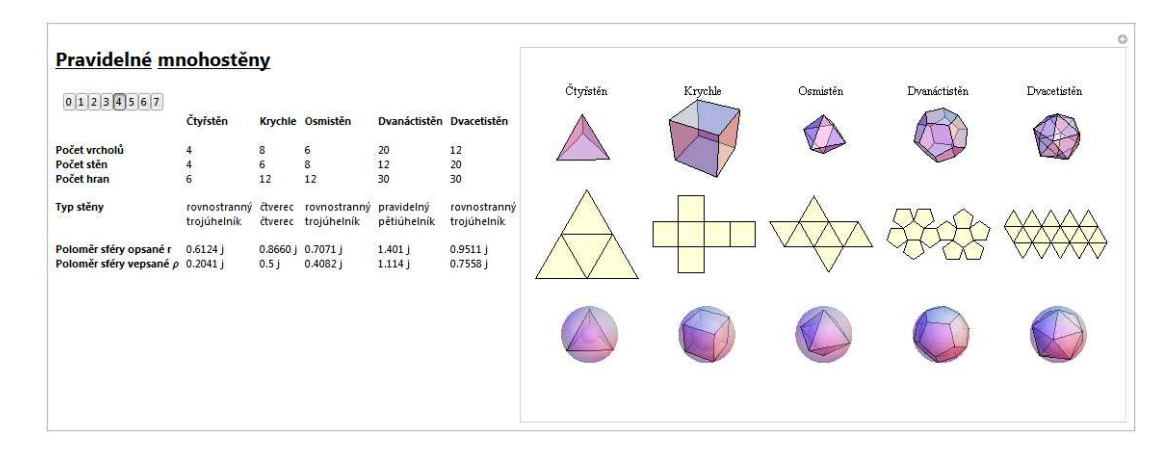

**Obrázek 5: Předešlé zobrazení doplněné o kulové plochy tělesa a jejich poloměry** 

Dalším úkolem žáků bude vyjádřit povrch, poloměr kulové plochy opsané a vepsané a objem čtyřstěnu, krychle a osmistěnu ale také povrch dvanáctistěnu a dvacetistěnu v závislosti na délce hrany, objem dvanáctistěnu a dvacetistěnu vyjádří v závislosti na délce hrany ale i na poloměru kulové plochy, bude tedy potřeba vybrat si kulovou plochu opsanou nebo vepsanou a pomocí jejího poloměru vyjádřit poloměr druhé kulové plochy a objem. Objem je také možné omezit kulovou plochou vepsanou a opsanou, protože objem tělesa je větší než objem koule vepsané a menší než objem koule opsané. V pracovních listech budou pro lepší představu žáků zobrazené pravidelné mnohostěny a u každého jeho stěna.

Žáci bez počítání nebo měření, ale pouze odhadem seřadí tělesa podle povrchu a objemu při stejném poloměru kulové plochy opsané, svůj odhad porovnají s údaji, které vypíše Wolfram Mathematica.

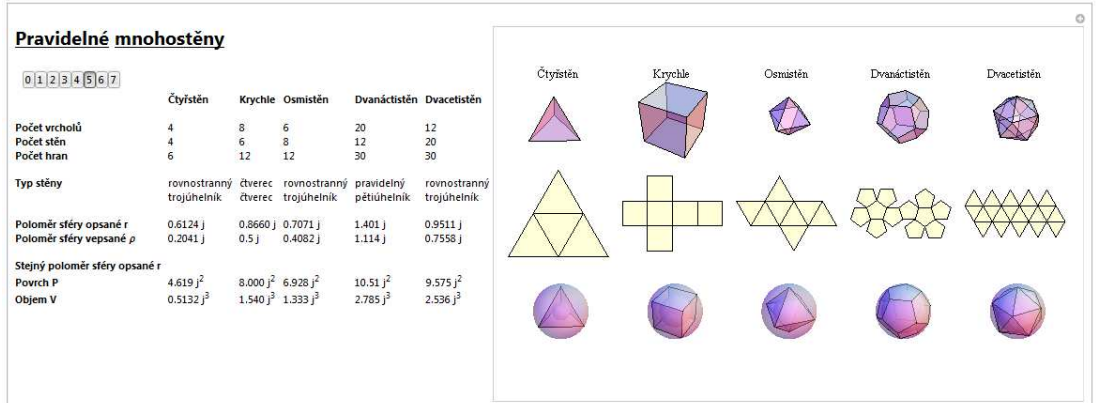

**Obrázek 6: Předešlé zobrazení doplněné o povrch a objem při stejném poloměru kulové plochy opsané** 

Postup opakují a seřadí tělesa podle povrchu a objemu při stejném poloměru kulové plochy vepsané a opět porovnají s údaji, které vypíše Wolfram Mathematica.

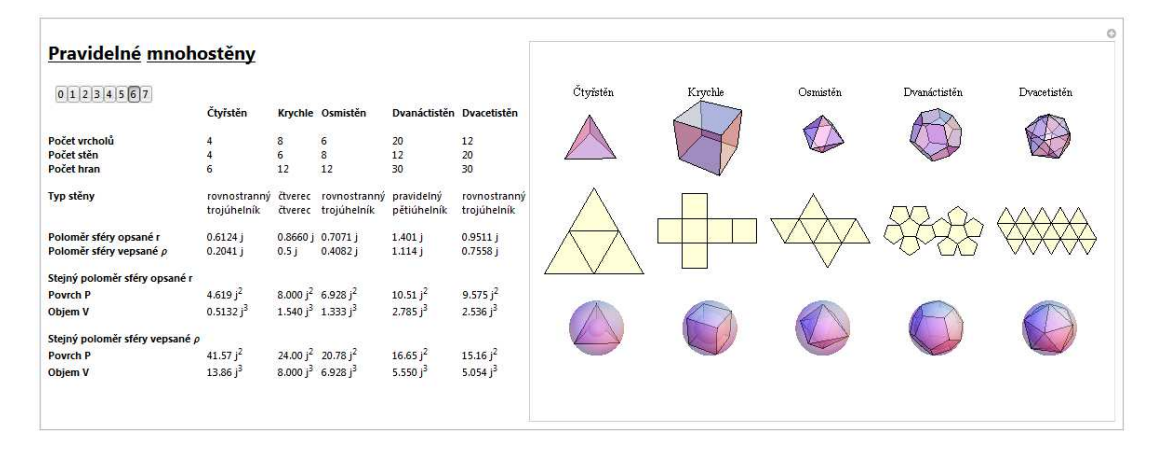

#### **Obrázek 7: Předešlé zobrazení doplněné o povrch a objem při stejném poloměru kulové plochy vepsané**

Další otázkou bude, jestli je možné vepsat pravidelnému mnohostěnu jiné těleso a jak se budou tato tělesa dotýkat, tyto dvojice je možné sestrojit podobně jako je tělesu vepsaná kulová plocha, v pracovních listech zakreslí žáci duální těleso ke každému vyobrazenému mnohostěnu a pojmenují dvojice, Wolfram Mathematica zobrazí dvojice a vypíše duální tělesa.

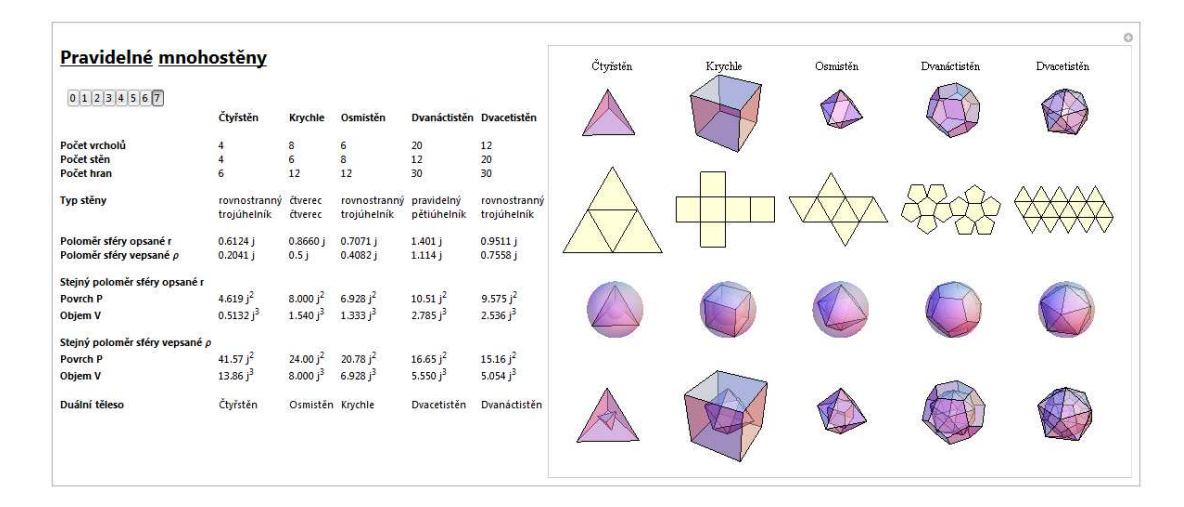

**Obrázek 8: Předešlé zobrazení doplněné o duální dvojice a název duálního tělesa** 

Po ukončení objevování vlastností pravidelných mnohostěnů, rozdám žákům přehled všeho důležitého o těchto tělesech.

Podobně je možné pracovat s polopravidelnými tělesy, tato tělesa je možné najít kombinací pravidelných mnohoúhelníků v prostorovém úhlu. Žáci si vyberou polopravidelná tělesa, se kterými chtějí pracovat, jim určí typ stěny, počet vrcholů, stěn a hran a ověří, jestli pro ně platí Eulerova věta, dále sestrojí síť tělesa a zjistí, jestli má těleso kulovou plochu opsanou a vepsanou, určí povrch a jakým způsobem by se mohl vyjádřit objem, k těmto tělesům necháme pomocí Wolfram Mathematica vypsat všechny důležité údaje a vykreslit tělesa a sítě.

Co se týče Rámcového vzdělávacího programu ověří se tímto splnění očekávaných výstupů ze vzdělávací oblasti Matematika a její aplikace, konkrétně Geometrie v rovině a v prostoru, při plnění úkolů se ukáže, zda žák zdůvodňuje a využívá polohové a metrické vlastnosti základních rovinných útvarů při řešení úloh a jednoduchých praktických problémů, využívá potřebnou matematickou symboliku, charakterizuje a třídí základní rovinné útvary, odhaduje a vypočítá obsah a obvod základních rovinných útvarů, načrtne a sestrojí rovinné útvary, určuje a charakterizuje základní prostorové útvary (tělesa), analyzuje jejich vlastnosti, odhaduje a vypočítá objem a povrch těles, sestrojí sítě základních těles, načrtne základní tělesa, zobrazuje jednoduchá tělesa, umí zacházet s rýsovacími pomůckami a potřebami, analyzuje a řeší aplikační geometrické úlohy s využitím osvojeného matematického aparátu.

Klíčové kompetence, aneb čeho bude žák na konci základního vzdělávání schopen, jsou kompetence k učení (žák operuje s obecně užívanými termíny, znaky a symboly, uvádí věci do souvislostí, samostatně pozoruje a experimentuje), kompetence k řešení problémů (žák využívá získané vědomosti a dovednosti k objevování různých variant řešení, samostatně řeší problémy, volí vhodné způsoby řešení, užívá při řešení problémů logické, matematické a empirické postupy), kompetence komunikativní (žák formuluje a vyjadřuje své myšlenky a názory v logickém sledu, vyjadřuje se výstižně, naslouchá promluvám druhých lidí, porozumí jim, vhodně na ně reaguje, účinně se zapojuje do diskuse, obhajuje svůj názor a vhodně argumentuje), kompetence sociální a personální (žák účinně spolupracuje ve skupině, přispívá k diskusi v malé skupině i k debatě celé třídy, chápe potřebu efektivně spolupracovat s druhými při řešení daného úkolu, oceňuje zkušenosti druhých lidí), kompetence občanské (žák respektuje přesvědčení druhých lidí), kompetence pracovní (žák používá bezpečně a účinně materiály, nástroje a vybavení, dodržuje vymezená pravidla, plní povinnosti a závazky).

# **2.2 Pracovní listy**

Pojmenujte mnohostěny

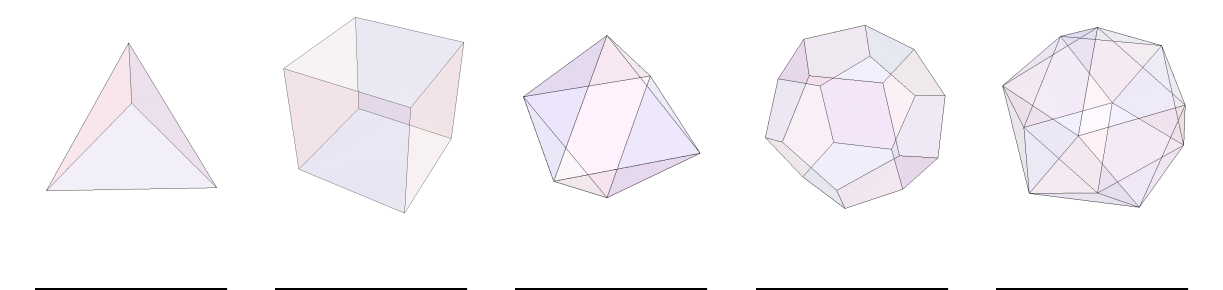

Spočtěte vrcholy, stěny a hrany, zaznamenejte do tabulky včetně typu stěn a najděte vztah mezi těmito počty, který platí pro všechna tělesa

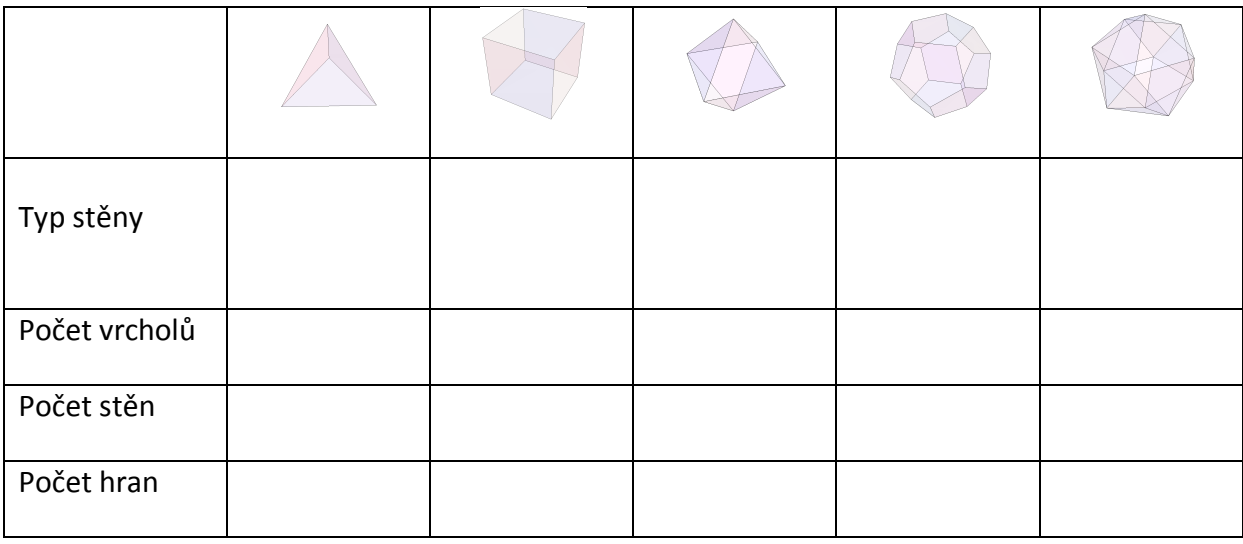

 $\_$  , and the set of the set of the set of the set of the set of the set of the set of the set of the set of the set of the set of the set of the set of the set of the set of the set of the set of the set of the set of th

Sestrojte sítě pravidelných mnohostěnů s jednotnou délkou hran

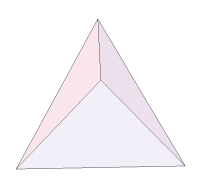

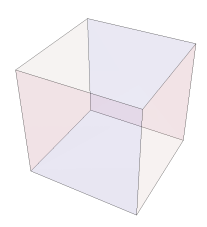

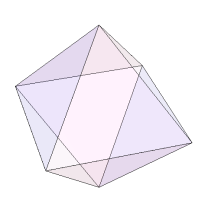

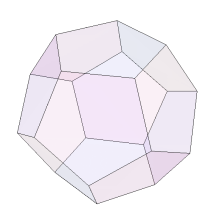

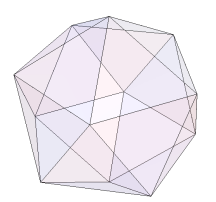

Ke každému tělesu určete, kde bude ležet střed kulových ploch, pokud existují a zakreslete, dále určete a zakreslete body dotyku tělesa s kulovými plochami a napište, jak určíme jednotlivé poloměry

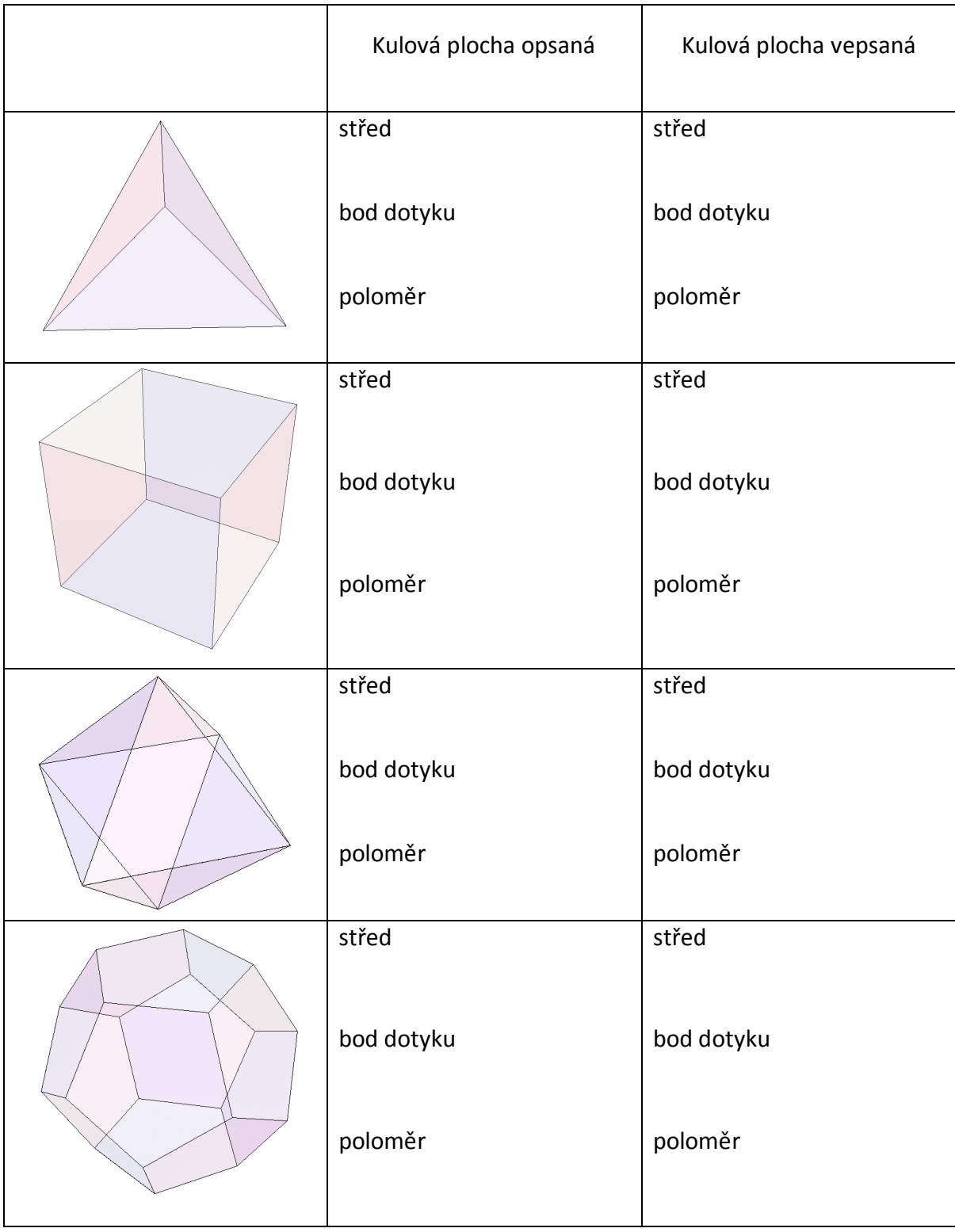

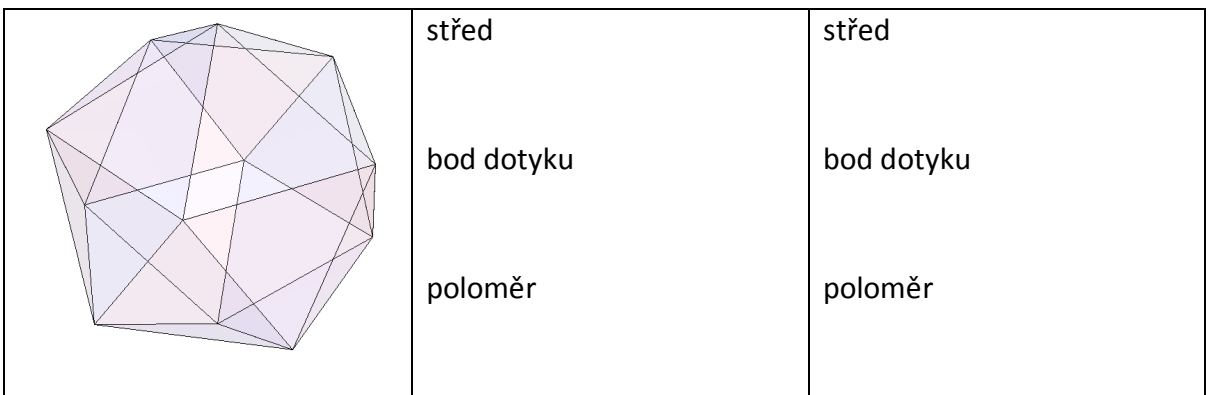

Odhadem seřaďte tělesa podle poloměru kulových ploch tělesům opsaných a poté vepsaných při stejně dlouhé hraně

\_\_\_\_\_\_\_\_\_\_\_\_\_\_\_\_\_\_\_\_\_\_\_\_\_\_\_\_\_\_\_\_\_\_\_\_\_\_\_\_\_\_\_\_\_\_\_\_\_\_\_\_\_\_\_\_\_\_\_\_\_\_\_\_\_\_\_\_\_\_\_\_\_

 $\_$  , and the set of the set of the set of the set of the set of the set of the set of the set of the set of the set of the set of the set of the set of the set of the set of the set of the set of the set of the set of th

Změřte vzdálenost nejvzdálenějších vrcholů, a co nejpřesněji určete vzdálenost nejvzdálenějších středů stěn, porovnejte s předchozím odhadem

 $\_$  , and the set of the set of the set of the set of the set of the set of the set of the set of the set of the set of the set of the set of the set of the set of the set of the set of the set of the set of the set of th

 $\_$  , and the set of the set of the set of the set of the set of the set of the set of the set of the set of the set of the set of the set of the set of the set of the set of the set of the set of the set of the set of th

 $\_$  , and the set of the set of the set of the set of the set of the set of the set of the set of the set of the set of the set of the set of the set of the set of the set of the set of the set of the set of the set of th

 $\_$  , and the set of the set of the set of the set of the set of the set of the set of the set of the set of the set of the set of the set of the set of the set of the set of the set of the set of the set of the set of th

 $\_$  , and the set of the set of the set of the set of the set of the set of the set of the set of the set of the set of the set of the set of the set of the set of the set of the set of the set of the set of the set of th

Vyjádřete povrch, poloměr kulové plochy opsané a vepsané a objem čtyřstěnu, krychle a osmistěnu, povrch dvanáctistěnu a dvacetistěnu v závislosti na délce hrany, poloměr jedné z kulových ploch a v závislosti na něm a délce hrany vyjádřete poloměr druhé kulové plochy a objem

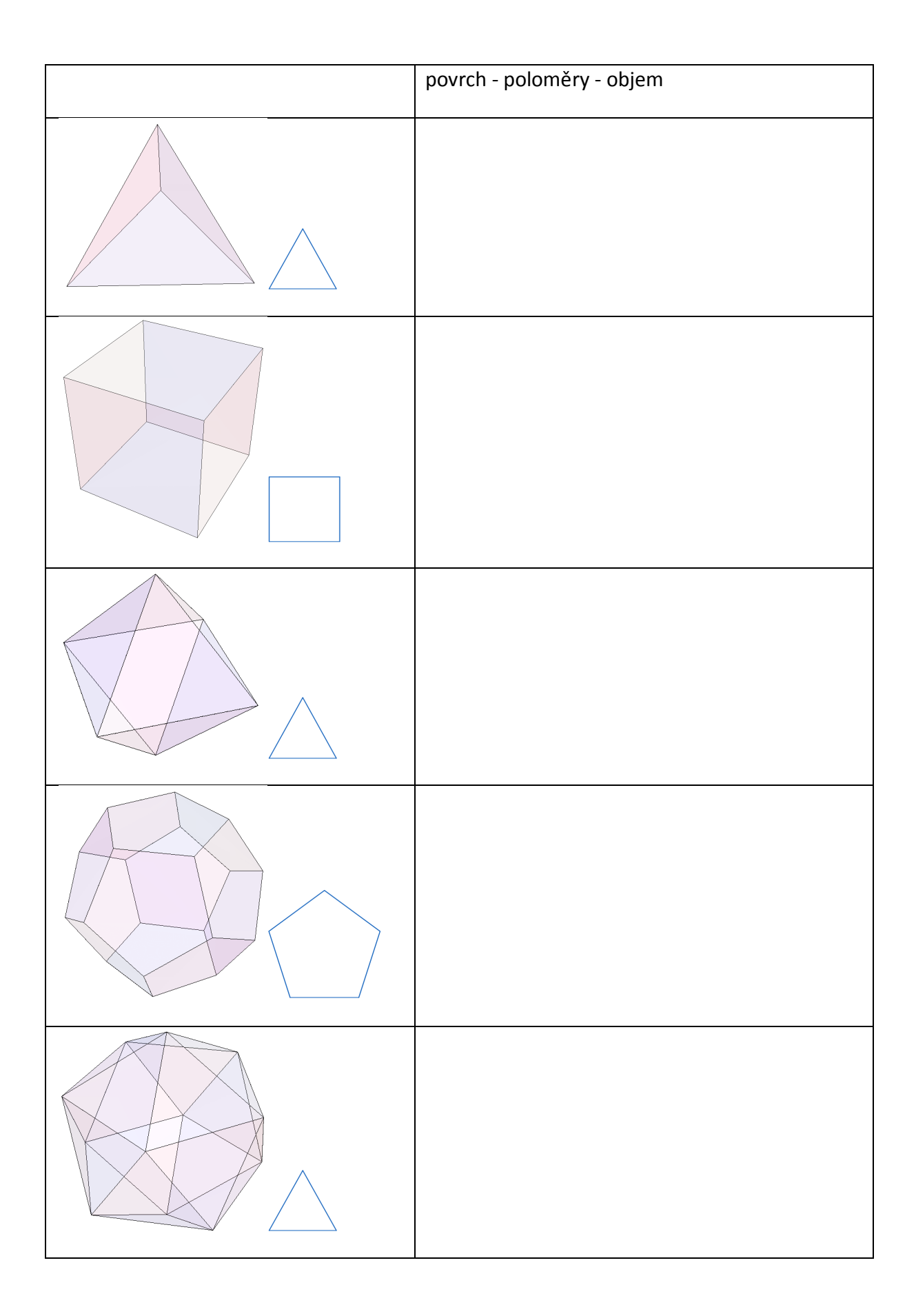

Odhadem seřaďte tělesa podle povrchu při stejném poloměru kulové plochy opsané nebo vepsané a poté podle objemu

 $\_$  , and the set of the set of the set of the set of the set of the set of the set of the set of the set of the set of the set of the set of the set of the set of the set of the set of the set of the set of the set of th

Určete, jak je možné vepsat pravidelnému tělesu jiné těleso, jak se budou tělesa dotýkat, a zakreslete

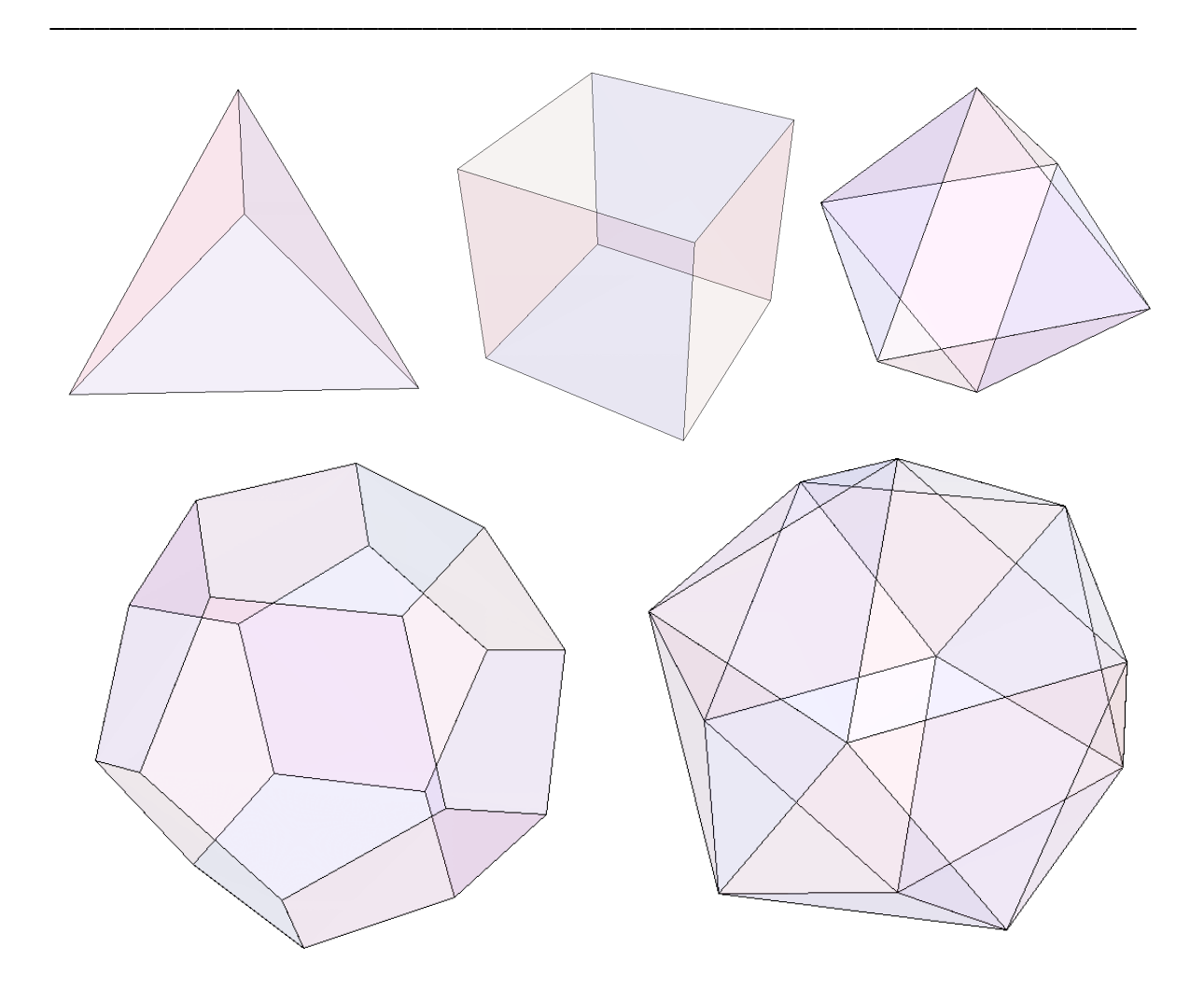

\_\_\_\_\_\_\_\_\_\_\_\_\_\_\_\_\_\_\_\_\_\_\_\_\_\_\_\_\_\_\_\_\_\_\_\_\_\_\_\_\_\_\_\_\_\_\_\_\_\_\_\_\_\_\_\_\_\_\_\_\_\_\_\_\_\_\_\_\_\_\_\_\_

Napište duální dvojice

### **2.3 Průběh objevování pravidelných mnohostěnů**

Práci s pravidelnými mnohostěny jsem si mohla vyzkoušet na praxi, nejprve jsem si vybrala 9. ročník na základní škole a poté 1. ročník na střední průmyslové škole.

Na základní škole jsem pracovala s 9 žáky malotřídky, představila jsem jim pravidelné mnohostěny, nechala jsem je spočítat vrcholy, stěny a hrany a poté pomocí toho měli žáci za úkol najít vztah, který platí pro všechna tato tělesa. Na tento vztah (Eulerovu větu) přišli žáci dříve, než jsem očekávala. Dále si vybrali žáci tělesa, ke kterým si chtěli sestavit model, ten sestavovali slepováním sítě tělesa, kterou dostali kvůli úspoře času již vytištěnou. Tato práce žáky bavila, ovšem největší problém byl s nůžkami, protože mezi devíti žáky se nenašlo více než dvoje nůžky, protože se žáci o nůžky střídali, nestihli jsme tělesa sestavit do konce hodiny. Příjemným překvapením pro mě bylo, že si žáci doma tělesa dovyrobili a přinesli na další hodinu, kde jsme práci s pravidelnými mnohostěny dokončili, povídali jsme si, jak spočítat povrch, objem a kulové plochy.

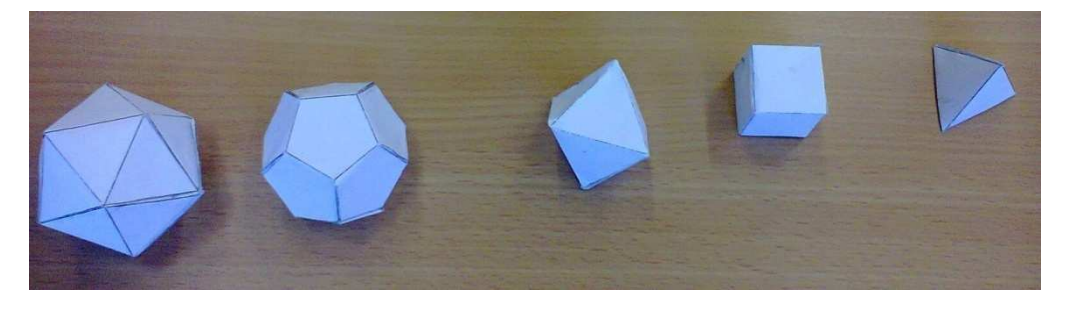

#### **Obrázek 9: Slepené sítě těles**

Na střední škole jsem pracovala s 29 žáky, zde jsem již postupovala metodou řízeného objevování podle mého scénáře. Pomůckami, které jsem do výuky přinesla, byly pracovní listy, špejle, párátka a modelína a také stavebnice Magnetic polydron, ale hlavně program ve Wolfram Mathematica na zobrazování těles, předem oznámenými pomůckami žáků byly rýsovací potřeby, nůžky a lepidlo. V organizaci jsem se rozhodovala mezi tím, jestli budeme všichni postupovat společně a ti rychlejší budou mít vždy práci navíc nebo budou žáci postupovat samostatně ve skupinách, po splnění úkolu se se mnou vždy individuálně setkají a dostanou další zadání.

Vybrala jsem si druhou možnost, úvod proběhl prostřednictvím frontální výuky a po něm následovala skupinová či individuální práce. Pro případ, že by některá ze skupin byla hotova dříve, měla jsem připravenou podobně koncipovanou práci s polopravidelnými mnohostěny. Toto objevování jsem uskutečnila v rámci procvičovacích

hodin, kdy jsou žáci rozděleni na dvě poloviny, aby žáci nepřišli o povinná témata z matematiky a také z důvodu, že bude více času na každou z malých skupinek.

Při první hodině se žáci se rozdělili do dvojic, ve kterých postupovali podle mých pokynů, několik žáků pracovalo jednotlivě. Nejprve se snažili přijít na definici pravidelného mnohostěnu pomocí mnohoúhelníku, pravidelného mnohoúhelníku a mnohostěnu. Některé žáky ihned napadlo, jak by mohl vypadat pravidelný mnohostěn, zbytek jsem nechala si nato postupně přijít. Jeden z žáků vykřikl "kostka" a ihned vyndal hrací kostku z penálu. Další žák si uvědomil, že nepůjde jen o tohle jmenované těleso, ale i o další, které má pro změnu on, po dovolení, jestli si je také může vyndat, jsem vysvětlila, že mezi těmito tělesy jsou ta pravidelná, se kterými budeme pracovat, ale i jiná nepravidelná, která jako pravidelná vypadají, ale nejsou, například desetistěn.

Dále žáci hledali, jaké mnohostěny je možné z pravidelných mnohoúhelníků složit, všichni žáci až na jednoho, který skládal ze špejlí, rýsovali. Některým žákům bylo ihned jasné, jak je to s prostorovým úhlem a naopak někteří ani nepochopili, jak mají mnohoúhelníky k sobě skládat. Když se žáci poprali s tím, které prostorové úhly je možné sestrojit, došli k závěru, že pravidelných mnohostěnů bude pouze pět. Poté jsem žákům ukázala modely a zobrazení těchto těles ve Wolfram Mathematica, ale i mé kostičky.

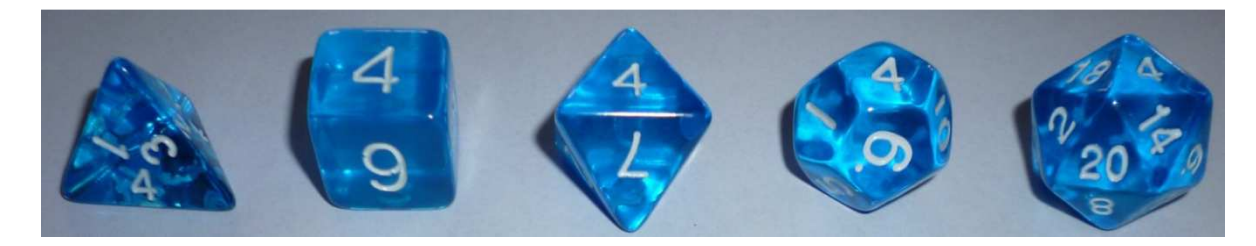

```
Obrázek 10: Házecí kostky ve tvaru Pravidelných mnohostěnů
```
Před tím, než jsme začali další práci, bylo ještě důležité pravidelné mnohostěny nějak nazvat, žákům jsem to vysvětlila tím, že by se jim určitě nelíbilo pracovat s neznámými tělesy označenými například jen čísly (například Mnohostěn 1, atd.) a stejně tak, jako oni se se spolužáky oslovují jménem, musí při hledání vlastností tělesa mluvit o mnohostěnu s jistým názvem. Žáci se tedy snažili hledat pro tělesa označení, někteří žáci jim přiřadili jména spolužáků, proto jsem jim připomněla, jak jsme přicházeli na definici pravidelného mnohostěnu pomocí pravidelného mnohoúhelníku, který se nazývá podle počtu úhlů, jak by se tedy mohly nazývat tyto pravidelné mnohostěny. Většina žáků po této pomoci začala již správně tělesa nazývat a nakonec i zbytek žáků postupně s mojí

pomocí a zopakováním přirovnání došel ke správnému algoritmu pojmenování. Ve Wolfram Mathematica jsem nechala přiřadit k již zobrazeným pravidelným mnohostěnům jejich názvy. Zatímco žáci hledali názvy, jejich rychlejší a aktivnější spolužáci již vyplňovali tabulku se základními počty.

Po seznámení s pěti Platónskými tělesy měli žáci další úkol, spočítat vrcholy, stěny a hrany, k dispozici měli modely těles, zobrazení ve Wolfram Mathematica, ale také vlastní "kamínky či kostičky". Někteří žáci si půjčili modely a na nich počítali, jiní si v pracovních listech postupně označovali již započítané vrcholy a hrany, stěny měli již spočítané od hledání názvů, se čtyřstěnem, krychlí a osmistěnem nebyl problém. Horší byl dvanáctistěn a dvacetistěn, tam byla již větší čísla a žáci udělali jednoduše chybu, nejtěžší bylo počítání hran u těchto dvou těles, kterých je 30.

Jednu dvojici žáků napadlo při počítání vrcholů vynásobit počet stěn počtem vrcholů ve stěně a vydělit počtem stěn v jednom vrcholu a tím zjistili počet. Obdobně postupovali při počítání hran, kdy násobili počet stěn počtem hran ve stěně a dělili počtem stěn v jedné hraně tedy 2. Počty jsem nechala vypsat pomocí Wolfram Mathematica. Za jednu vyučovací hodinu jsme s první skupinou stihli méně než s druhou skupinou i přesto, že jsem žákům více "napovídala", žáci pouze začali počítat vrcholy, oproti spolužákům z druhé skupiny, kteří počítání již dokončovali.

Další vyučovací hodinu dovyplnili žáci tabulku a hledali vztah mezi počtem vrcholů, stěn a hran.Někteří pochopili, že si označí vrcholy, stěny a hrany písmenky a pak budou hledat vzoreček, který bude platit pro všechna tělesa, v pracovních listech se objevovaly dvě trojice písmenek v, s, h a x, y, z. Skupinky žáků, které nenapadlo jak hledat vztah, jsem postupně naváděla k výsledku, nechala jsem je označit písmenky hledané vrcholy, stěny a hrany a poté jsem jim v tabulce ukazovala postupně sloupečky a ptala se, jak spolu čísla souvisí. Poslední skupinku jsem již naváděla tak, že jsem se jich zeptala, jak se liší první dva řádky oproti poslednímu, to již vztah našli. Rychlejší žáci měli za úkol ověřit tento vztah i pro vybraný hranol a jehlan.

Po tomto namáhavém objevování jsem měla připravenou relaxaci, na lavici jsem rozložila díly ze stavebnice Magnetic Polydron a žáci měli za úkol sestavit Platónská tělesa, tato práce již nebyla problém pro nikoho z nich, jednotlivě nebo ve dvojicích si nabrali dílky ve tvaru potřebné stěny a stavěli. Na lavicích se nakonec objevili jeden dvanáctistěn,

jeden dvacetistěn a několik čtyřstěnů, krychlí a osmistěnů, žáky jsem upozornila nato, že lze tělesa opatrně rozložit a tím najít síť, žáci tedy objevili i sítě.

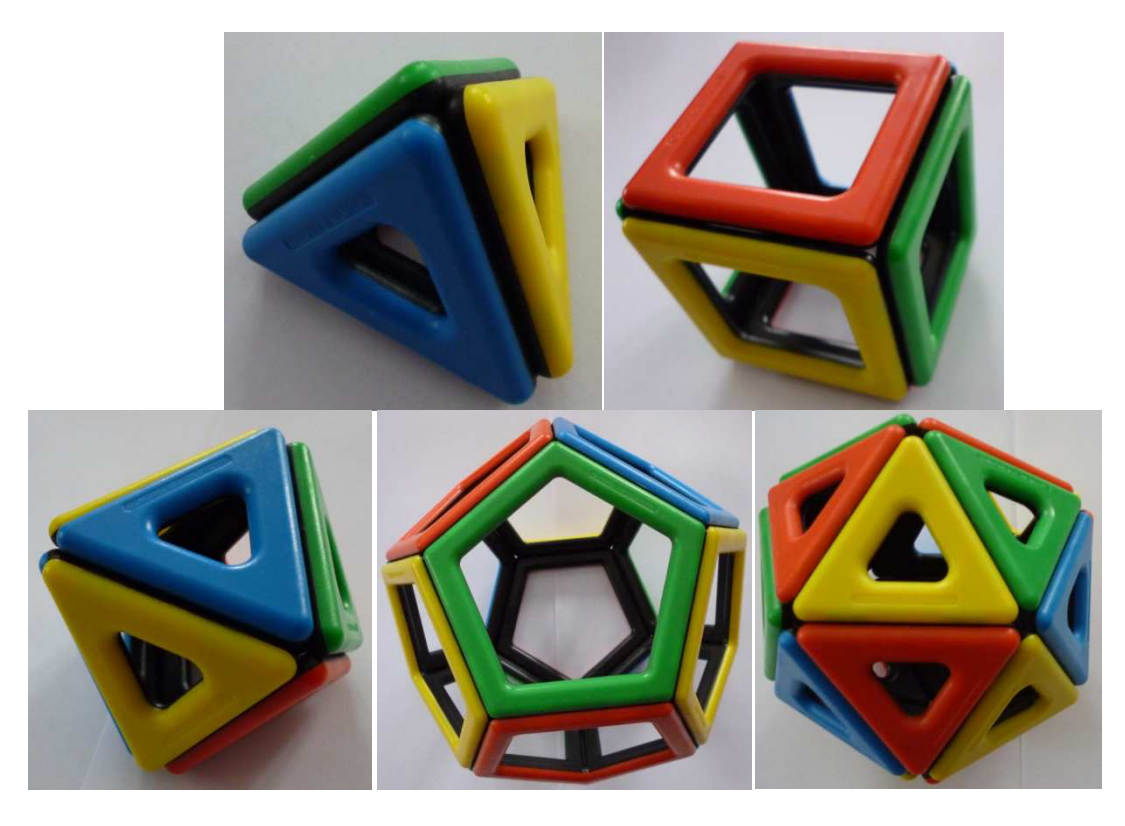

**Obrázek 11: Modely těles složené ze stavebnice Magnetic Polydron** 

Stavebnice se žákům líbila, nechala jsem jim tedy chvíli, aby si postavili i jiná tělesa, zkoušeli, co vše je možné sestavit, objevila se tedy polopravidelná tělesa, včetně Keplerova ježka, ale také neuzavřená tělesa, protože buď došly dílky, anebo žáci použili dílky takové, že se jim nedařilo těleso uzavřít. Někteří žáci se mezitím snažili přijít na jiné možnosti sítě. Upozornila jsem je nato, že si můžou také vyzkoušet, že opravdu není více pravidelných těles než pět Platónských, žáci tedy zkoušeli skládat prostorový úhel ze stejných dílků.

Poté jsem stavebnici sbalila a zadala další úkol. Žáci měli narýsovat do pracovního listu sítě Pravidelných mnohostěnů s jednotnou délkou hran, dala jsem i možnost vytvořit si šablonku a pomocí ní narýsovat síť. Také bylo možné sestavit si síť pouze ze špejlí, většina žáků sítě rýsovala, ale objevila se i šablonka a sestavování ze špejlí, zajímavým nápadem bylo použití šablonky, kterou mají strojaři jako pomůcku na technické kreslení.

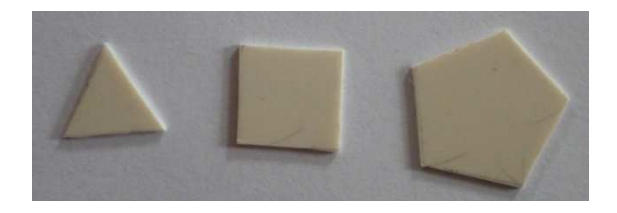

#### **Obrázek 12: Vytvořené šablonky**

Síť čtyřstěnu, krychle i osmistěnu zvládla většina žáků pomocí představivosti, ale někteří měli problém již s osmistěnem. Žáci si také sítě rýsovali nanečisto a pak vystřihli, když se jim podařilo sestavit těleso, narýsovali síť do pracovního listu. Pro síť dvanáctistěnu a dvacetistěnu si raději žáci tato tělesa opět sestavili ze stavebnice a rozložili, poté mohli rýsovat. Protože všichni nestihli narýsovat všechny sítě, dostali dorýsování za domácí úkol, aby měli nápovědu, vyfotili si obtížnější sítě ze stavebnice.

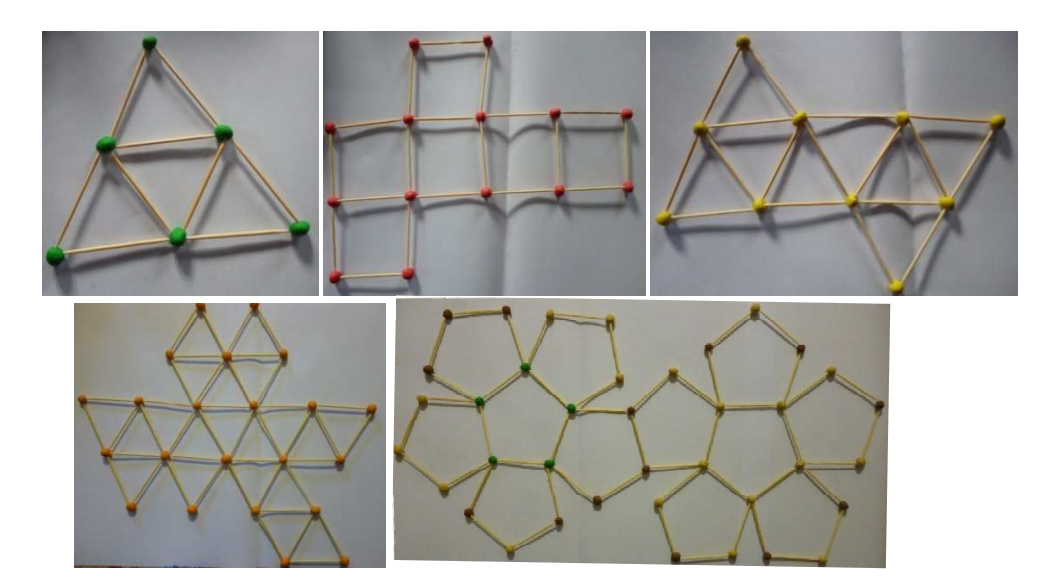

#### **Obrázek 13: Sítě těles ze špejlí**

Na začátku další hodiny jsme společně zkontrolovali narýsované sítě a ve Wolfram Mathematica jsem tyto sítě zobrazila. Poté si žáci vyráběli modely těles, měli možnost slepit síť nebo sestavovat ze špejlí nebo párátek a modelíny nebo tvrdého molitanu, jako případná nápověda jim sloužila tělesa, která opět sestavili ze stavebnice Magnetic Polydron.

Celkově nejjednodušší bylo sestavování těles slepováním sítě, obtížnější byla práce se špejlemi i párátky a modelínou i molitanem.

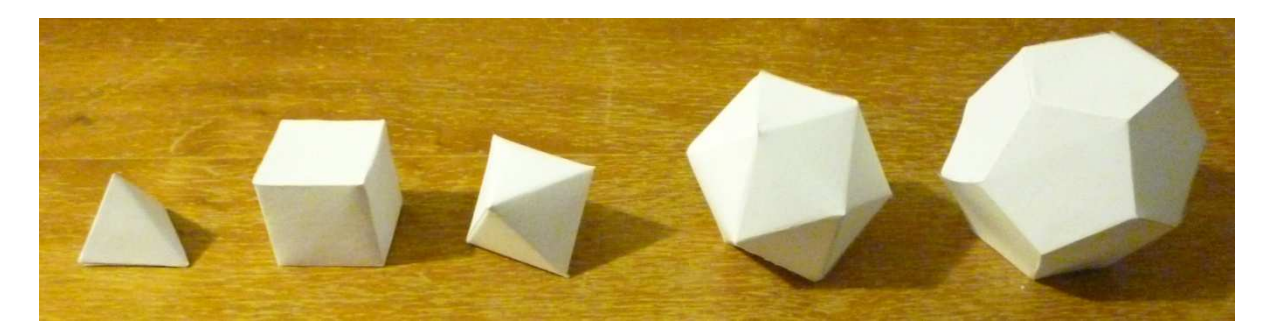

#### **Obrázek 14: Modely těles slepené ze sítí**

V pořádku se dařilo sestavit čtyřstěn, krychli i osmistěn, ale při sestavování dvanáctistěnu a dvacetistěnu docházelo k potížím, protože hran již bylo hodně a vrcholy je neudržely, špejle ale i párátka, která měla výhodu v ostré špičce a tím lepší zapichování, z modelíny i molitanu vypadávaly. Lepší by tedy bylo nevytvářet z modelíny stejně velké kuličky pro vrcholy všech těles, jako se žáci snažili, ale kvůli těmto dvěma větším tělesům mít připraveno více modelíny a vytvořit kuličky dostatečně velké, aby se v nich zapíchnuté špejle či párátka udržely, to by ovšem znamenalo risk, že by větší modelínové koule byly příliš těžké na špejle či párátka.

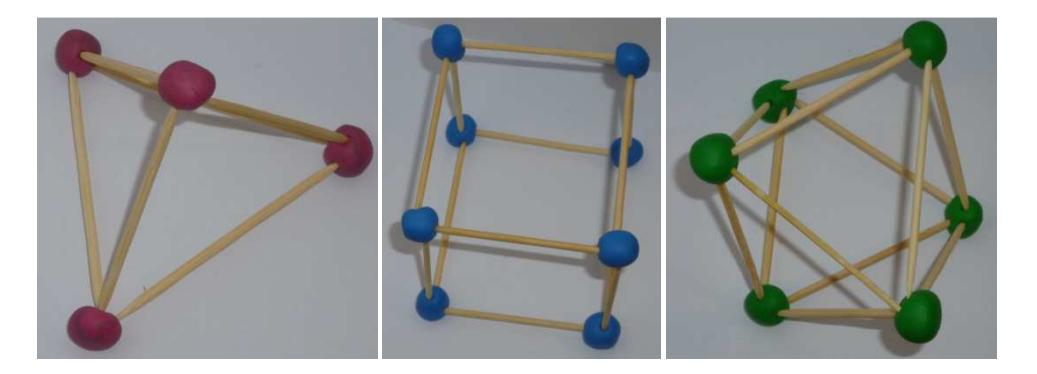

**Obrázek 15: Modely těles složené ze špejlí a modelíny** 

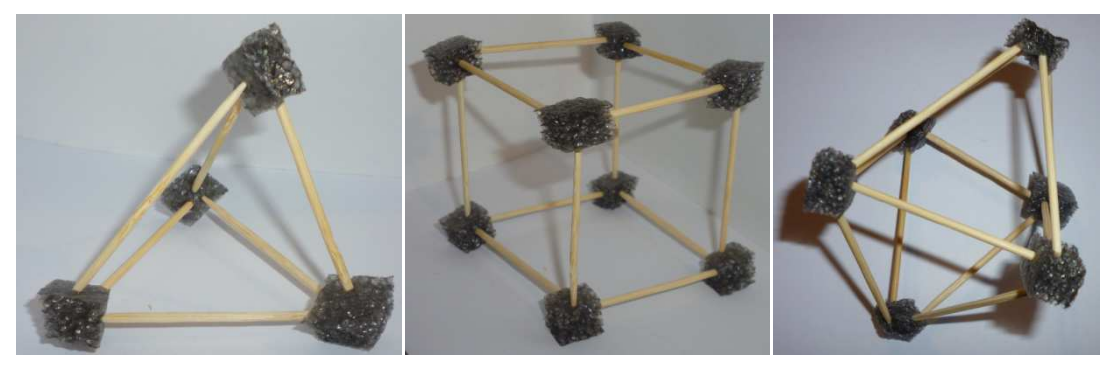

**Obrázek 16: Modely těles složené z párátek a tvrdého molitanu** 

Když byly modely těles hotové, zeptala jsem se žáků, zda je možné tělesům opsat a vepsat kulovou plochu a pokud ano, kde bude umístěn její střed, jaký bude její poloměr a kde budou body dotyku. Opět jsme si nejdříve zopakovali dvourozměrnou analogii,

kde bylo otázkou, jak se opisuje a vepisuje kružnice trojúhelníku, kde jsou středy kružnic a kde body dotyku, jaký je poloměr. Pomocí toho jsme přešli k tělesům a jejich kulovým plochám neboli sférám.

Požadovala jsem, aby žáci pracovali bez modelů těles a až když si nebudou vědět rady, můžou si pomoci s modely. Žáci měli za úkol zakreslit střed a body dotyku do pracovního listu do vyobrazených těles, poloměr bylo třeba naznačit v obrázku nebo slovně popsat. Tento úkol byl pro téměř všechny bezproblémový, střed umístili do těžiště tělesa a jako body dotyku označili vrcholy a středy stěn, poloměr většinou popsali slovně jako vzdálenost těžiště od vrcholu nebo těžiště od středu stěny.

Další hodinu měli žáci za úkol seřadit odhadem tělesa podle poloměru kulových ploch opsaných a poté vepsaných při stejně dlouhé hraně. Většinu žáků napadlo, že určitě tělesa s více stěnami budou větší než tělesa s méně stěnami, určili, že nejmenší poloměr kulové plochy opsané bude u čtyřstěnu. Potom následovalo chvilkové rozhodování, zda bude větší poloměr u krychle nebo u osmistěnu, někteří žáci si načrtli obrázek, podle kterého rozhodli a jiní se již podívali pro nápovědu na model tělesa, aby zjistili, že osmistěn má poloměr menší než krychle. Pro porovnávání poloměru dvanáctistěnu a dvacetistěnu se již většina žáků musela podívat na modely těles a pomocí nich určit, že dvacetistěn má poloměr menší než dvanáctistěn. Při zjišťování pořadí poloměrů kulových ploch vepsaných postupovali žáci obdobně, jako těleso s nejmenším poloměrem označili čtyřstěn, pomocí náčrtku nebo modelů těles přiřadili druhý nejmenší poloměr osmistěnu a třetí krychli, s modely těles určili, že dvacetistěn má menší poloměr než dvanáctistěn. Porovnáním poloměru kulové plochy opsané a vepsané zjistili, že vzestupné pořadí se neliší.

Dále měli žáci toto zjištění ověřit, měřili tedy vzdálenosti od sebe nejvzdálenějších vrcholů pro zjištění průměrů kulových ploch opsaných a poté i nejvzdálenějších středů stěn pro zjištění průměrů kulových ploch vepsaných, z průměrů zjistili poloměry a porovnali s odhadem. Ve Wolfram Mathematica jsem zobrazila tělesa s jejich opsanými a vepsanými kulovými plochami a vypsala poloměry při stejně dlouhé hraně. Měření nejvzdálenějších středu bylo obtížnější než vrcholů, žáci měřili pouze přibližně, měli k dispozici posuvné měřidlo, pravítko, ale i provázky a drátky, pomocí nich přenášeli míru k měřidlu.

Dalším úkolem žáků bylo vyjádřit povrch jednotlivých mnohostěnů, to úspěšně splnila většina žáků, protože šlo jen o to, aby zvládli vyjádřit obsah stěny a ten vynásobit počtem stěn, pro obsah čtverce i trojúhelníku jsou vzorečky, které musí žáci po ukončení základní školy nutně znát. V rovnostranném trojúhelníku si žáci jednoduše vyjádřili výšku v závislosti na straně, pro obsah pětiúhelníku bylo možné použít vzorec z Matematických tabulek, ale já jsem nechala žáky, aby si obsah vyjádřili sami, někteří žáci nepotřebovali radit, ale některé jsem musela navádět otázkami. Žáci si tedy pětiúhelník rozdělili na pět rovnoramenných trojúhelníků s vnitřními úhly 53°, 53° a 72°, tento trojúhelník rozdělili na dva pravoúhlé. Pomocí goniometrické funkce tangens si z pravoúhlého trojúhelníku vyjádřili výšku opět v závislosti na straně, obsah pětiúhelníku tedy zapsali jako pětinásobek obsahu jednoho rovnoramenného trojúhelníku.

Objemy a poloměry jsem nechala na další hodinu, ale vyjadřování vztahů nám zabralo dvojnásobek plánovaného času. Předpokládala jsem, že by všichni žáci měli být schopni určit objem a poloměry kulových ploch čtyřstěnu, krychle a osmistěnu v závislosti na délce hrany. Objem čtyřstěnu žáci jednoduše určili podle vzorečku pro objem jehlanu, výšku jehlanu zjistili z pravoúhlého trojúhelníku, kde je přeponou hrana, popřípadě výška stěny a odvěsnou  $\frac{2}{3}$  výšky stěny, popřípadě  $\frac{1}{3}$  výšky. Pro objem krychle je opět vzoreček, který by si měli žáci pamatovat nebo umět odvodit. Objem osmistěnu určili jako součet objemů dvou pravidelných čtyřbokých jehlanů s výškou rovnou poloměru kulové plochy opsané nebo osmi pravidelných trojbokých jehlanů s výškou rovnou poloměru kulové plochy vepsané. Více žáci používali objem pravidelných trojbokých jehlanů, ale rychlejší řešení mělo několik žáků, kteří si Osmistěn rozložili na dva čtyřboké jehlany.

Při zjišťování poloměrů kulových ploch u čtyřstěnu přišli žáci nato, že jeho výška je rovna součtu poloměru kulové plochy opsané a poloměru kulové plochy vepsané. Poté zkoušeli pomocí různých trojúhelníků přijít na vyjádření jednoho z poloměrů. Našli například trojúhelník určený těžištěm a dvěma vrcholy nebo dvěma vrcholy a středem stěny, ale nepodařilo se jim vyjádřit jednotlivě poloměry, musela jsem jim tedy poradit skutečnost, že těžiště je v $\frac{1}{4}$  výšky čtyřstěnu. Poté již žáci dokázali rozdělit výšku na dvě části a tedy určit poloměr kulové plochy opsané i vepsané. U krychle žáci určili, že poloměr kulové plochy opsané je roven polovině tělesové úhlopříčky, kterou zjistili z pravoúhlého trojúhelníka s hranou a stěnovou úhlopříčkou jako odvěsnami a poloměr

kulové plochy vepsané, že je polovina hrany. Poloměr kulové plochy opsané osmistěnu vyjádřili žáci jako polovinu tělesové úhlopříčky, kterou objevili ve čtverci, v podstavě pravidelného čtyřbokého jehlanu, který v Osmistěnu nalezli. Poloměr kulové plochy vepsané zjistili z pravidelného trojúhelníka určeného těžištěm, vrcholem a středem stěny, spojnici těžiště a vrcholu označili za přeponu. Vzdálenost těžiště od vrcholu je rovna poloměru kulové plochy opsané a vzdálenost těžiště od středu stěny je poloměr kulové plochy vepsané. Spojnice středu stěny a vrcholu leží na výšce ve stěně, vzdálenost žáci určili jako  $\frac{2}{3}$  této výšky. Vztahy žáci vyjádřili v závislosti na hraně, ale někteří například u objemů čtyřstěnu a osmistěnu pouze naznačili, jak by postupovali a dále postup nerozvíjeli. Předpokládala jsem, že by žáci mohli být schopni tato tři jednodušší tělesa vyjádřit celkově, ale nakonec jsem u čtyřstěnu a osmistěnu byla ráda alespoň za náznak výpočtu.

Zjišťování objemu a poloměrů kulových ploch dvanáctistěnu a dvacetistěnu by bylo obtížnější pro představu. Požadovala jsem tedy po žácích, aby si nejdříve zvolili jednu z kulových ploch a její poloměr brali za "pevně daný" a v závislosti na něm a na délce hrany vyjádřili objem a druhý poloměr. Žáci si pro další práci vybrali i kulovou plochu opsanou i vepsanou. Vztah mezi poloměrem kulové plochy opsané a vepsané zjistili opět z pravoúhlého trojúhelníka, který určovalo těžiště tělesa, vrchol a střed stěny. Vzdálenost těžiště tělesa a vrcholu je poloměr kulové plochy opsané, který leží na přeponě a vzdálenost těžiště tělesa a středu stěny je poloměr kulové plochy vepsané ležící na odvěsně trojúhelníka. Druhou odvěsnu zjistili žáci, když vyjádřili vzdálenost vrcholu od středu stěny, u dvanáctistěnu našli délku ramene rovnoramenného trojúhelníka, který je pětinou pětiúhelníku a u dvacetistěnu, kde je stěnou rovnostranný trojúhelník, věděli, že těžiště je od vrcholu vzdáleno $\frac{2}{3}$ velikosti výšky.

Při závislosti na poloměru kulové plochy opsané a na hraně bylo potřeba vyjádřit poloměr kulové plochy vepsané z pravoúhlého trojúhelníka, to pro žáky nebyl příliš velký problém. Poté mohli zjistit objem jednoho jehlanu s výškou, která byla rovna poloměru kulové plochy vepsané, poloměr kulové plochy vepsané byl potřeba převést na poloměr kulové plochy opsané, objem jednoho jehlanu násobili počtem stěn. Pokud se rozhodli pro závislosti na poloměru kulové plochy vepsané a na hraně, vyjádřili pomocí pravoúhlého trojúhelníka poloměr kulové plochy opsané. Objem opět zjistili pomocí

násobku počtu stěn a objemu jehlanů s výškou rovnou poloměru kulové plochy vepsané. Objem dvanáctistěnu tedy určili jako součet objemů dvanácti pravidelných pětibokých jehlanů a objem dvacetistěnu obdobně pomocí objemů pravidelných trojbokých jehlanů. Žáci využili více hledání závislosti na poloměru kulové plochy vepsané a na hraně nejspíše kvůli objemu, kde se vyskytuje výška související s poloměrem kulové plochy vepsané.

Tento soubor úkolů byl, podle mého, nejvíce obtížný, přibližně třetina žáků nebyla schopna představit si v tělesech pomocné trojúhelníky ani s modely těles, ale naopak 7 žákům stačily obrázky mnohostěnů v pracovních listech. Ne příliš zlehčující byla potřeba více pomocných náčrtků, výpočtů a tím také větší možnost "se ztratit". Ostatní úkoly v pracovních listech mohli žáci řešit spíše úvahou, ale zde bylo již zapotřebí větší prostorové představivosti a znalosti matematických základů, převážně goniometrických funkcí a Pythagorovy věty. Musela jsem zde více napovídat, snažila jsem se pokládat otázky tak, aby žák došel k cíli, ale také jsem v obrázku mnohostěnu trojúhelník zakreslila, přesto někteří žáci nevyřešili vše.

Na začátku poslední hodiny měli žáci za úkol odhadem seřadit tělesa podle povrchu a objemu při stejném poloměru kulové plochy opsané a svůj odhad porovnat s údaji, které vypsal Wolfram Mathematica. Pro některé žáky byl tento úkol obtížný, bylo třeba větší představivosti a modely těles s jednotnými poloměry jsme neměli k dispozici. Bystřejší žáci si narýsovali kružnice s určitým poloměrem a do ní načrtli stěny anebo rovnou uvažovali, že objem tělesa s více stěnami se více přibližuje objemu koule opsané, stejně tak se povrch tělesa s více stěnami přibližuje povrchu koule opsané. Vzestupné seřazení povrchů a objemů těles ovšem nesouhlasí s pořadím těles podle počtu stěn. Žáci uvážili, že při stejném poloměru kulové plochy opsané bude mít osmistěn povrch i objem menší než krychle, protože krychle se více podobá kouli, stejně tak dvacetistěn bude mít povrch i objem menší než dvanáctistěn. Někteří žáci pořadí "natipovali", snažila jsem se je na chyby upozornit a navést je k správnému řešení, došli k závěru, že více stěn bude znamenat větší povrch a objem, ale nedokázali porovnat krychli a osmistěn, dvanáctistěn a dvacetistěn.

Poté odhadem seřazovali tělesa podle povrchu a objemu při stejném poloměru kulové plochy vepsané a opět odhad porovnat s údaji z Wolfram Mathematica. Bystřejší žáci si opět narýsovali kružnice s určitým poloměrem a načrtli tělesa tak, aby kružnice

představovala kulovou plochu vepsanou. Pomocí tohoto náčrtku nebo také úvahou zjistili, že čím více má těleso stěn, tím více se podobá kouli jemu vepsané a má tedy menší povrch i objem než těleso s méně stěnami. Žáci tedy označili dvacetistěn za nejmenší a čtyřstěn, který se od koule vepsané hodně liší, za největší těleso. Vzestupné pořadí je rovné sestupnému pořadí těles podle počtu stěn. Toto seřazování se podařilo žákům s menší představivostí lépe než odhad pořadí těles podle povrchu a objemu při stejném poloměru kulové plochy opsané.

Poslední otázkou bylo, jestli je možné vepsat pravidelnému mnohostěnu jiné těleso a jak se budou tato tělesa dotýkat. Většinu žáků napadlo, že pokud mají těleso vepisovat, musí se sestrojit obdobně jako kulová plocha vepsaná, body dotyku tedy budou v těžišti stěn. Někteří žáci ihned začali s propojením středů stěn v pracovních listech a zakreslili tak duální tělesa ke každému z vyobrazených těles a následně pojmenovali tyto dvojice. Jiní žáci ještě před zakreslováním a pojmenováním uvažovali, že pokud bude nové těleso mít body dotyku a tedy vrcholy v těžišti stěn původního tělesa, znamená to, že musí hledat těleso, které má stejný počet vrcholů, jako má první těleso počet stěn. Krychle tedy bude mít uvnitř osmistěn a naopak, dvacetistěn bude uvnitř dvanáctistěnu a naopak. Čtyřstěn má 4 stěny a tak potřebovali najít těleso které bude mít 4 vrcholy, některé napadl čtyřstěn a někteří žáci nejspíše proto, že si nepřipouštěli možnost, že by byl čtyřstěn uvnitř čtyřstěnu, hledali jiné těleso, propojili si tedy v pracovních listech středy stěn a získali čtyřstěn. Následně také zakreslili duální těleso a pojmenovali dvojice. Ve Wolfram Mathematica jsem zobrazila dvojice a vypsala duální tělesa.

Dva žáci a dvě dvojice žáků byli rychlejší než jejich spolužáci, dostali tedy za úkol, vybrat si nějaké polopravidelné těleso a s ním začít pracovat stejně jako jsme pracovali s pravidelnými mnohostěny. Těleso si našli kombinací pravidelných mnohoúhelníků v prostorovém úhlu. Žáci si vybrali hvězdicovitý dvanáctistěn (v jednom vrcholu se setká 6 rovnoramenných trojúhelníků), kuboktaedr (v jednom vrcholu má střídavě rovnostranný trojúhelník, čtverec, rovnostranný trojúhelník a čtverec), přitlačenou krychli (v jednom vrcholu má 4 rovnostranné trojúhelníky a čtverec) a komolý dvacetistěn (v jednom vrcholu se setkají 2 pravidelné šestiúhelníky a pravidelný pětiúhelník).

K vybranému tělesu určili žáci typy stěn, počet vrcholů, stěn a hran a ověřili, jestli pro ně platí Eulerova věta, dále sestrojili síť tělesa a uvažovali, jestli má těleso kulovou

plochu opsanou a vepsanou, určili povrch a vymýšleli, jakým způsobem by se mohl vyjádřit objem. K jejich vybraným tělesům jsem nechala pomocí Wolfram Mathematica vypsat všechny důležité údaje a vykreslit tělesa a sítě. Po tomto objevování vlastností pravidelných mnohostěnů jsem rozdala žákům souhrnný přehled informací o těchto tělesech, ke kterým jsme postupně dospěli.

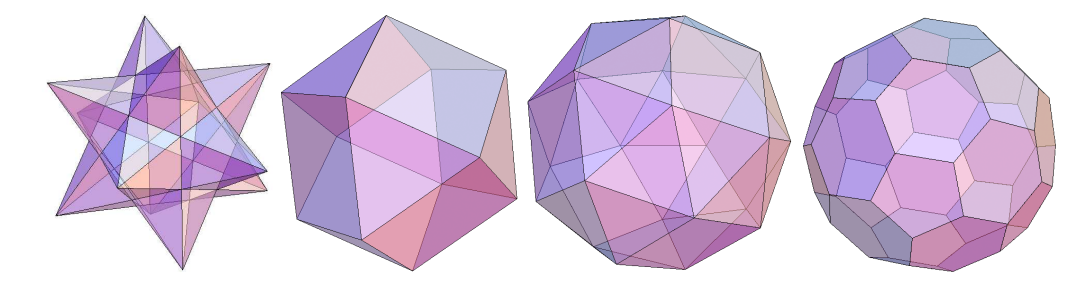

**Obrázek 17: Hvězdicovitý dvanáctistěn, Kuboktaedr, Přitlačená krychle a Komolý dvacetistěn** 

### **2.4 Vyhodnocení**

Objevování pravidelných mnohostěnů a jejich vlastností nám zabralo 7 vyučovacích hodin, což je o 3 více než můj plán. Celkově se žákům práce líbila, procvičili si prostorovou představivost a seznámili se s novými tělesy. 7 žáků z celé třídy si umělo výborně představit tělesa, jejich kulové plochy i duální dvojice, stačil jim k tomu papír, tužka a rýsovací potřeby, zbytek třídy většinou potřeboval modely těles.

Tato příprava a realizace výuky o pravidelných mnohostěnech mi přinesla zkušenost, že je dobré rozvrhnout si práci podrobněji, co se týče času, protože téměř dvojnásobek plánovaného času by mohl mít negativní dopad na další plnění tematického plánu, tedy na zpoždění v probíraných tématech. Také by příště bylo vhodnější některé úkoly v pracovních listech upravit nebo odebrat. Pojmenování mnohostěnů a Eulerovu větu nebylo pro žáky těžké najít. Sítě žáci také převážně zvládli narýsovat, i když někteří potřebovali rozložit model ze stavebnice.

Při hledání kulových ploch, jejich středů, bodů dotyku a poloměrů by nejspíše stačilo mít vykreslené všechny pravidelné mnohostěny a hledat zadané jen u jednoho tělesa a poté ověřit, jestli je to stejné i pro ostatní. Měření kvůli porovnání s odhadem by bylo možné vynechat, pro žáky znamenalo potřebu manuální zručnosti, a protože Wolfram Mathematica může vypsat poloměry kulových ploch, mohli žáci porovnávat s ním.
Vyjadřování povrchu, poloměrů a objemu bylo dosti náročné, pro příště by stačilo nechat žáky vyjádřit povrch, objemy pouze naznačit pomocí jehlanů a na poloměrech také netrvat. Bystřejší žáci by měli možnost, vyjadřovat vše v závislosti na délce hrany. Větší pomocné obrázky by také mohly napomoci lepší představě.

Odhad povrchu těles s jednotnými poloměry, se kterým měli žáci problémy, by bylo možné vynechat, nebo jako pomoc žákům zobrazit ve Wolfram Mathematica tělesa s určitou sférou a nechat žáky vizuálně porovnávat. Poslední úkol hledání duálních dvojic může zůstat v pracovních listech nezměněný, žáci si s ním poradili vcelku snadno.

Žákům pravidelné mnohostěny v první řadě přinesly úlevu od klasické výuky, měli změnu a jisté zpestření, i když se jednalo o středoškoláky, rádi si stavěli ze stavebnice a vytvářeli modely těles, což dělalo některým žákům problém spíše kvůli manuální zručnosti, ať šlo o slepování sítí nebo stavění ze špejlí, někteří ztráceli trpělivost.

Žáci rozvíjeli prostorovou představivost převážně úkoly, kde rýsovali sítě a také s odhady, ale nejvíce u vyjadřování poloměrů a objemů.

# **2.5 Přehled o Platónských tělesech**

Platónské těleso je pravidelný konvexní mnohostěn v prostoru, z každého vrcholu vychází stejný počet hran a stěny tvoří shodné pravidelné mnohoúhelníky.

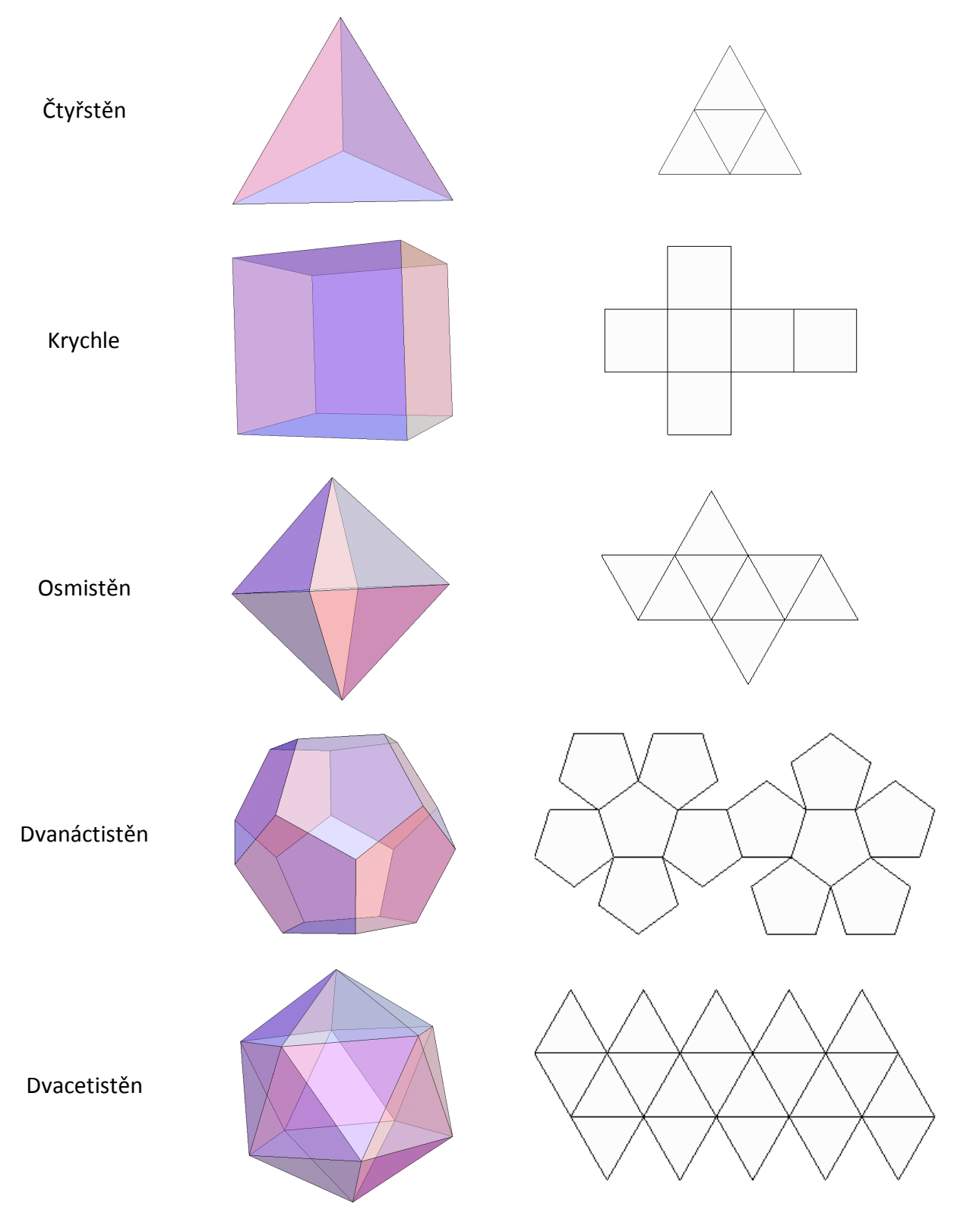

Existuje pouze 5 pravidelných mnohostěnů

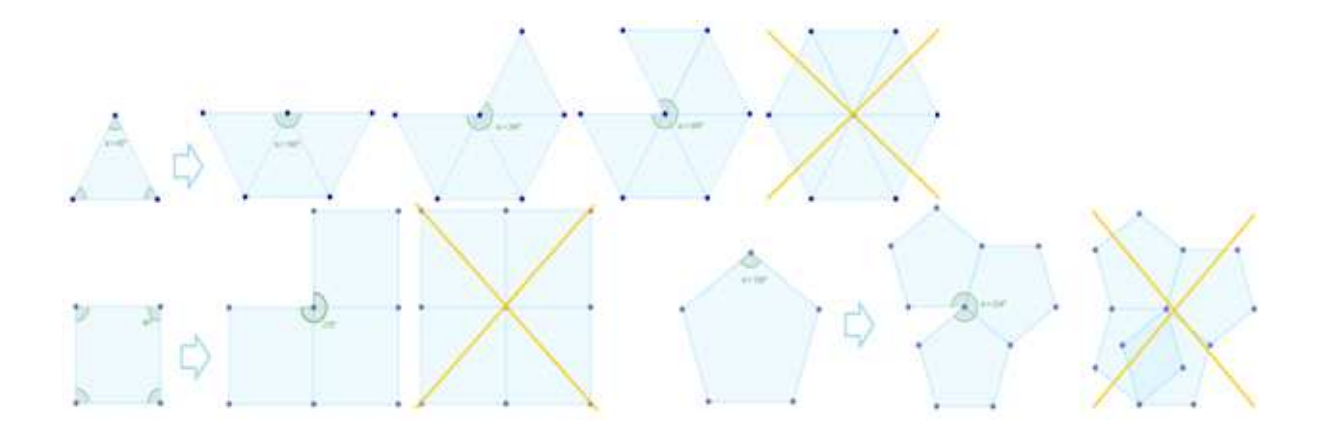

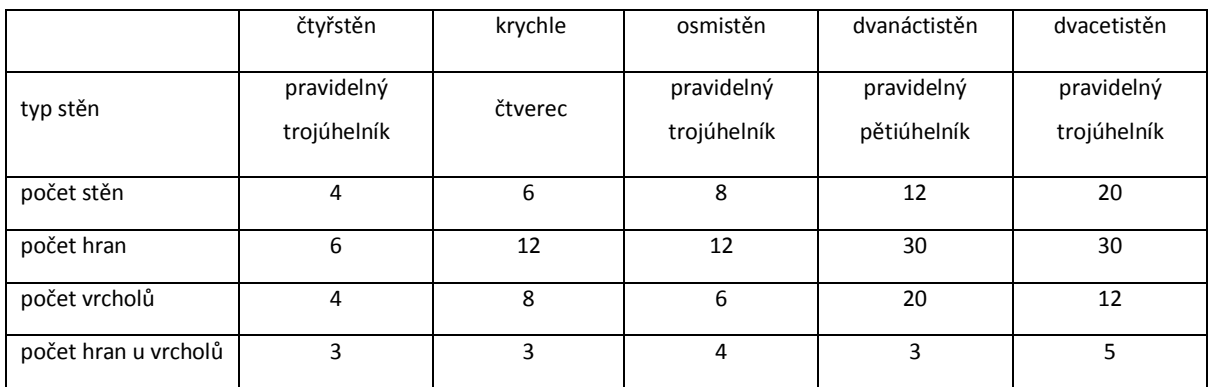

Pro Platónská tělesa s V vrcholy, S stěnami a H hranami platí Eulerův vztah V + S = H + 2.

Střed kulové plochy vepsané leží v těžišti tělesa a poloměr je roven vzdálenosti těžiště od středu libovolné stěny. Střed kulové plochy opsané leží v těžišti tělesa a poloměr je roven vzdálenosti těžiště od libovolného vrcholu. Vzorce pro výpočet poloměrů, objemu a povrchu pro jednotlivá tělesa s hranou délky *a* jsou vypsány v tabulce

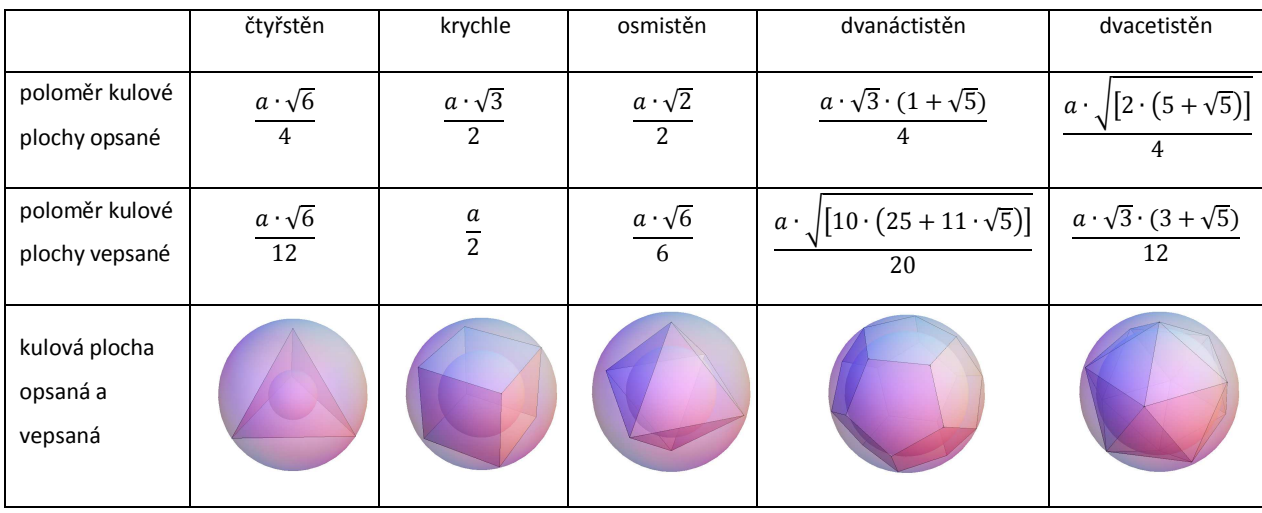

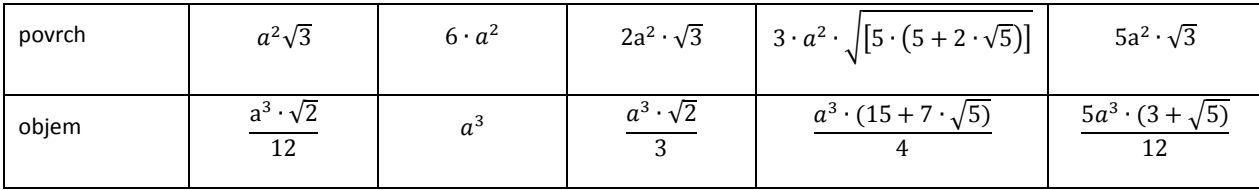

Platónská tělesa lze seřadit vzestupně podle poloměrů kulových ploch, velikosti povrchu i objemu při stejně dlouhé hraně, stejně budou seřazená tělesa podle velikosti povrchu i objemu při stejném poloměru kulové plochy opsané,

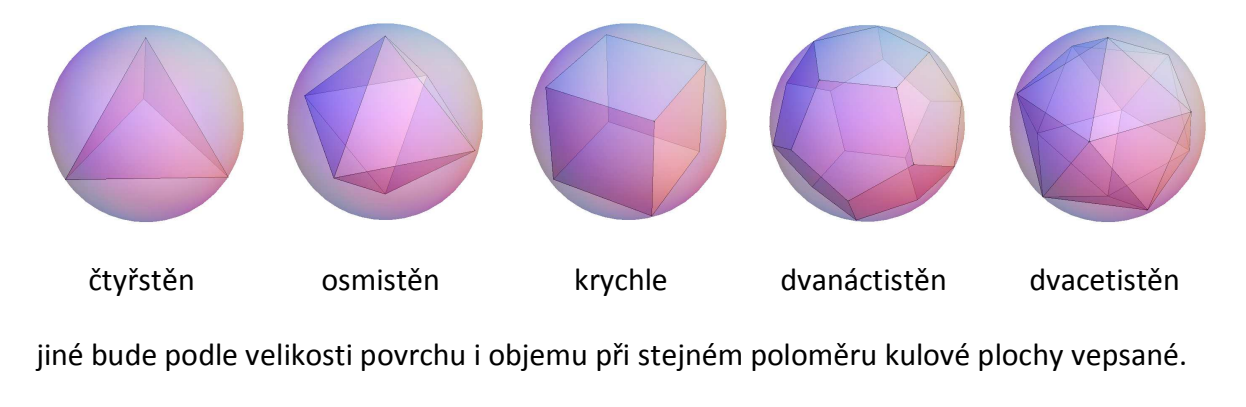

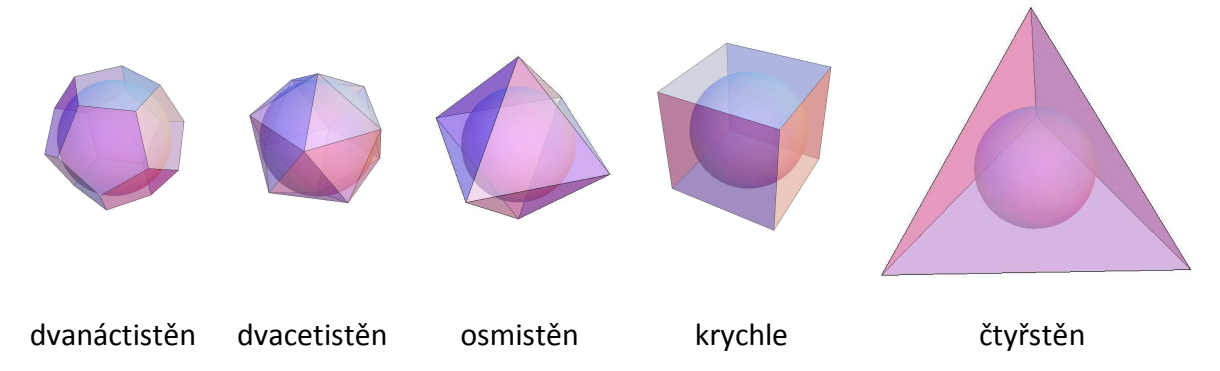

Platónská tělesa mají svá duální tělesa, počet stěn jednoho se rovná počtu vrcholů druhého a počet hran je u obou stejný, spojením středů sousedních stěn tělesa vznikne spojená duální dvojice

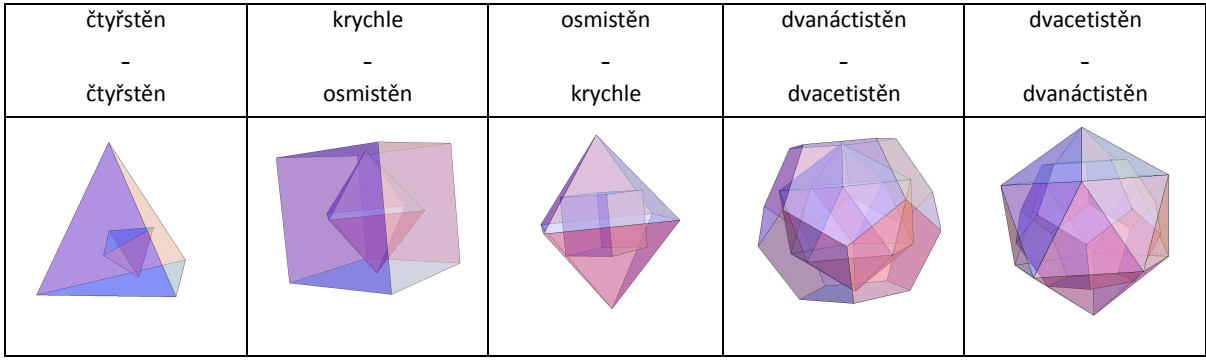

# **3 Pravidelné mnohostěny ve Wolfram Mathematica**

## **3.1 Pravidelné mnohostěny**

Dynamické zobrazování Pravidelných mnohostěnů ve Wolfram Mathematica jsem naprogramovala tak, aby si sám uživatel mohl zvolit, které z Platónských těles chce zobrazit i jestli k němu mají být zobrazeny sféry neboli kulové plochy, dvojice nebo síť. Tyto volby jsou realizovány pomocí tlačítka "Check", tedy buď "ano", nebo "ne". Přednastavena je volba ano u všech, v tomto případě je graficky znázorněno vše, dalším, co je přednastaveno je výběr tělesa, primárně se zobrazuje čtyřstěn, protože je první při seřazení podle počtu stěn vzestupně. Volba zobrazení sítě je nezávislá na ostatních volbách, pouze se síť zobrazí nebo bude pod vypsanými vlastnostmi prázdné místo. V případě, že volba zobrazení sfér bude negativní a zobrazení dvojic pozitivní, zvětšeně se zobrazí pouze vybrané těleso s jeho duální dvojicí, ale v případě, že je pozitivní zobrazení sfér a negativní volba zobrazení dvojic, zobrazí se zvětšeně jen vybrané těleso a jemu opsaná a vepsaná sféra, pokud je negativní volba zobrazení sfér i dvojic, zobrazí se pouze zvětšené vybrané těleso.

# Pravidelné mnohostěny

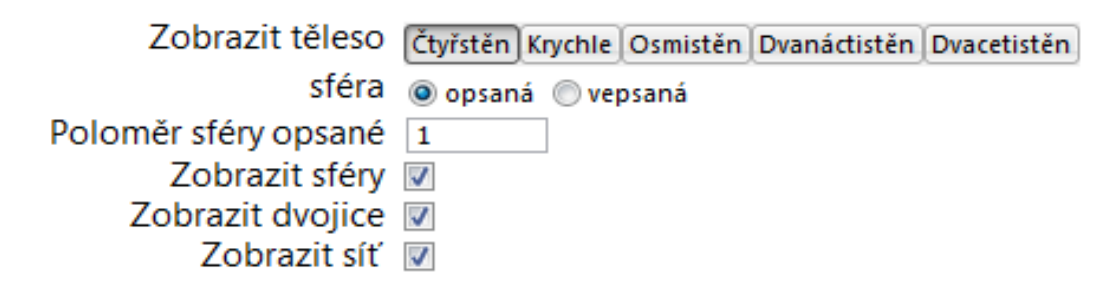

#### **Obrázek 18: Možnosti voleb**

Dalším, co může uživatel měnit je poloměr sféry, uživatel si může vybrat mezi sférou opsanou a vepsanou a podle jeho výběru se přepisuje zadání pro vstupní hodnotu poloměru, poté je možné zadat poloměr vybrané sféry, přednastaven je jednotkový poloměr sféry opsané, po změně sféry nebo poloměru se přepíší metrické vlastnosti (délka hrany, objem, povrch a poloměry sfér), ty jsou v základu vypočítávány z jednotkové délky hrany, pokud ovšem uživatel změní poloměr, změní se i délka hrany a musí se přepočítat ostatní metrické vlastnosti. S výběrem tělesa se mění také barevně odlišený název vybraného mnohostěnu, dále jeho duální těleso a počet vrcholů, stěn a hran. Se zobrazenými tělesy, dvojicemi nebo sférami lze libovolně otáčet.

Po otevření programu je tedy možné zvolit těleso, které se má zobrazit a jehož vlastnosti se mají vypsat, pro přednastavený čtyřstěn je znázornění jako na Obrázku 19.

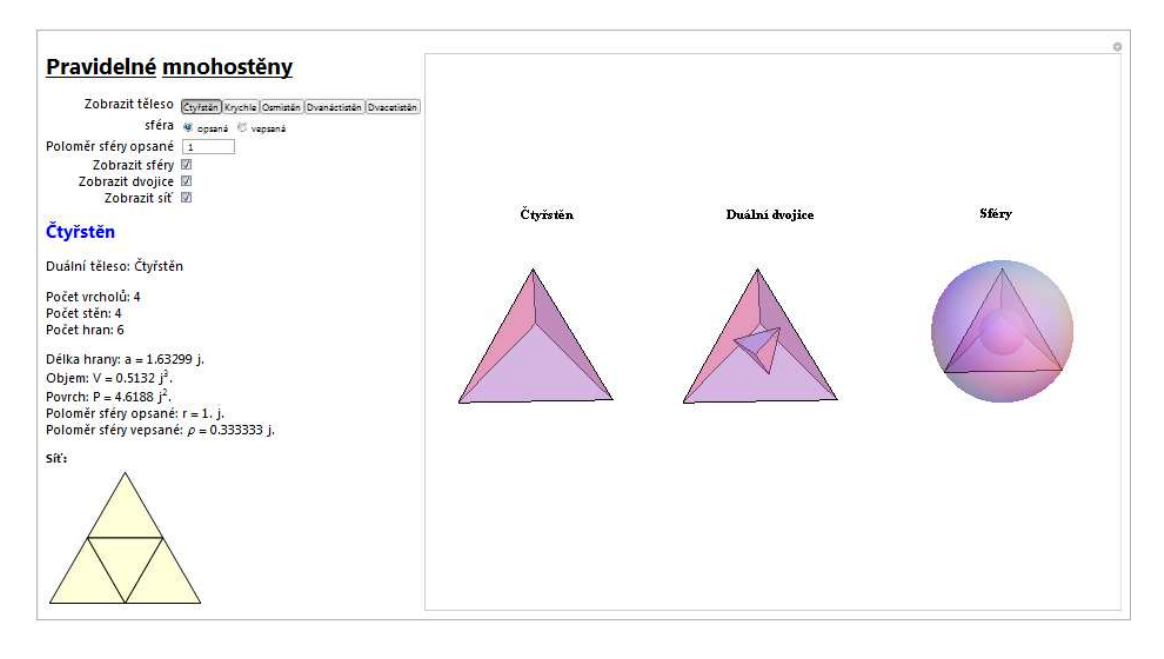

**Obrázek 19: Zobrazení čtyřstěnu, duální dvojice, kulových ploch a sítě, výpis vlastností při jednotkovém poloměru kulové plochy opsané** 

Zvolením jiného tělesa, například změnou čtyřstěnu na krychli, se přepočítají vlastnosti pro krychli a změní se i grafické zobrazení tělesa, duálních dvojic, kulových ploch a sítě.

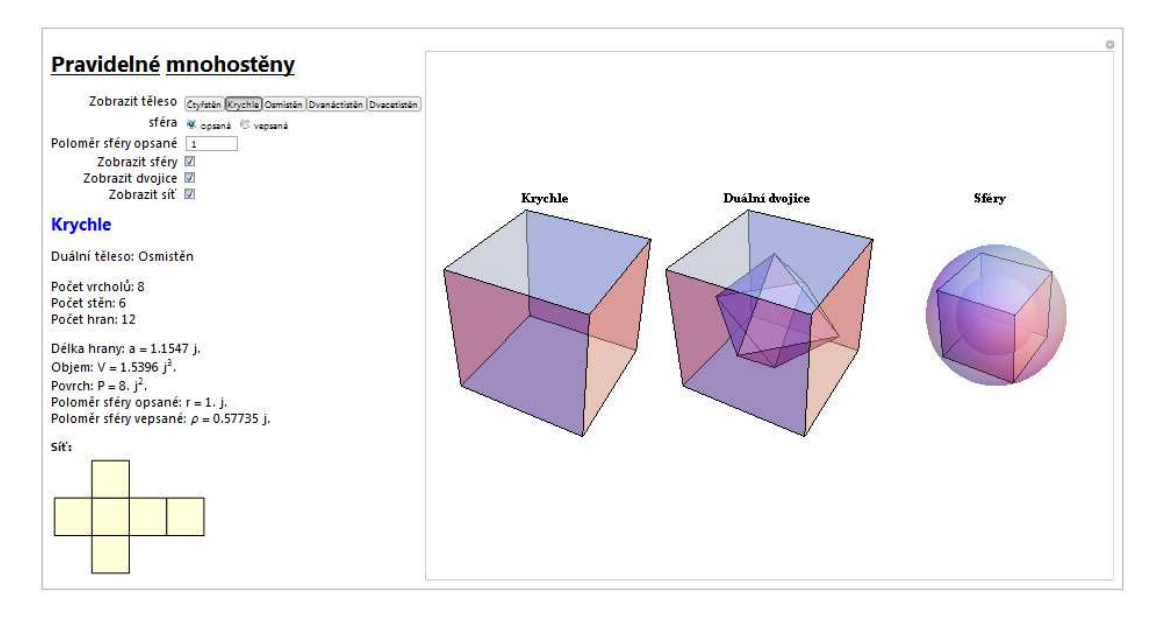

**Obrázek 20: Zobrazení při změně výběru ze čtyřstěnu na krychli** 

Změnou poloměru vybrané sféry například na poloměr rovný 10 jednotkám se přepočtou metrické vlastnosti pomocí zvoleného poloměru.

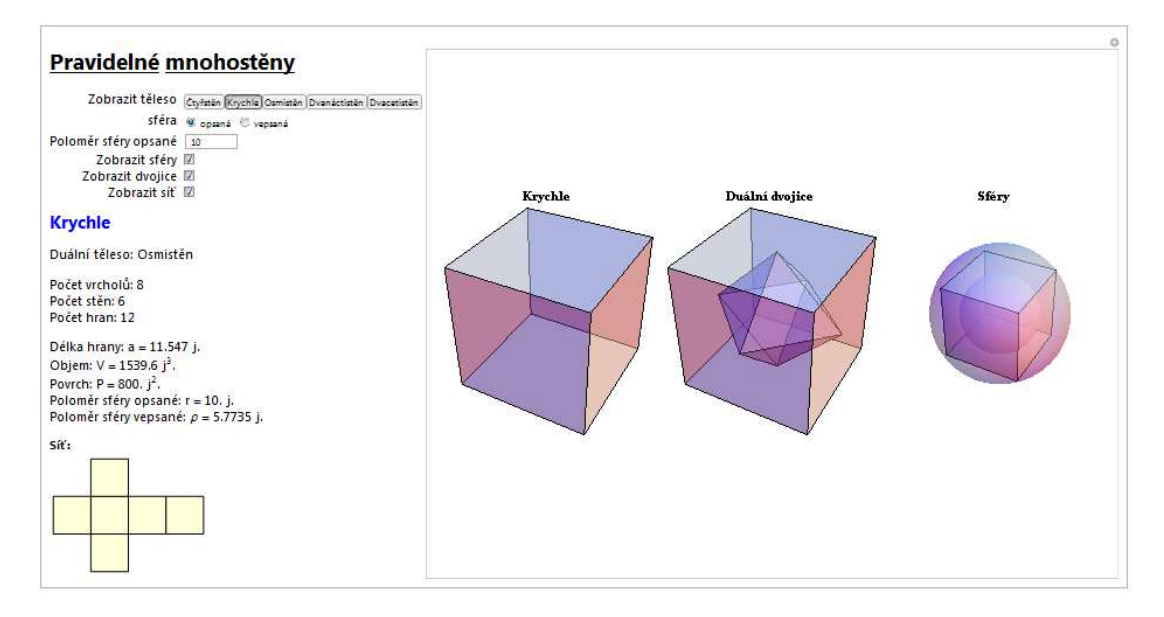

**Obrázek 21: Zobrazení při změně výběru z jednotkového poloměru kulové plochy opsané na desetinásobný** 

Výběrem sféry vepsané, místo původní opsané, se přepočtou metrické vlastnosti,

poloměr se nezměnil, ale změnila se kulová plocha, ke které patří zadaný poloměr.

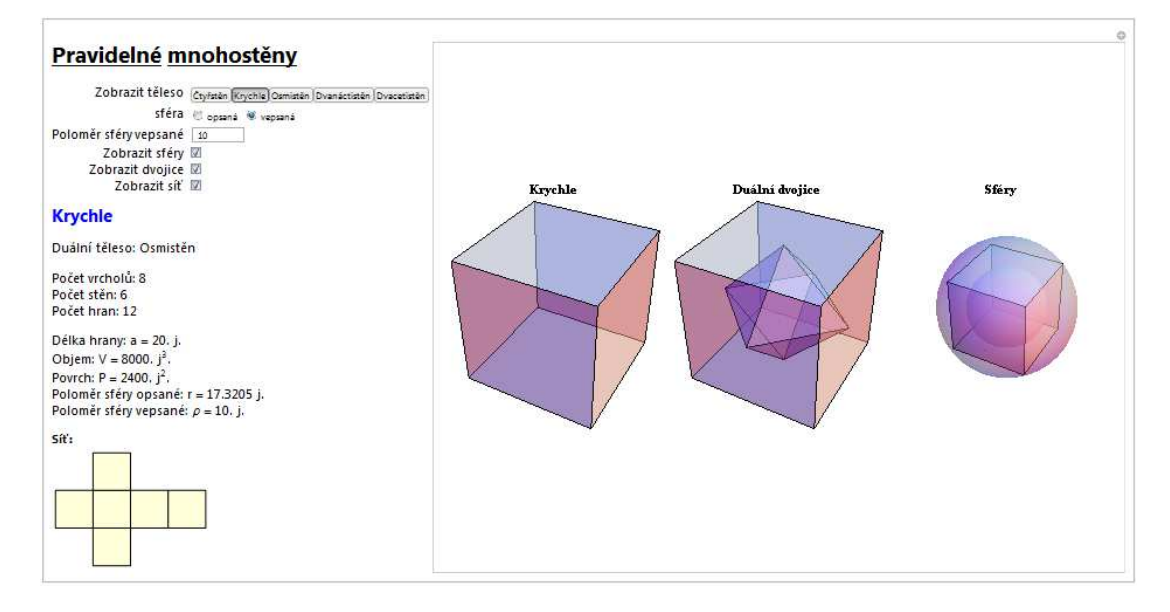

**Obrázek 22: Zobrazení při změně zadávání poloměru kulové plochy opsané na vepsanou** 

V případě odebrání výběru "Zobrazit sféry" se zvětšeně zobrazí pouze vybrané těleso se svojí duální dvojicí.

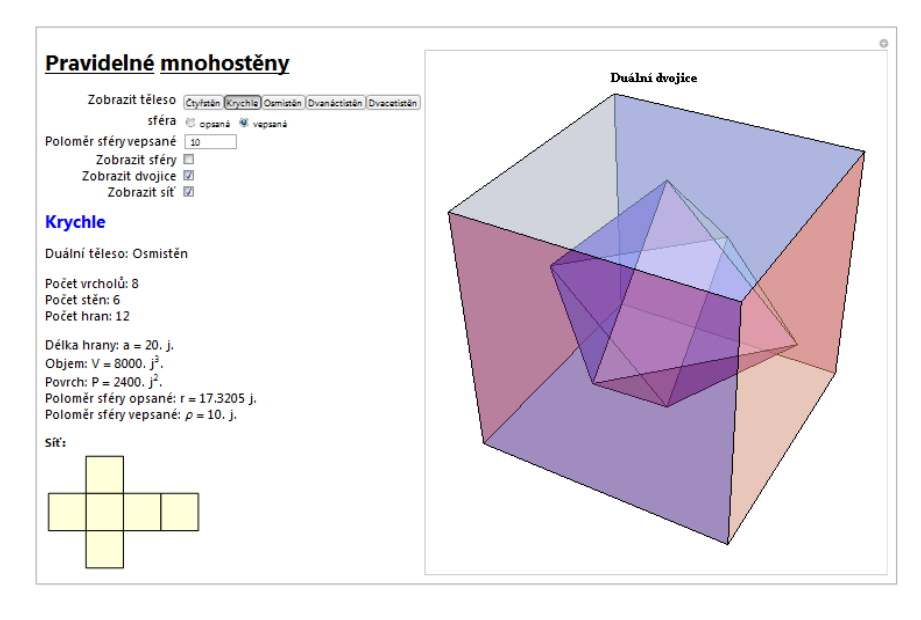

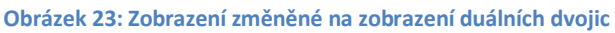

Výběrem "Zobrazit sféry" a odebráním výběru "Zobrazit dvojice" se zvětšeně zobrazí pouze vybrané těleso a jeho sféra opsaná a vepsaná.

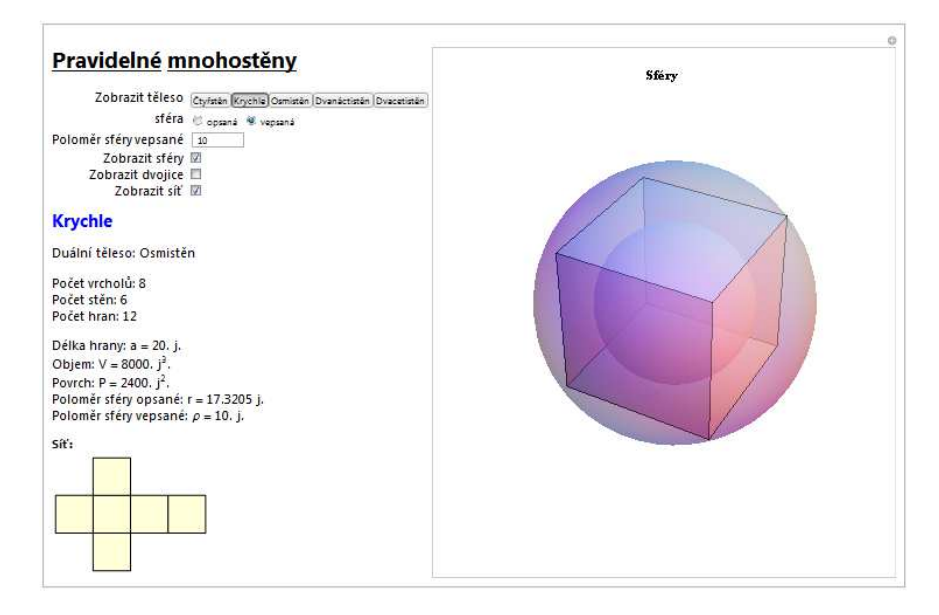

**Obrázek 24: Zobrazení změněné na zobrazení sfér** 

Pokud nebude vybráno ani "Zobrazit sféry" ani "Zobrazit dvojice", bude zvětšeně zobrazeno pouze vybrané těleso.

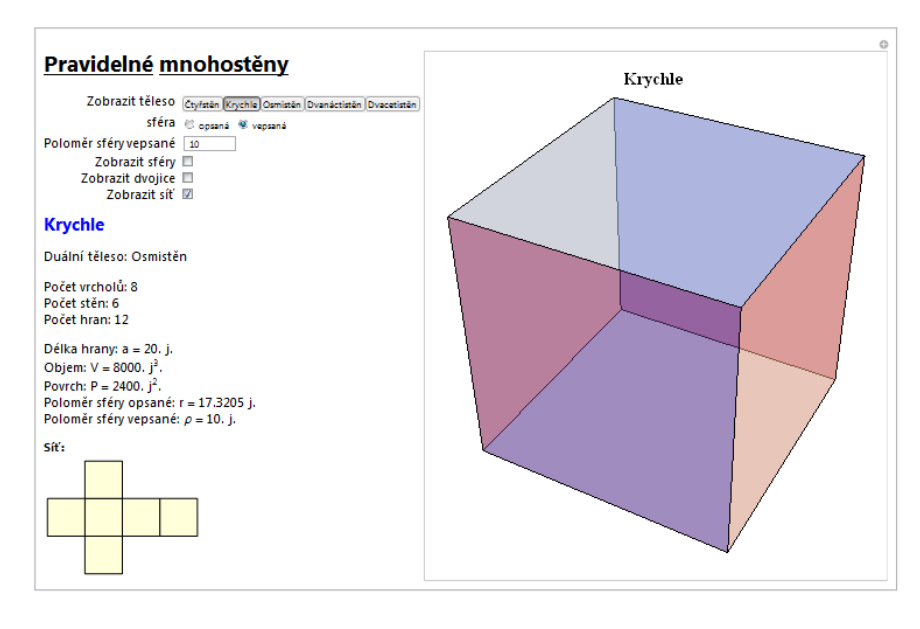

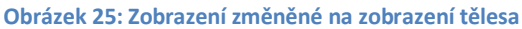

Odebráním výběru "Zobrazit sítě" se přestane zobrazovat sít tělesa, další zobrazení

se nezmění.

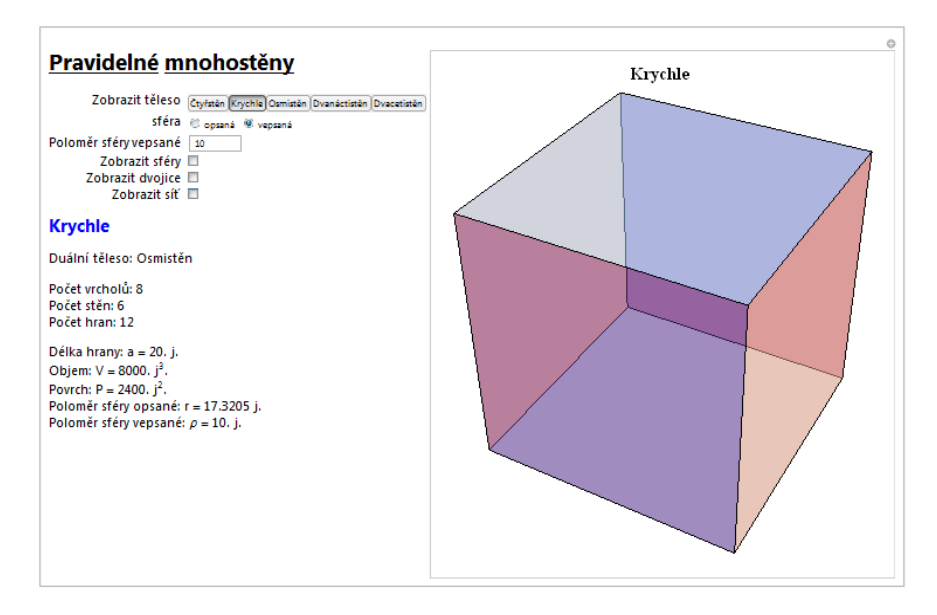

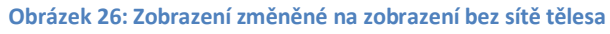

Chceme-li například zobrazit osmistěn s jeho duální dvojicí a síť osmistěnu a také vypsat metrické vlastnosti při poloměru sféry vepsané 25 jednotek, musíme mít vybranou sféru vepsanou a do pole pro "Poloměr sféry vepsané" zadat číslo 25, dále musíme mít vybráno "Zobrazit dvojice" a "Zobrazit síť".

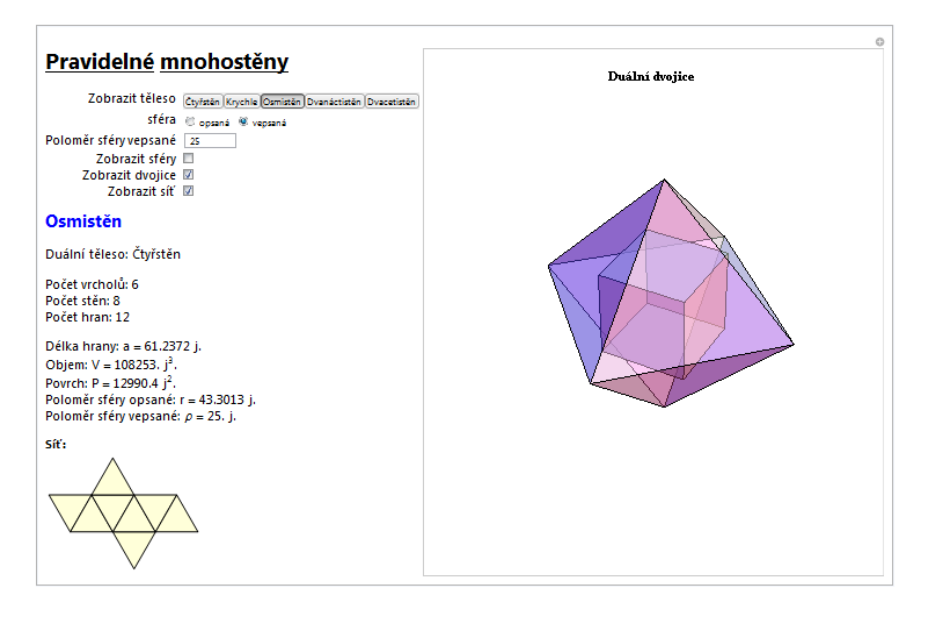

**Obrázek 27: Zobrazení vybraného tělesa a poloměru** 

Nebo pokud budeme chtít například zobrazit dvacetistěn a jeho sféry, síť a vypsat metrické vlastnosti při poloměru sféry opsané 5 jednotek, musíme mít vybranou sféru opsanou a do pole pro "Poloměr sféry opsané" zadat číslo 5, dále musíme mít vybráno "Zobrazit sféry" a "Zobrazit síť".

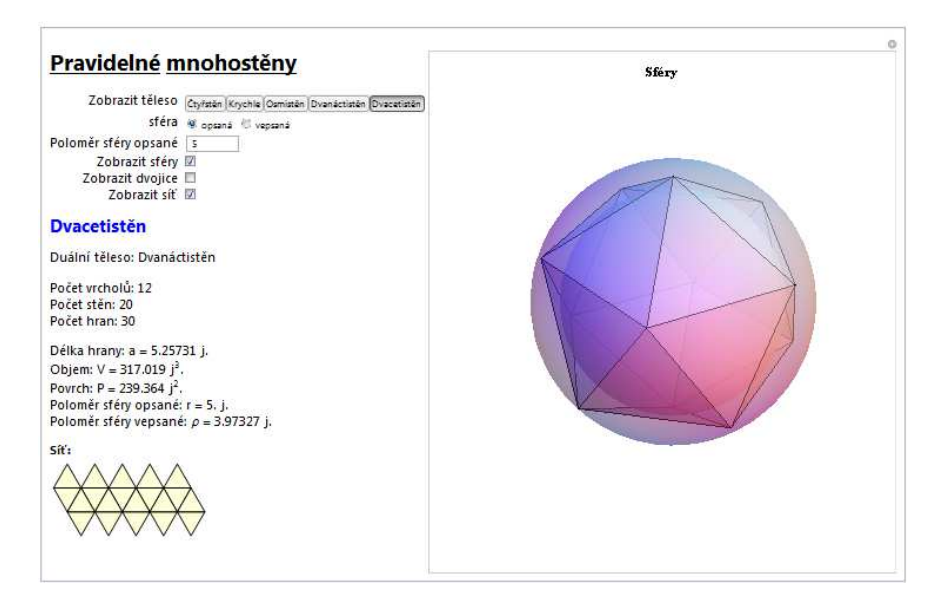

**Obrázek 28: Zobrazení vybraného tělesa a poloměru** 

# **3.2 Výběr zobrazení pravidelných mnohostěnů**

Další soubor umožňuje uživateli vybrat si libovolné pravidelné mnohostěny a k nim nechat zobrazit sítě, sféry nebo duální dvojice a také vypsat vlastnosti. Primárně se zobrazuje krychle a vypisuje se počet jejích vrcholů, stěn, hran, dále poloměry sfér, povrch, objem a duální těleso.

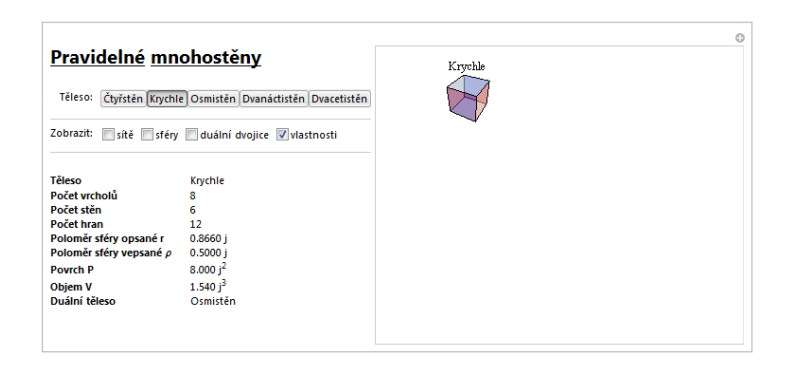

**Obrázek 29: Základní zobrazení** 

Kombinace různých výběrů může sloužit k porovnání metrických vlastností vybraných těles.

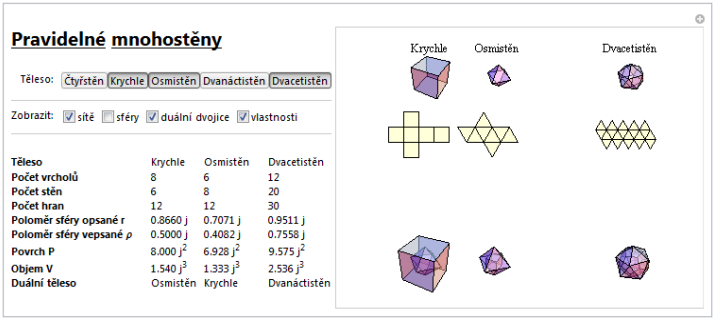

#### **Obrázek 30: Výběr těles a jejich zobrazení**

Zobrazením všech těles, jejich sítí, sfér, duálních dvojic a výpisu vlastností získá uživatel stručný přehled pravidelných mnohostěnů.

| Pravidelné mnohostěny<br>Čtyřstěn Krychle Osmistěn Dvanáctistěn Dvacetistěn<br>Těleso: |                                                           |                                                               |                                                          |                                                                        |                                                                | Čtvřstěn | Krychle | Osmistěn | Dvanáctistěn | Dvacetistěn |
|----------------------------------------------------------------------------------------|-----------------------------------------------------------|---------------------------------------------------------------|----------------------------------------------------------|------------------------------------------------------------------------|----------------------------------------------------------------|----------|---------|----------|--------------|-------------|
| Zobrazit:<br>V sítě V sféry V duální dvojice V vlastnosti<br>Těleso                    | Čtyřstěn                                                  | Krychle                                                       | Osmistěn                                                 | Dvanáctistěn Dvacetistěn                                               |                                                                |          |         |          |              |             |
| Počet vrcholů<br>Počet stěn<br>Počet hran<br>Poloměr sféry opsané r                    | 4<br>4<br>6<br>0.6124j                                    | 8<br>6<br>12<br>0.8660 i                                      | 6<br>8<br>12<br>$0.7071$ i                               | 20<br>12<br>30<br>1.401 i                                              | 12<br>20<br>30<br>0.9511 i                                     |          |         |          |              |             |
| Poloměr sféry vepsané p 0.2041 j<br><b>Povrch P</b><br><b>Objem V</b><br>Duální těleso | 4.619 i <sup>2</sup><br>$0.5132 i^3$ 1.540 i <sup>3</sup> | 0.5000 i<br>8,000 i <sup>2</sup><br>Čtyřstěn Osmistěn Krychle | 0.4082 i<br>6.928 i <sup>2</sup><br>1.333 i <sup>3</sup> | 1.114 i<br>10.51 i <sup>2</sup><br>2.785 i <sup>3</sup><br>Dvacetistěn | 0.7558j<br>9.575 $j^2$<br>2.536 i <sup>3</sup><br>Dvanáctistěn |          |         |          |              |             |

**Obrázek 31: Přehled všeho zobrazeného** 

## **3.3 Zobrazení vybraného tělesa ze tříd nebo podle počtu stěn**

V posledním přiloženém souboru je možné zvolit libovolný mnohostěn výběrem ze tříd nebo podle počtu stěn. K vybranému tělesu se vypisuje počet vrcholů, stěn, hran, délka strany, objem, povrch, poloměry sfér a duální těleso a zobrazuje se těleso, sítě, sféry a duální dvojice, pokud existují.

Pokud vybereme třídu mnohostěnů, vypíší se tělesa z vybrané třídy, z tohoto seznamu vybereme těleso, které se zobrazí. Například zvolíme třídu "Pyramid" a z této třídy těleso {Pyramid, 5}, k němu se zobrazí síť, duální těleso a opsaná sféra.

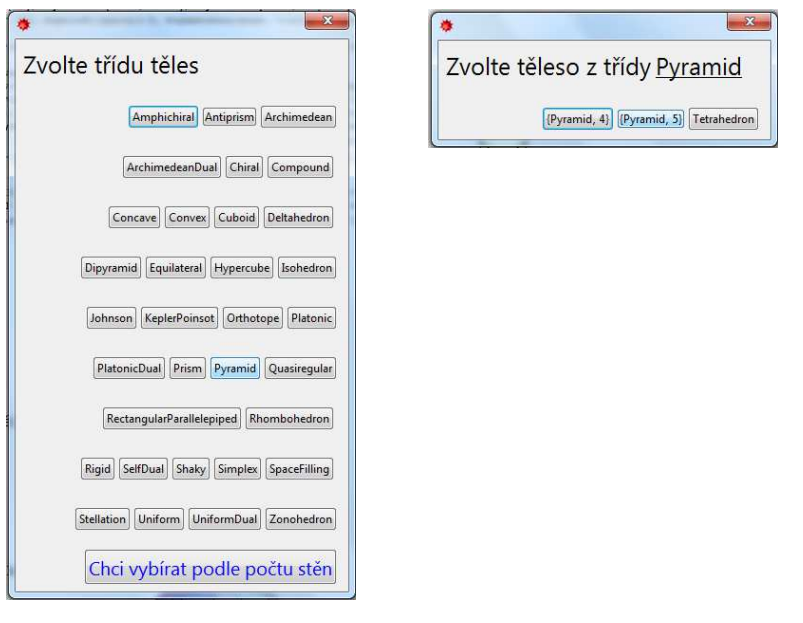

#### **Obrázek 32: Nabídka tříd a těles z třídy**

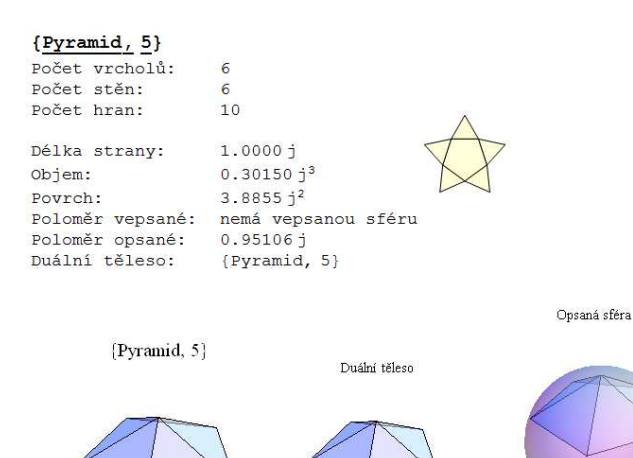

**Obrázek 33: Zobrazení vybraného tělesa**

Pokud chceme vybírat podle počtu stěn, zobrazí se seznam všech možných počtů stěn, po zvolení počtu se zobrazí seznam těles s vybraným počtem stěn. Z tohoto seznamu vybereme těleso, které se zobrazí. Například ze seznamu těles se 14 stěnami vybereme Cuboctahedron, k tomuto tělesu se zobrazí síť, duální těleso a opsaná sféra.

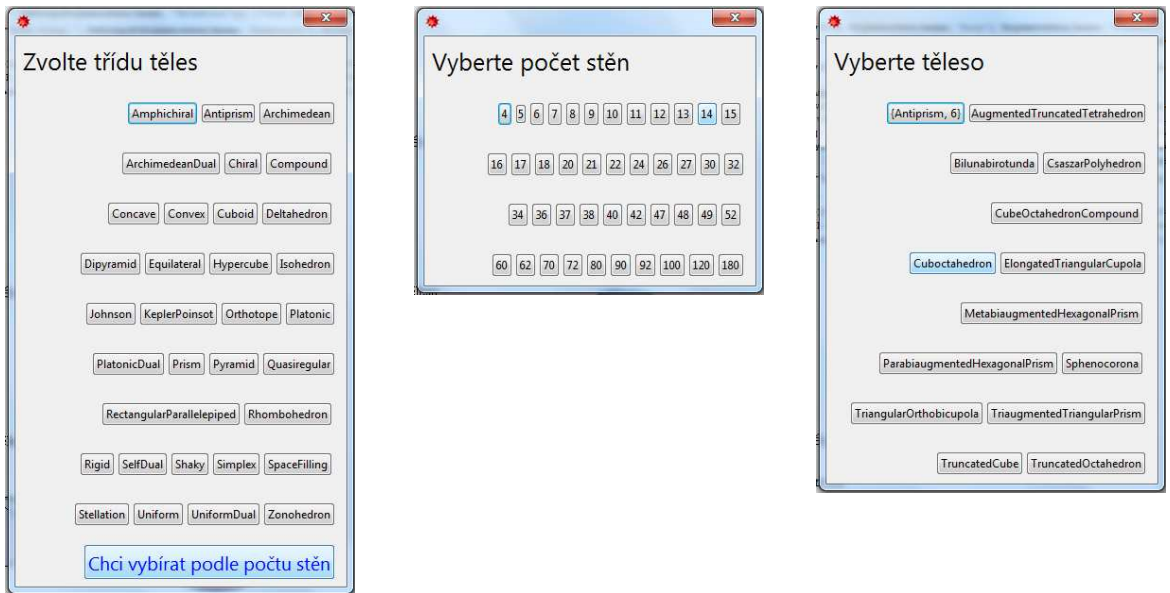

#### **Obrázek 35: Nabídka výběru, výběr počtu stěn, výběr těles s počtem stěn**

#### Cuboctahedron

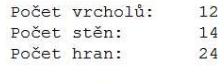

Délka strany: Obiem: Povrch: Poloměr vepsané: nemá vepsanou sféru Poloměr opsané: Duální těleso:

 $1.0000j$  $2.3570j^{3}$  $9.4641 j<sup>2</sup>$  $1.0000j$ 

Cuboctahedron

 ${\rm D}$ úlní těleso

RhombicDodecahedron

Opsaná sféra

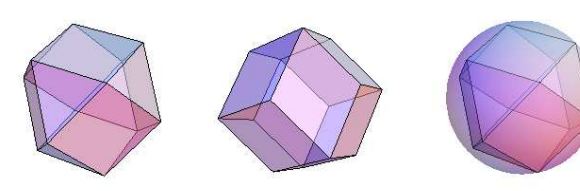

**Obrázek 34: Zobrazení vybraného tělesa**

### **Závěr**

Cílem mé diplomové práce byla příprava textů k výuce o mnohostěnech, realizace hodin a vyhodnocení. V diplomové práci je popsán plán výuky a poté i realizace. Vyplněné pracovní listy žáků jsou v příloze.

Při výuce byl použit program Wolfram Mathematica, pomocí něho byla žákům zobrazována tělesa, ale i základní vlastnosti těles. V programu jsou vytvořeny soubory přiložené k diplomové práci pro různá zobrazení pravidelných mnohostěnů včetně souboru použitého při výuce, ale i soubor pro práci se všemi mnohostěny. Ovládání těchto programů je také popsáno v diplomové práci.

 Závěrem by bylo dobré diskutovat smysl využití této diplomové práce konkrétně realizace výuky postupem v ní popsaným za pomoci pracovních listů. Využití pravidelných mnohostěnů ve výuce na základních školách by bylo vhodné pouze na úrovni seznámení se s pravidelnými tělesy, jejich pojmenování a za pomoci modelů těles zjištění základních počtů a Eulerovy věty, narýsování sítě, sestavení vlastních modelů, popřípadě vyjádření povrchů těles. Podle mého zjištění, jaká je obecně představivost žáků na střední škole, tedy nemá smysl vyžadovat od žáků deváté třídy porovnávání podle poloměrů kulových ploch ani podle objemů a povrchů, dále vyjadřování poloměrů a objemů, ale s pomocí grafického znázornění těles by mohli být schopni najít duální tělesa. Žáci díky pravidelným mnohostěnům získají také představu o jiných tělesech než jen o kouli, hranolu a jehlanu.

Využití pravidelných mnohostěnů ve výuce na středních školách by bylo vhodné v rozsahu stejném jako na základních školách s přidáním vyjádření objemů a poloměrů kulových ploch, studenti by měly být schopni za pomoci modelů odhadnout pořadí těles podle velikosti poloměrů kulových ploch při stejně dlouhé hraně, studenti maturitních ročníků by měli být určitě schopni odhadnout i pořadí těles podle objemů a povrchů při stejném poloměru určité kulové plochy.

Práci jsem promýšlela tak, aby žáci postupně objevili tělesa a jejich vlastnosti a k tomu jsem připravila pracovní listy, ovšem při využití této práce pro výuku bude nutné přizpůsobit realizaci a pracovní listy ročníku a stupni školy, ale i zaměření školy. Celkem pro mě byla tato práce důležitou zkušeností a při dalším využití pravidelných mnohostěnů bych realizaci uzpůsobila k lepšímu podle zde diskutovaných závěrů.

# **Seznam použité literatury**

**BEATTY, Richard a JACKSON, Tom. 2013.** *Matematika: 100 objevů, které změnily historii.* Praha : Slovart, 2013. ISBN 978-80-7391-770-8.

**KOUNOVSKÝ, Josef a František, VYČICHLO. 1956.** *Deskriptivní geometrie.* Praha : Nakladatelství Československé akademie věd, 1956.

**POMYKALOVÁ, Eva. 2009.** *Matematika pro gymnázia.* 4. vyd. Praha : Prometheus, 2009. ISBN 978-80-7196-389-9.

**STEWART, Ian. 2014.** *Krocení nekonečna: příběh matematiky od prvních čísel po teorii chaosu.* [překl.] Zdeněk KUBÍK. 1. vyd. Brno : CPress, 2014. ISBN 978-80-264-0295-4.

**SUTTON, Daud. 2011.** *Platónská a archimedovská tělesa: geometrie prostoru.*  1.vyd. v českém jazyce. Praha : Kosmas, 2011. ISBN 978-80-7363-349-3.

**TĚLESA, PLATÓNSKÁ. 2017.** *Platónská tělesa*. [Online] [Citace: 5. listopadu 2017.] www.matfyz.eu/dokumenty/zahady/platonska-telesa.pptx.

**PRAVIDELNÉ MNOHOSTĚNY. 2017.** [Online] [Citace: 5. listopadu 2017.] https://mks.mff.cuni.cz/library/PravidelneMnohostenyRK/PravidelneMnohostenyRK.pdf.

# **Seznam obrázků a tabulek**

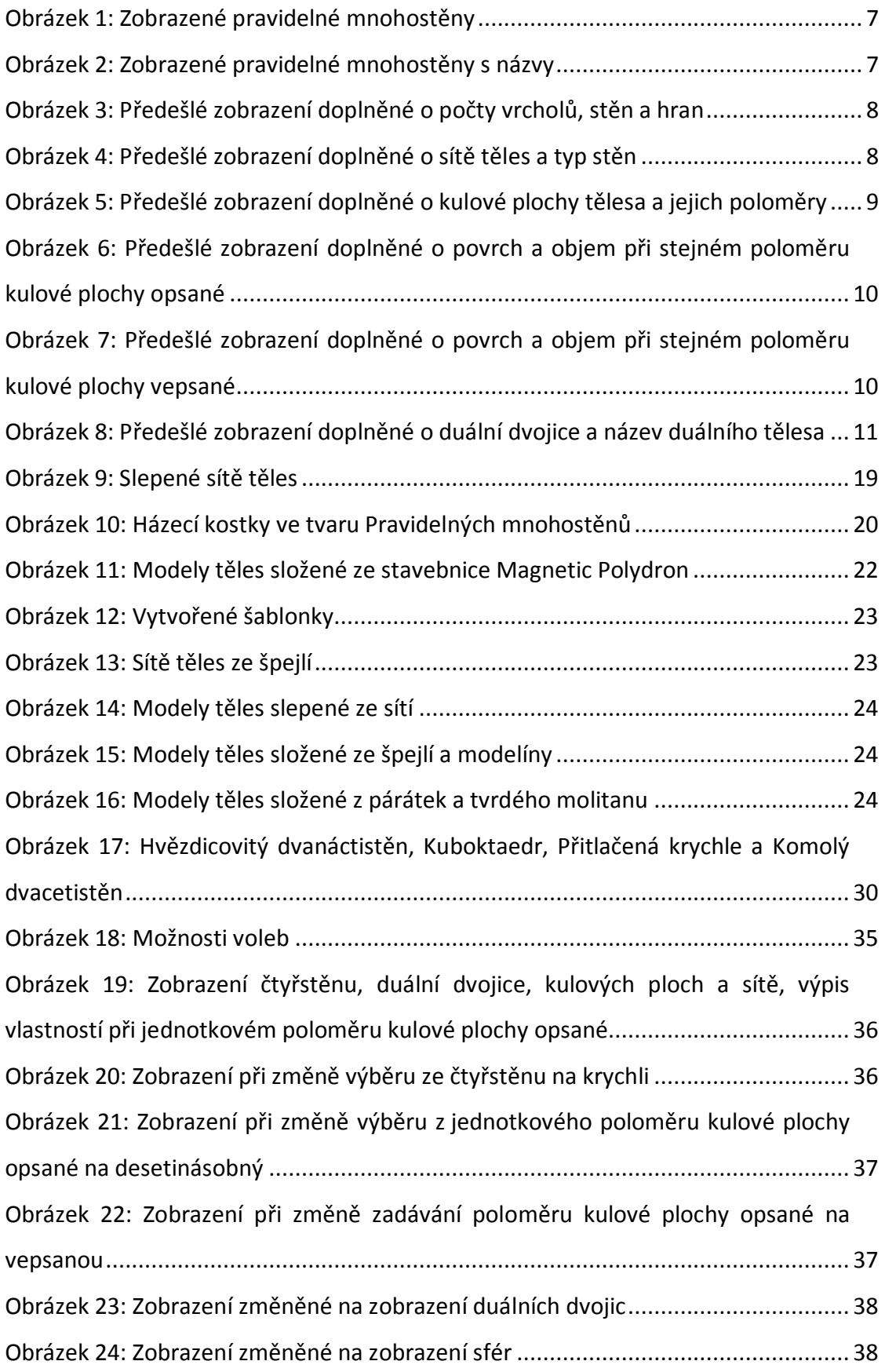

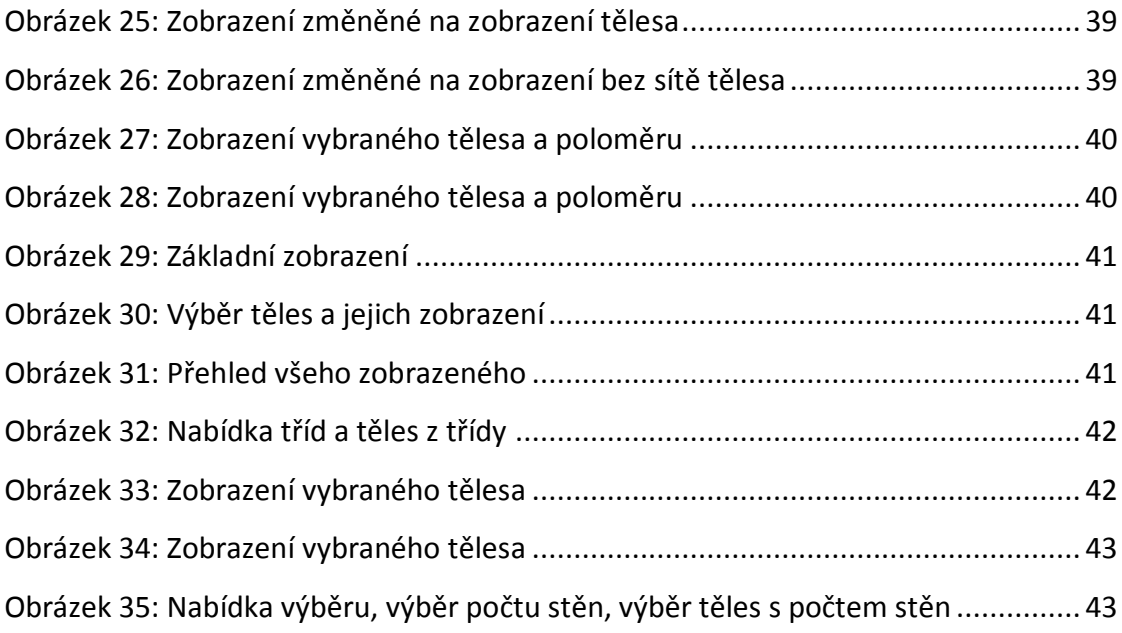

Resumé

## **Resumé**

The aim of my diploma thesis is preparation of texts for individual lessons on polyhedrons, realization of lessons and evaluation of individual lessons. The diploma thesis is divided into 3 larger units.

The first part gives a brief look at the history of regular polyhedrons. The didactic part describes the preparation for teaching about polyhedrons, a plan and an idea about the course, followed by a set of worksheets. Then the actual course of the hours, including photos of the pupils' works, is described. In the last part, which was focused on work in Wolfram Mathematica, there is a description of the use of used cdf files. Attached are selected filled-in pupils' worksheets.

Keywords: Regular polyhedron, Platon, platonic solid, Wolfram Mathematica, dualism, worksheet.

### Pojmenujte mnohostěny

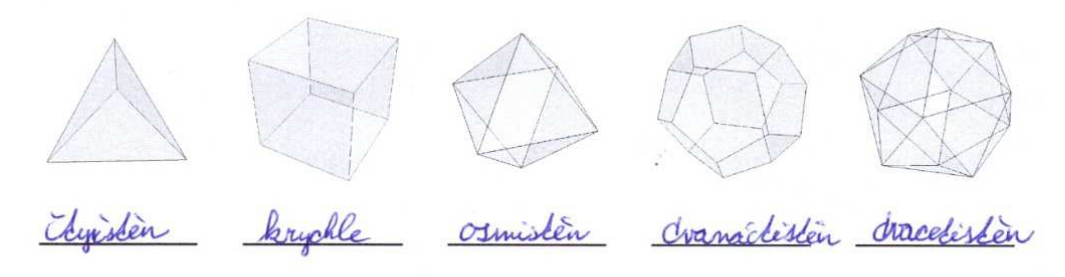

Spočtěte vrcholy, stěny a hrany, zaznamenejte do tabulky včetně typu stěn a najděte vztah mezi těmito počty, který platí pro všechna tělesa

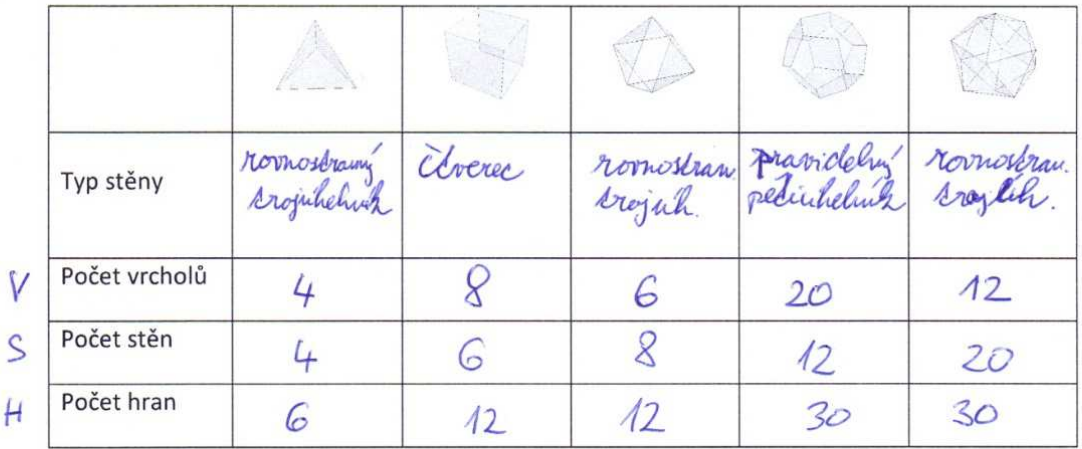

 $V + S = H - 2$ 

I

# Přílohy

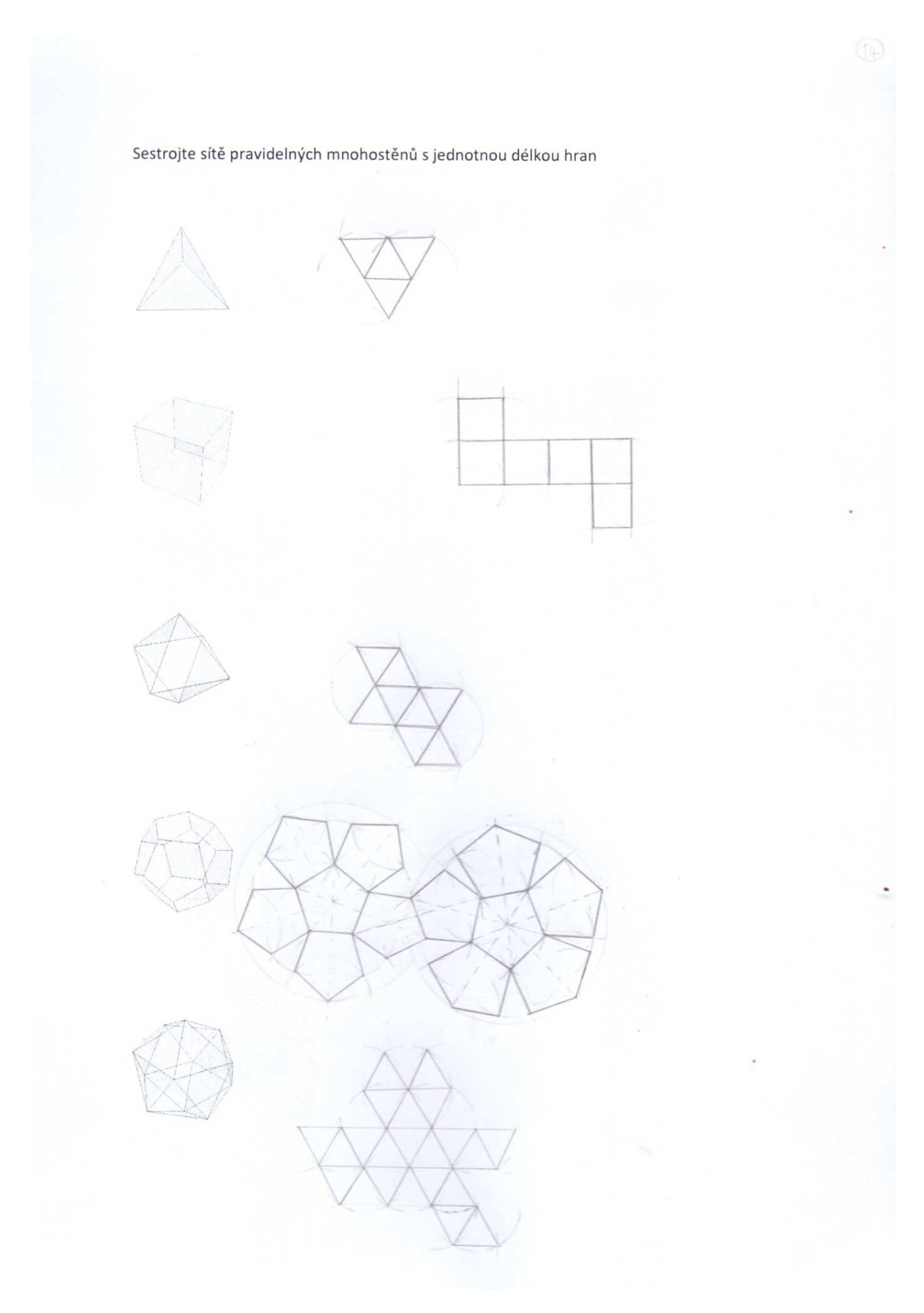

 $(1)$ 

Ke každému tělesu určete, kde bude ležet střed kulových ploch, pokud existují a zakreslete, dále určete a zakreslete body dotyku tělesa s kulovými plochami a napište, jak určíme jednotlivé poloměry

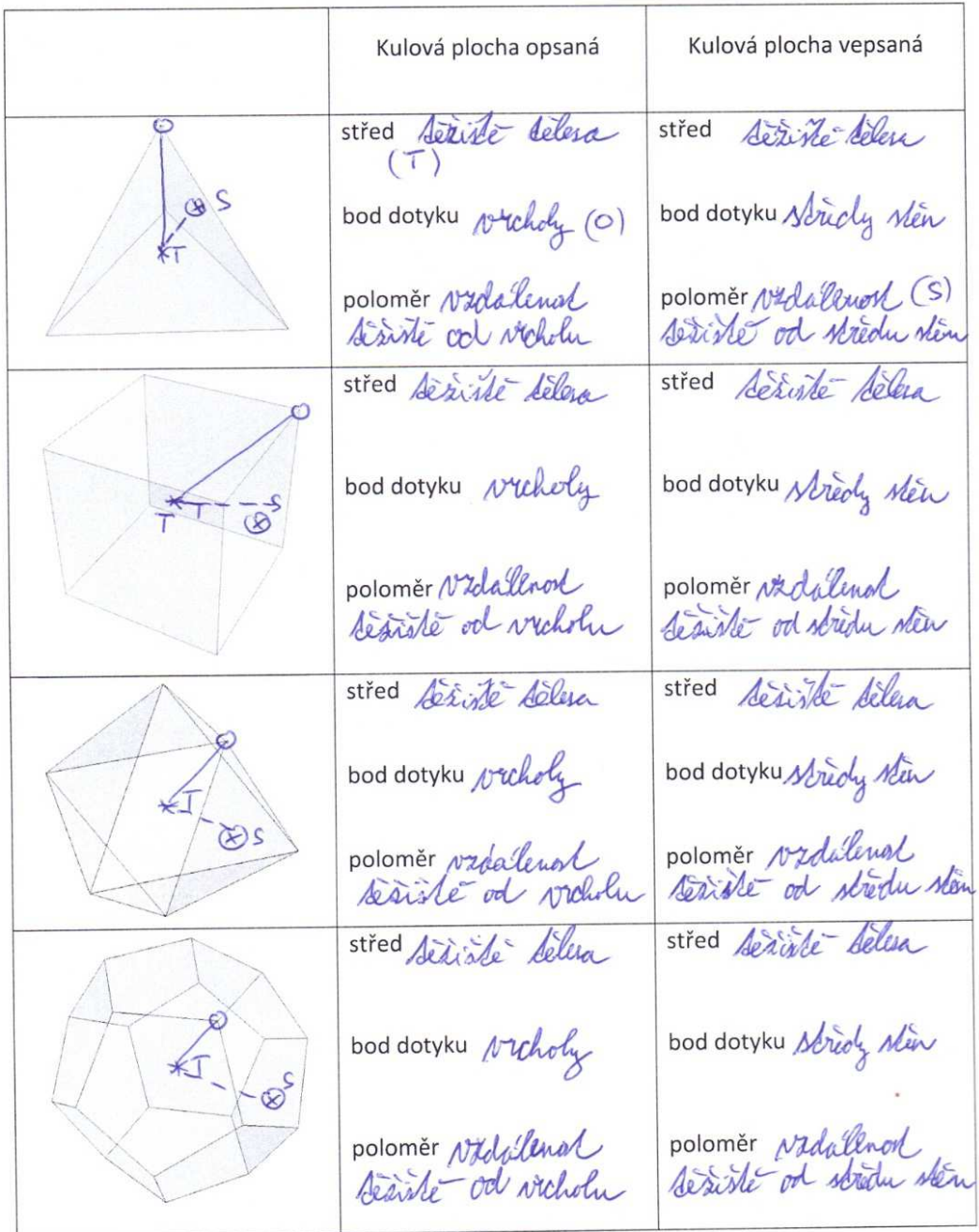

střed Sorainte Selem střed Keriste Lelen  $\omega$ bod dotyku stredy sten bod dotyku Nicholy poloměr utidalensk poloměr Nadalevort Seriate od didne

Odhadem seřaďte tělesa podle poloměru kulových ploch tělesům opsaných a poté vepsaných při stejně dlouhé hraně

Autorien, omission, krychle, cranadisten, dracelister, dynsin, omnisten, hychle, coanadisting dracelisten,

Změřte vzdálenost nejvzdálenějších vrcholů, a co nejpřesněji určete vzdálenost nejvzdálenějších středů stěn, porovnejte s předchozím odhadem<br>15. okres – čejinský knychle osnašké vlasopiskou druckého Vicholu:  $6,9$  $4.9cm$  $57$  $11.2$  $76$ 3,84 soulder's otherdem, nahore  $2,85(2)$  $5,6(5,$  $3,45(3)$ Pelomer  $2.45(1.$ hychle Edwinten dvarantisten dracefistin Ominin redu sten 33  $16$ 4  $8,9$ 6 3 (4.) souhlan's atheodern  $0,8(1)$ 4,45 Odomer  $2(3)$ (5.  $1,65$  $(2)$ 

Vyjádřete povrch, poloměr kulové plochy opsané a vepsané a objem čtyřstěnu, krychle a osmistěnu, povrch dvanáctistěnu a dvacetistěnu v závislosti na délce hrany, poloměr jedné z kulových ploch a v závislosti na něm a délce hrany vyjádřete poloměr druhé kulové plochy a objem

## Přílohy

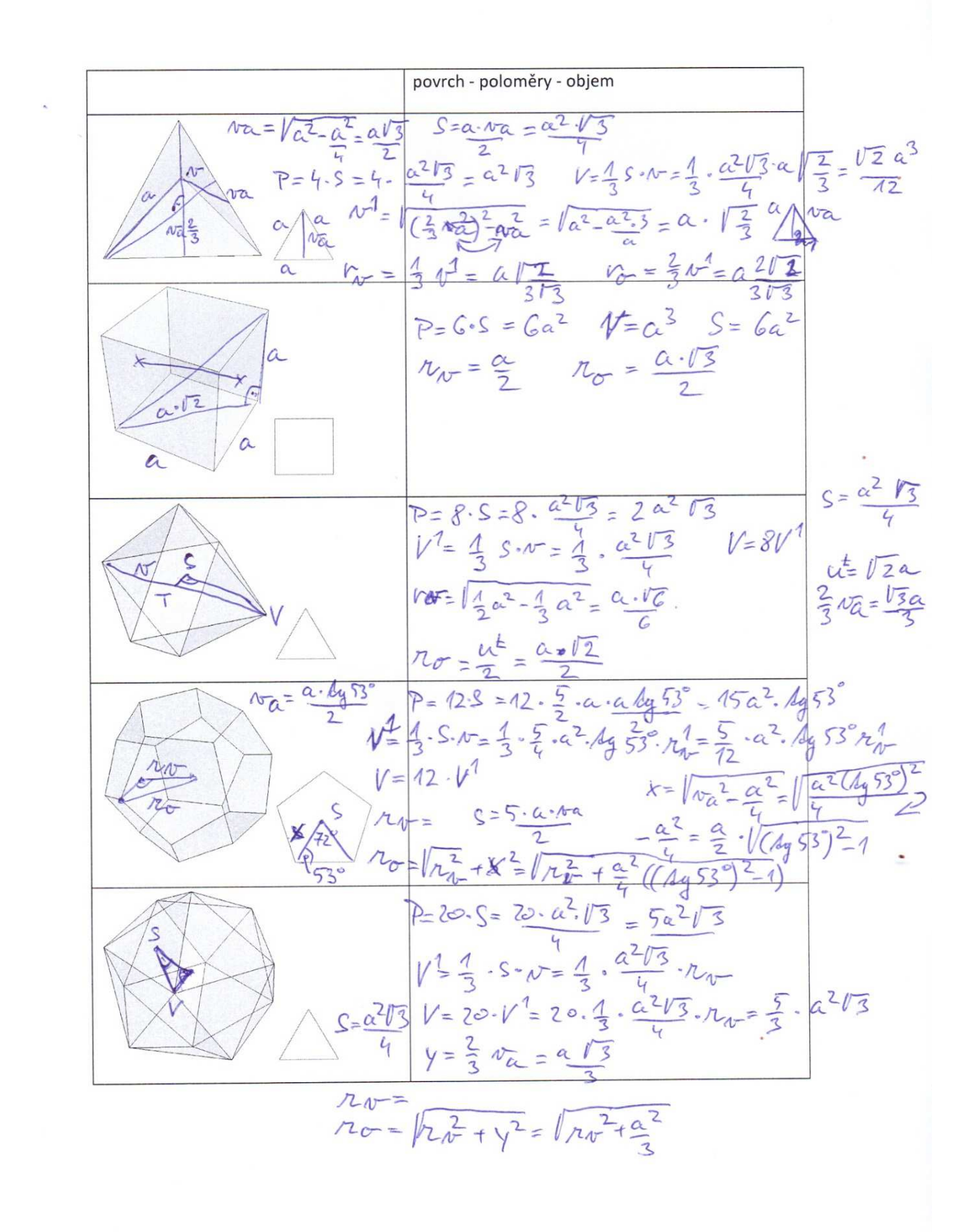

Odhadem seřaďte tělesa podle objemu při stejném poloměru kulové plochy opsané nebo vepsané a poté podle povrchu

opsane: Agristins, osmistén, hrychle, councilister, concelister vensané : dranactistin, dracetistin, omistén, krypte, étyksten

Určete, jak je možné vepsat pravidelnému tělesu jiné těleso, jak se budou tělesa dotýkat, a zakreslete

jako koule veprana dobyle ve stridu sième Napište duální dvojice Chyziken - Ebyziken, krychle - osmistén, osmistén - hizable

### Pojmenujte mnohostěny

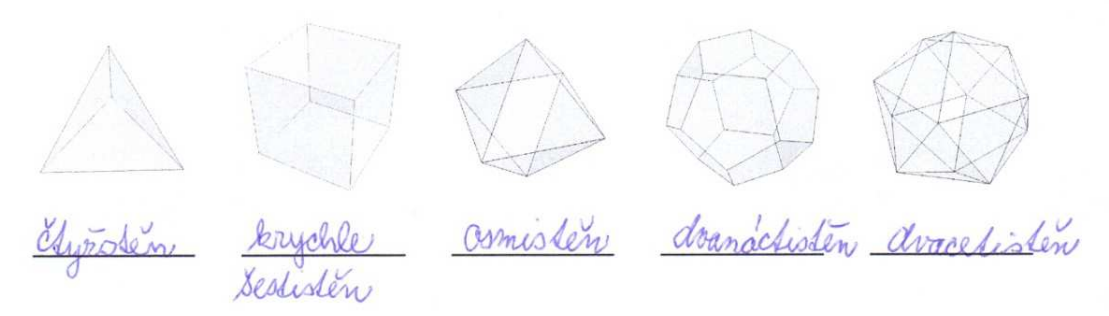

Spočtěte vrcholy, stěny a hrany, zaznamenejte do tabulky včetně typu stěn a najděte vztah mezi těmito počty, který platí pro všechna tělesa

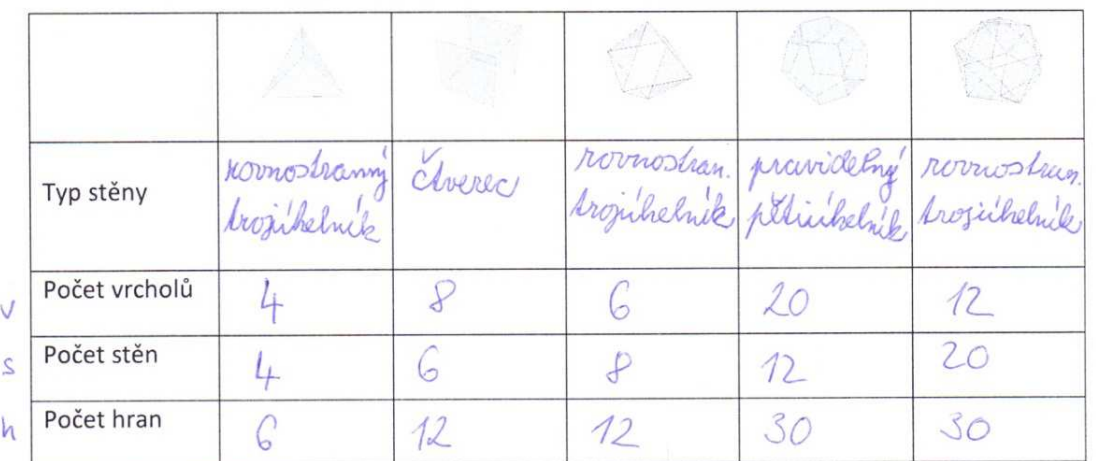

 $v + s = h - 2$ 

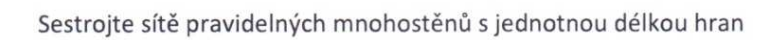

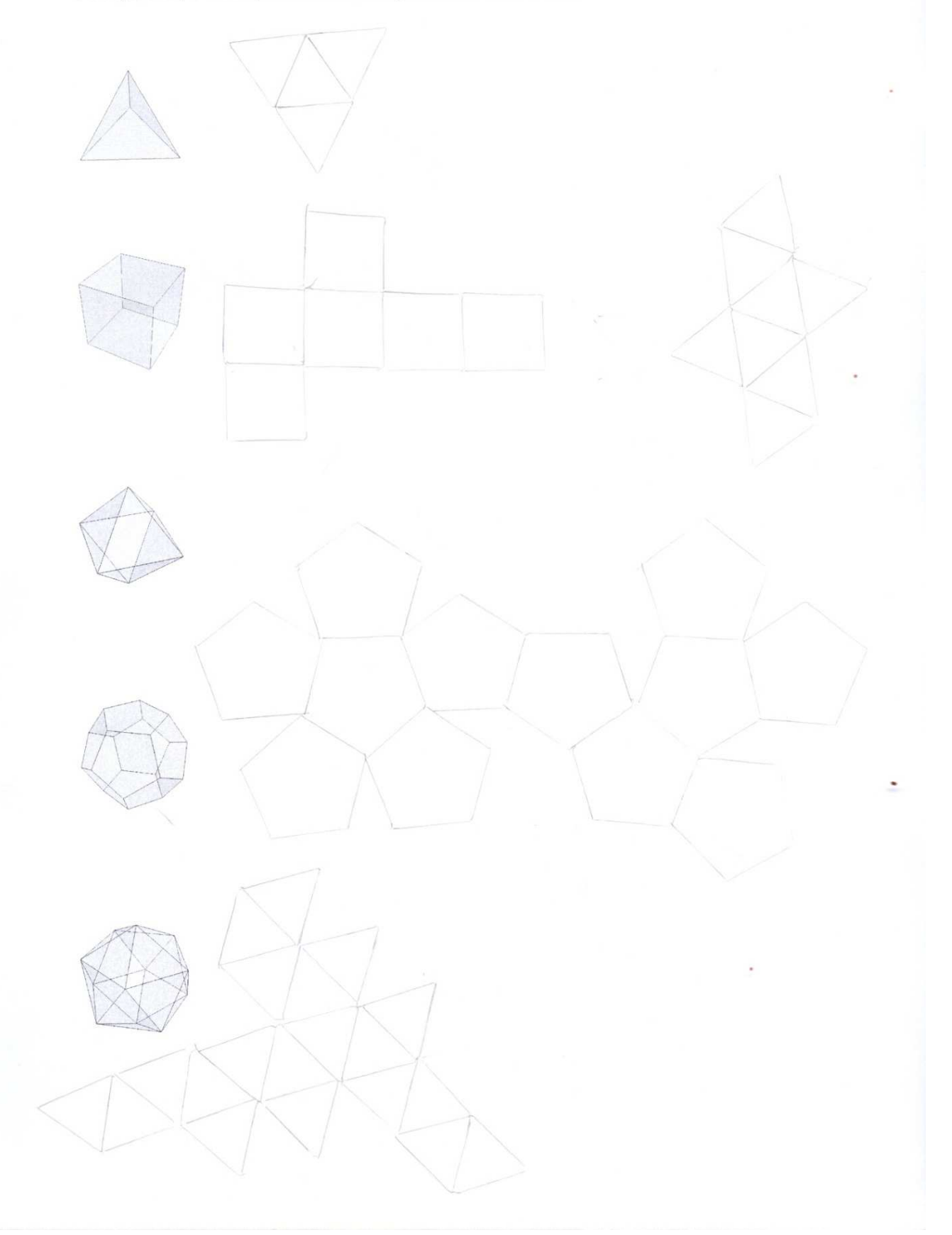

à,

Ke každému tělesu určete, kde bude ležet střed kulových ploch, pokud existují a zakreslete, dále určete a zakreslete body dotyku tělesa s kulovými plochami a napište, jak určíme jednotlivé poloměry

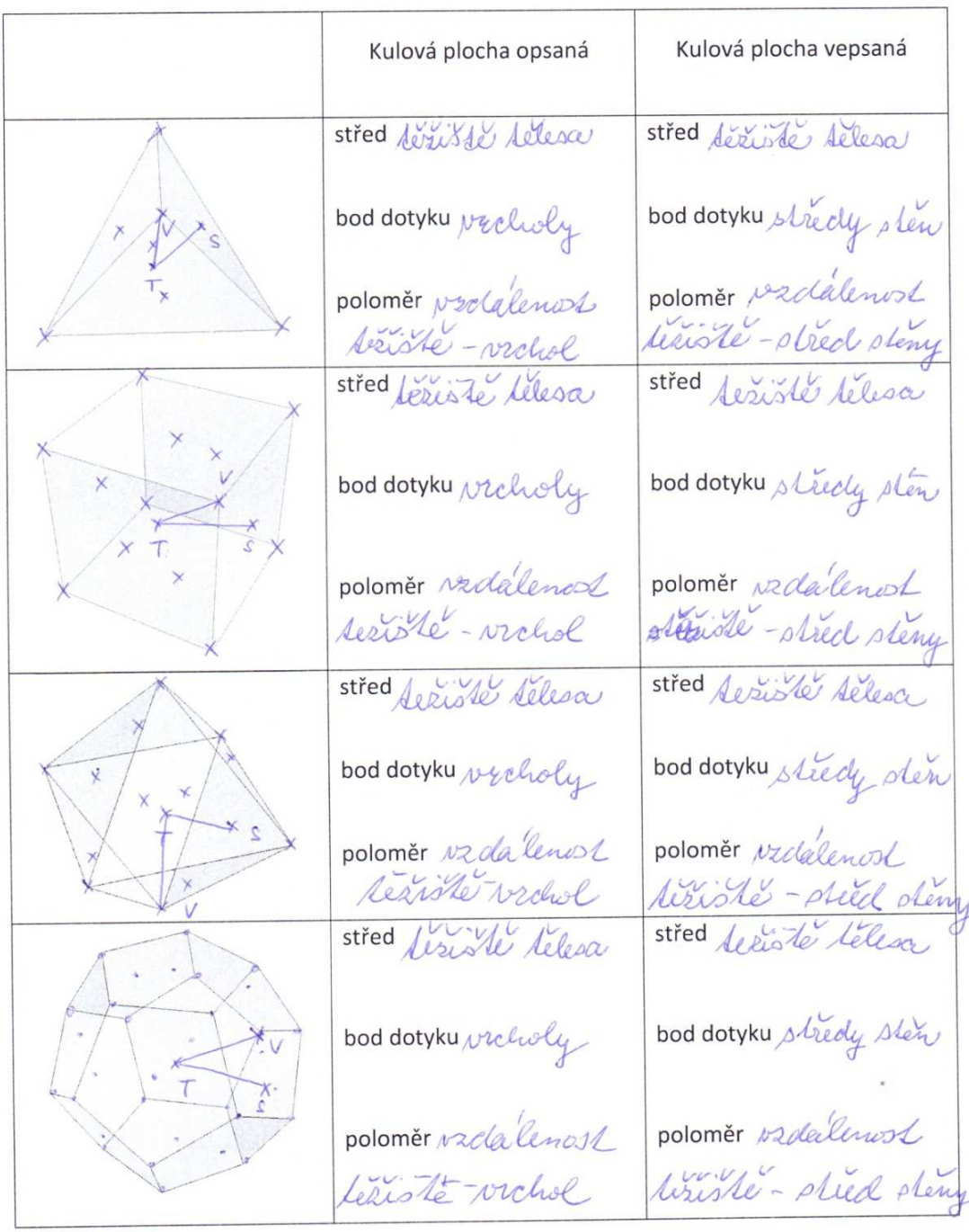

#### Přílohy

střed seriste Selesa Siriste télesa střed bod dotyku stredy stin bod dotyku vzcholy poloměr vzdalenost<br>doziste - vzdrol poloměr vzdalenost tériste - stréd deny

Odhadem seřaďte tělesa podle poloměru kulových ploch tělesům opsaných a poté vepsaných při stejně dlouhé hraně

rsten - somisten - Settisten - dvanactisten - dvacetisten osmisten - šestistin - dranactioten - dracetisten

Změřte vzdálenost nejvzdálenějších vrcholů, a co nejpřesněji určete vzdálenost nejvzdálenějších středů stěn, porovnejte s předchozím odhadem

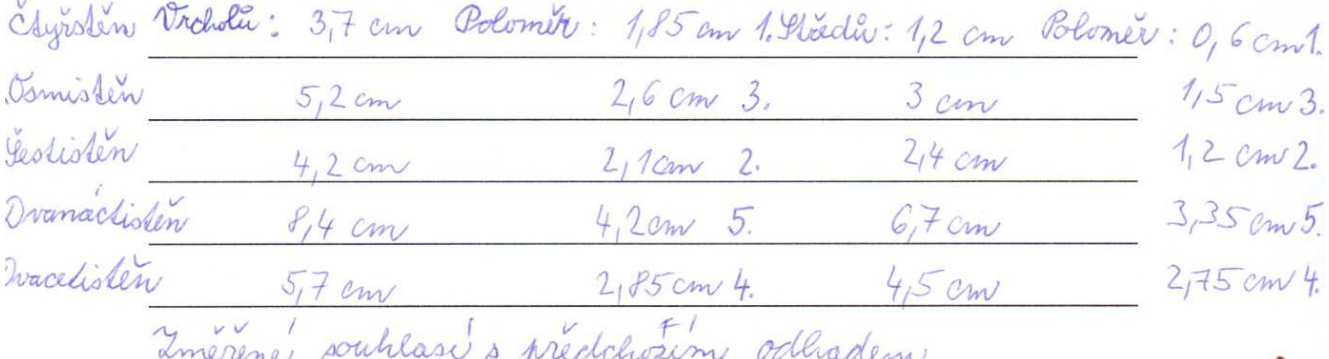

Vyjádřete povrch, poloměr kulové plochy opsané a vepsané a objem čtyřstěnu, krychle a osmistěnu, povrch dvanáctistěnu a dvacetistěnu v závislosti na délce hrany, poloměr jedné z kulových ploch a v závislosti na něm a délce hrany vyjádřete poloměr druhé kulové plochy a objem

#### Přílohy

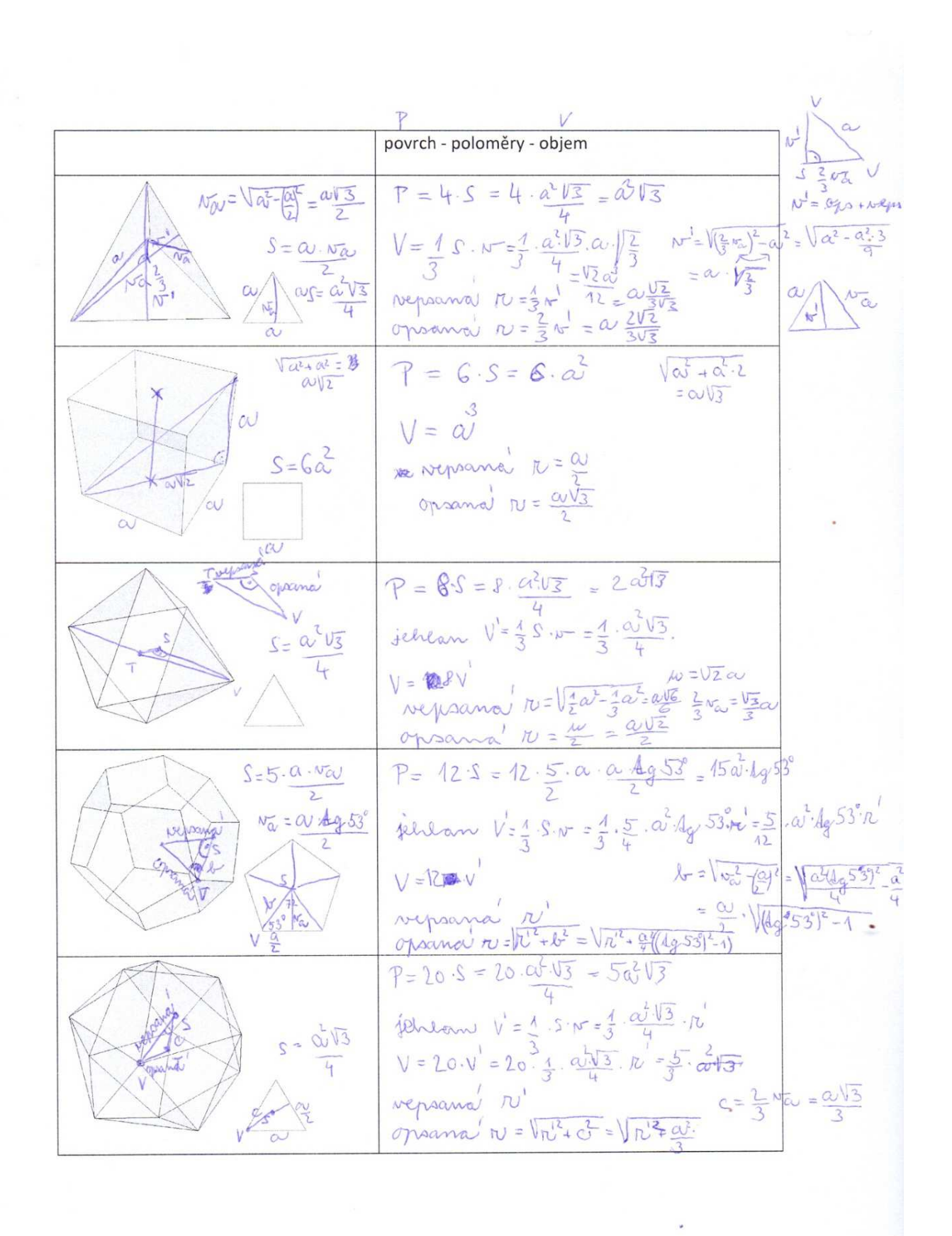

XI

Odhadem seřaďte tělesa podle objemu při stejném poloměru kulové plochy opsané nebo

vepsané a poté podle povrchu V: Opsané: Ayrsten - Dmisten - Sestisten - dranactistin, derecti-<br>Mysane: dranactistin - draatistin jomistin - šestistin - ctyzsten<br>P stejné

Určete, jak je možné vepsat pravidelnému tělesu jiné těleso, jak se budou tělesa dotýkat, a

zakreslete dohýka se stredu sten jako koule vepsana Napište duální dvojice

Ayrsten - Ayrsten j sestistin - osmisten j osmistin - sestisten.<br>dvanachsten - dvaxdisten j dvaxdisten - dvanachisten

٠

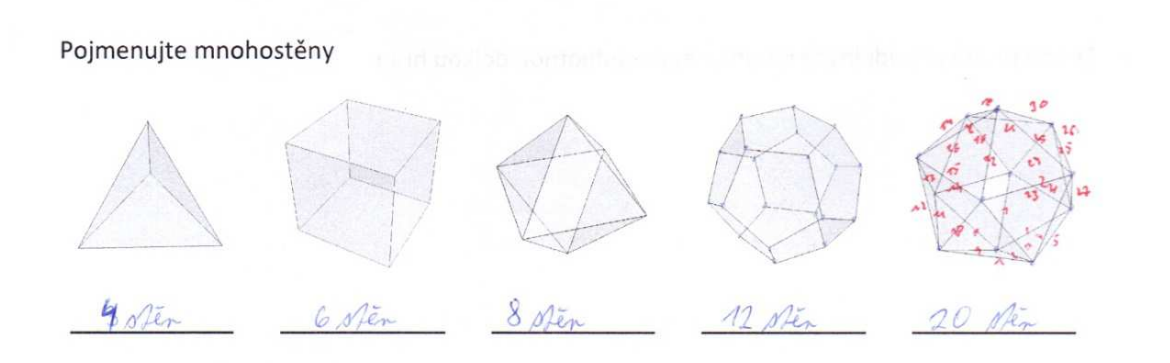

Spočtěte vrcholy, stěny a hrany, zaznamenejte do tabulky včetně typu stěn a najděte vztah mezi těmito počty, který platí pro všechna tělesa

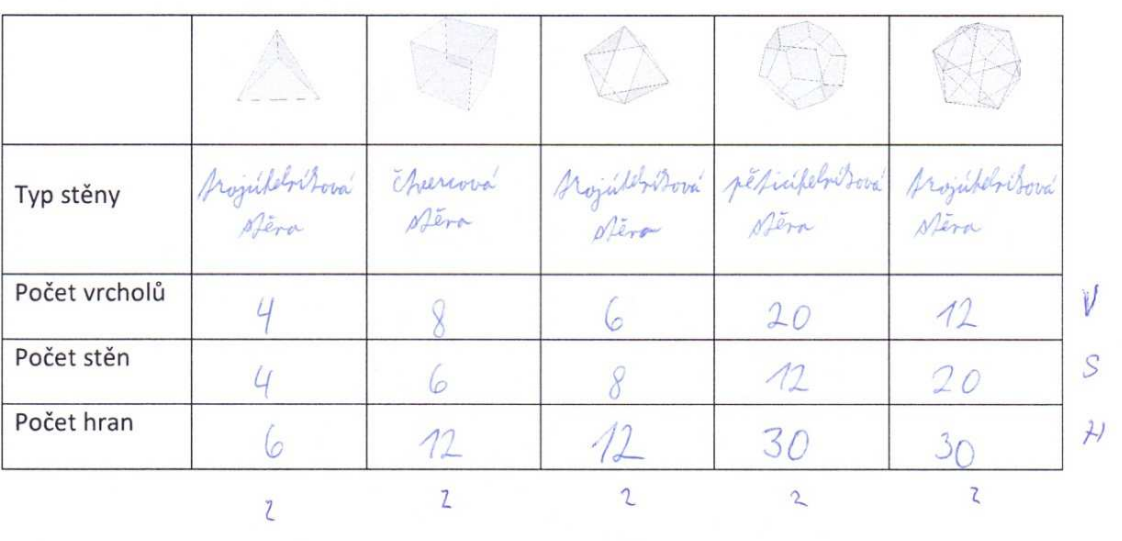

 $V + S - H = 2$ 

# Sestrojte sítě pravidelných mnohostěnů s jednotnou délkou hran

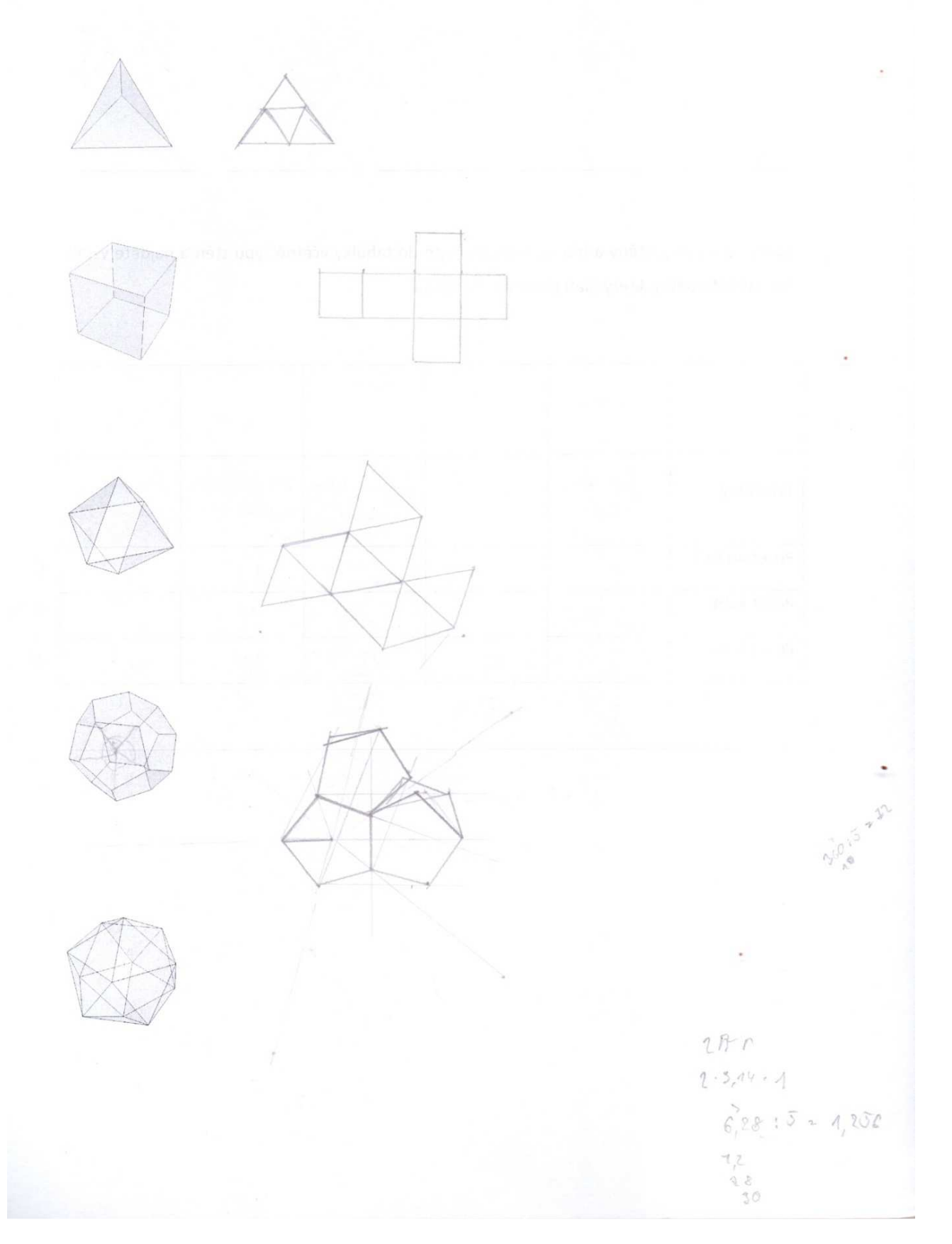

Ke každému tělesu určete, kde bude ležet střed kulových ploch, pokud existují a zakreslete, dále určete a zakreslete body dotyku tělesa s kulovými plochami a napište, jak určíme jednotlivé poloměry

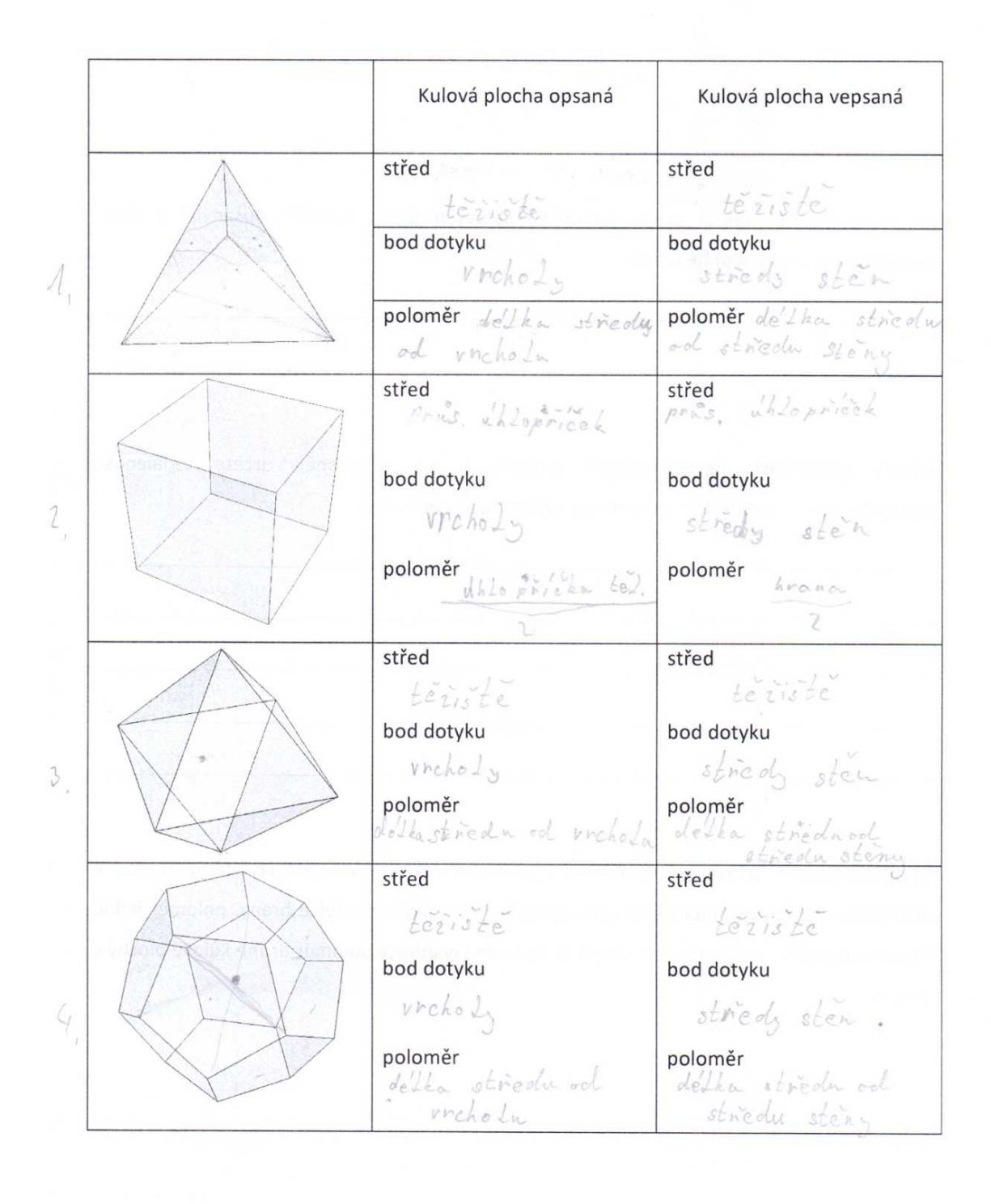

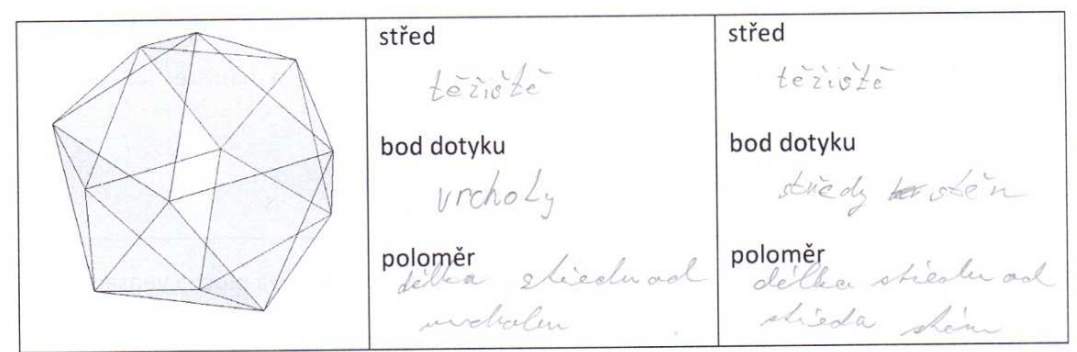

Odhadem seřaďte tělesa podle poloměru kulových ploch tělesům opsaných a poté vepsaných při stejně dlouhé hraně

oproné: récelenz poloméry shymé dloube  $3:2:1$  $4.1$ reporter : F;

Změřte vzdálenost nejvzdálenějších vrcholů, a co nejpřesněji určete vzdálenost nejvzdálenějších středů stěn, porovnejte s předchozím odhadem

Lessernes) (oppona') shed sh stin Sim <u> 1999 - Jan James Barnett, fransk politiker (d. 19</u> della. ublogicoha Lelesa haules  $1/$  $/$  $H$  $\rightarrow$  //

Vyjádřete povrch, poloměr kulové plochy opsané a vepsané a objem čtyřstěnu, krychle a osmistěnu, povrch dvanáctistěnu a dvacetistěnu v závislosti na délce hrany, poloměr jedné z kulových ploch a v závislosti na něm a délce hrany vyjádřete poloměr druhé kulové plochy a objem

### Přílohy

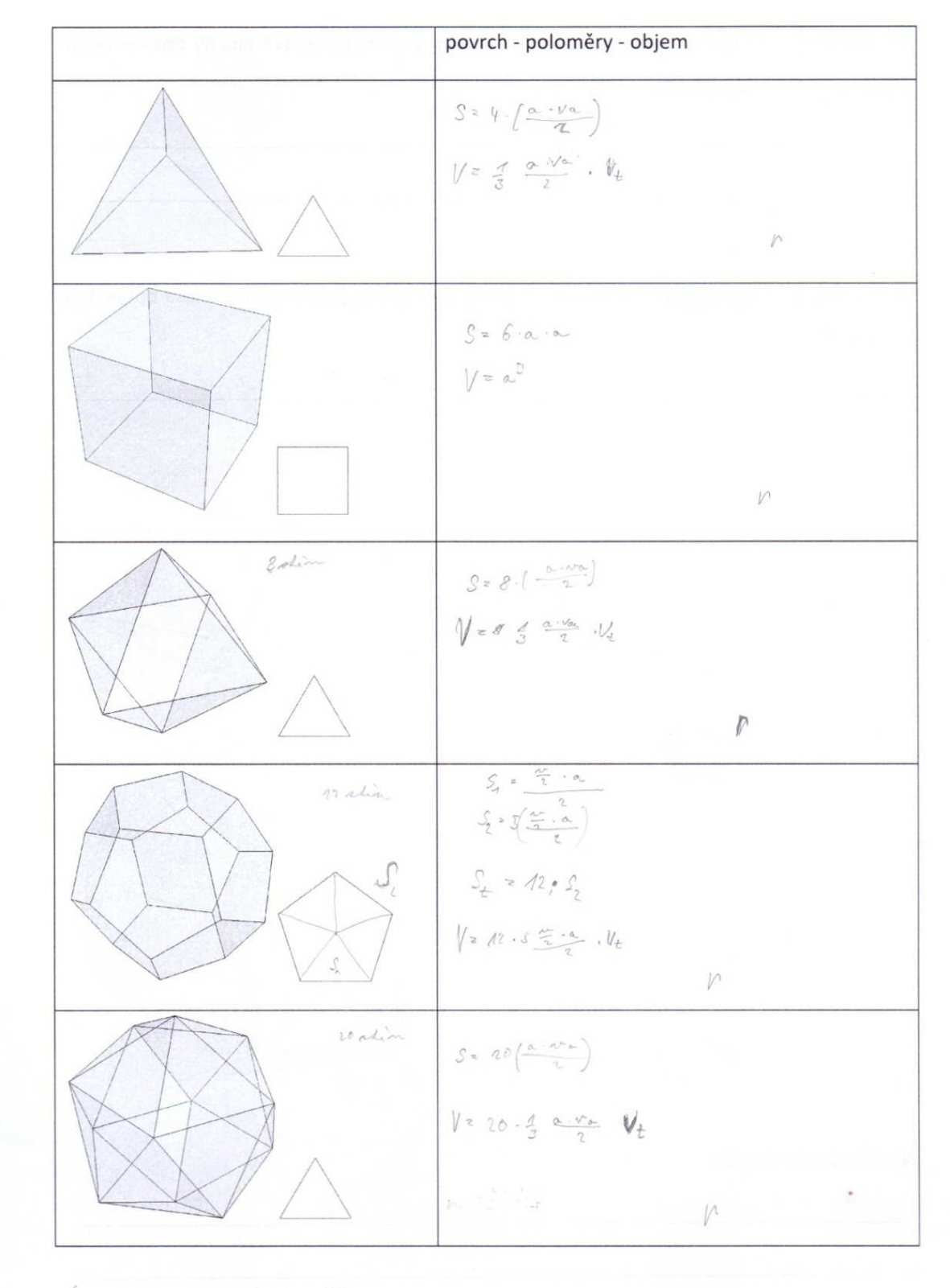

vegos prodelha od hisióti tileca le metaler opsay' p = delha ad hisiothe dileca h stride shin

XVII

 $(24)$ 

Odhadem seřaďte tělesa podle objemu při stejném poloměru kulové plochy opsané nebo vepsané a poté podle povrchu

20 stin, 12 din, Pahin, bycoble, 4 stin

Walen valing & din, Estin, usland

Určete, jak je možné vepsat pravidelnému tělesu jiné těleso, jak se budou tělesa dotýkat, a zakreslete

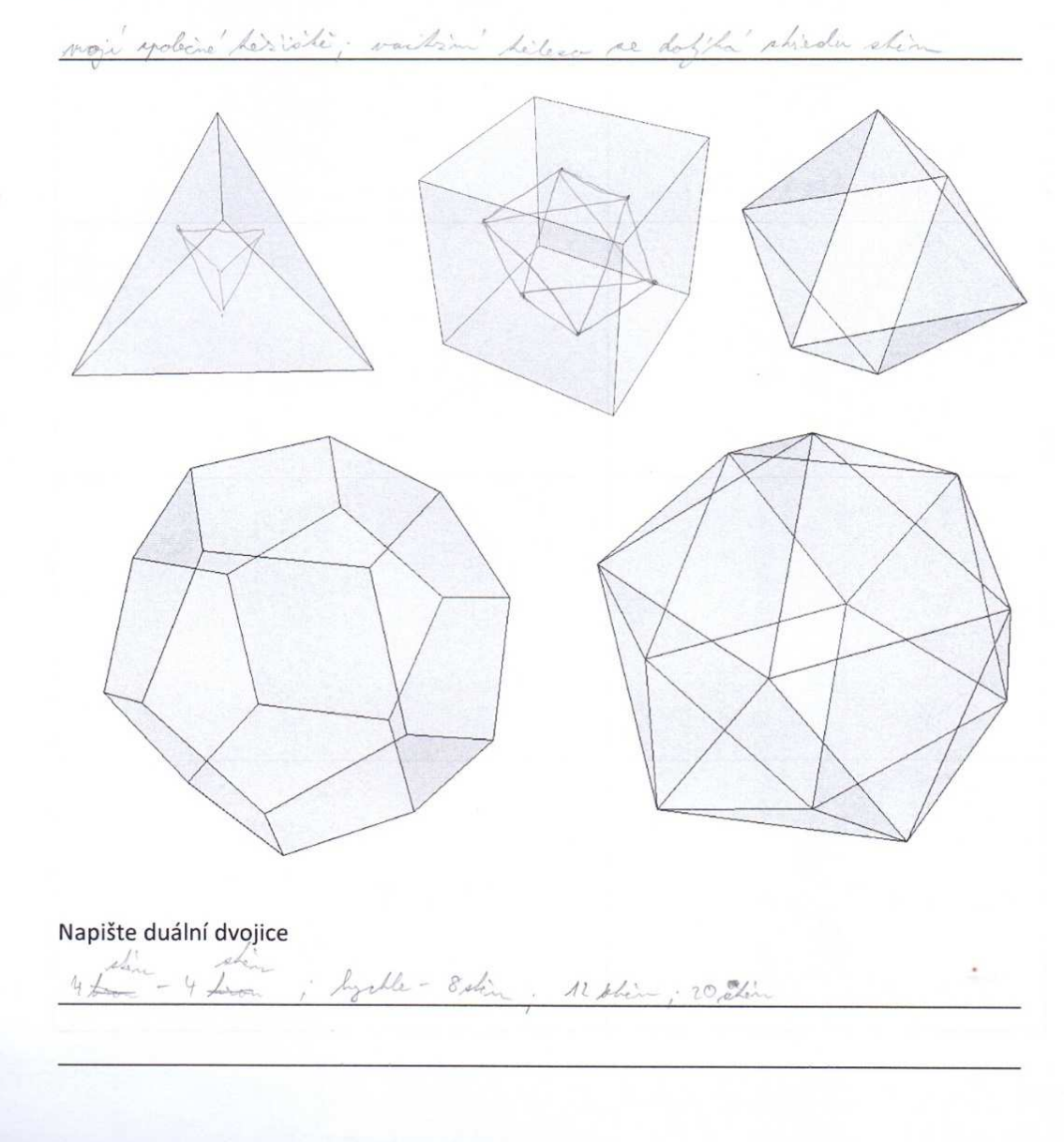
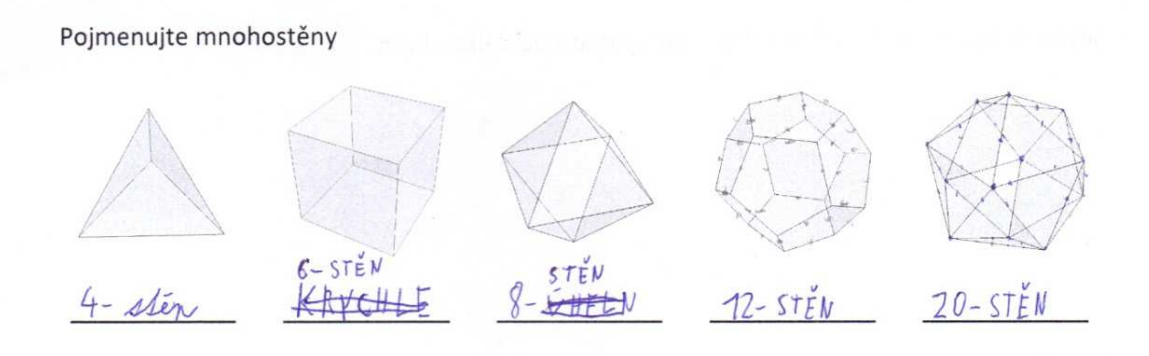

Spočtěte vrcholy, stěny a hrany, zaznamenejte do tabulky včetně typu stěn a najděte vztah mezi těmito počty, který platí pro všechna tělesa

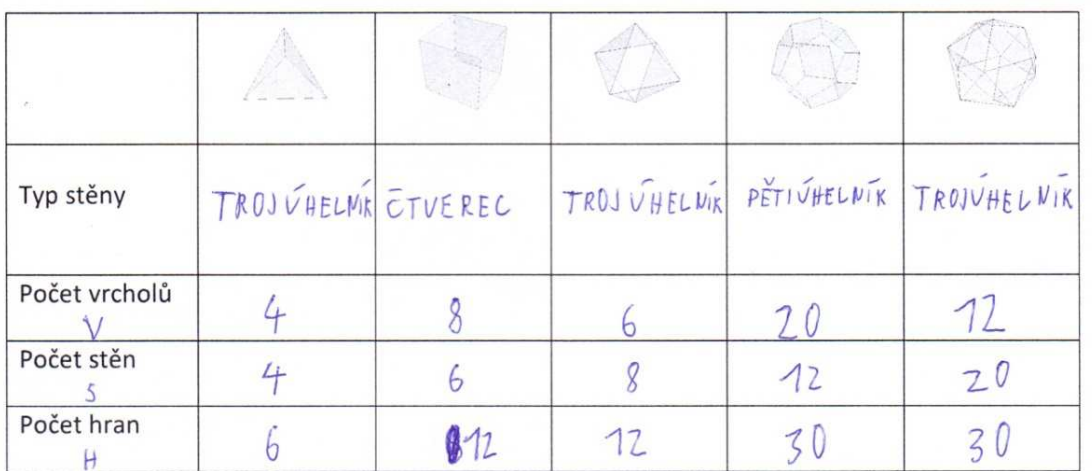

 $(V+5) - 2 = 4$ 

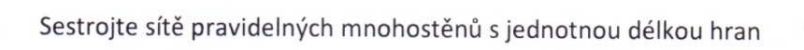

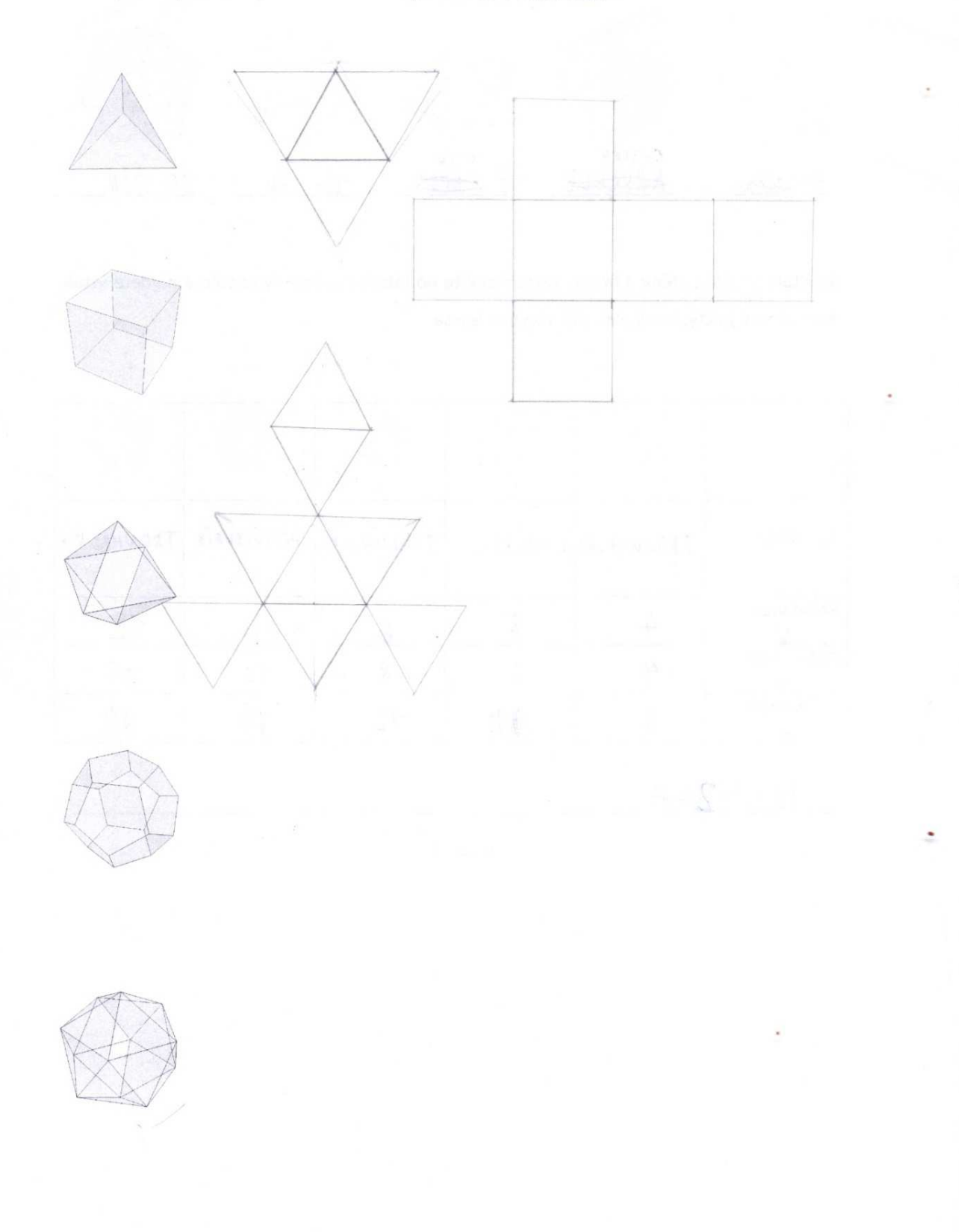

Ke každému tělesu určete, kde bude ležet střed kulových ploch, pokud existují a zakreslete, dále určete a zakreslete body dotyku tělesa s kulovými plochami a napište, jak určíme jednotlivé poloměry

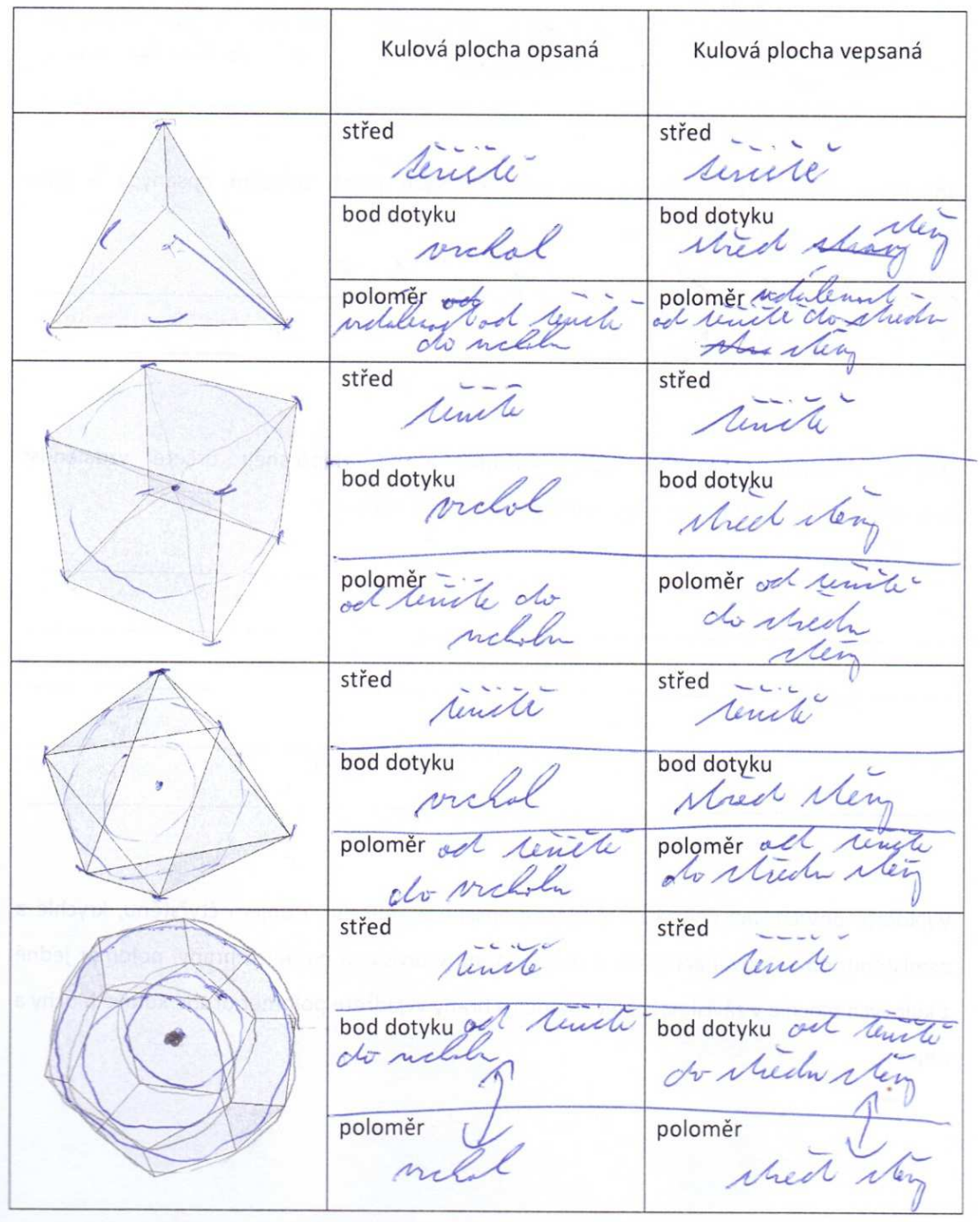

 $(d)$ 

střed střed  $\sim$ tenchi terich bod dotyku **Bod dotyku** Med den orc tench poloměr ach poloměr a do Grech do

Odhadem seřaďte tělesa podle poloměru kulových ploch tělesům opsaných a poté vepsaných při stejně dlouhé hraně

repears 20 hi, 12 hi, \$6 hi, 8 Am mi, 4 8 opene 2012, 1212, 8 mi, 612, 4

Změřte vzdálenost nejvzdálenějších vrcholů, a co nejpřesněji určete vzdálenost nejvzdálenějších středů stěn, porovnejte s předchozím odhadem

Vyjádřete povrch, poloměr kulové plochy opsané a vepsané a objem čtyřstěnu, krychle a osmistěnu, povrch dvanáctistěnu a dvacetistěnu v závislosti na délce hrany, poloměr jedné z kulových ploch a v závislosti na něm a délce hrany vyjádřete poloměr druhé kulové plochy a objem

povrch - poloměry - objem  $4x$  Serojuthelmiku -  $4x$   $\frac{\alpha \cdot v}{2}$ 46 x Spectuerce reara a 8 x Strojuke/niker 8. 9  $V = \frac{\sqrt{2}}{2} \alpha^3$ 12 x Sperticide Indice<br>
12 x 125 70 - 15<br>
12 15 + 7 15<br>
1 = 15 + 7 15<br>
4 20 x 5 60 june / 11 / 20. 9.0  $V=5.(3+\sqrt{5})$  8

Odhadem seřaďte tělesa podle objemu při stejném poloměru kulové plochy opsané nebo vepsané a poté podle povrchu

200 rue helml, 12 ci ulchil, kydle; 8 mindelnil, 4 milionil

Určete, jak je možné vepsat pravidelnému tělesu jiné těleso, jak se budou tělesa dotýkat, a zakreslete

viloly jebels telem re buston dolphet stred ster deutel

Napište duální dvojice

kylle-ocnister, Deten - 10 der, hater-hiten

## Pojmenujte mnohostěny

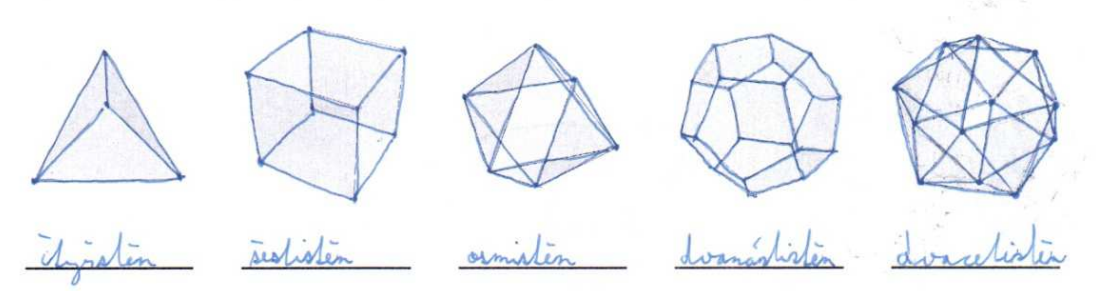

Spočtěte vrcholy, stěny a hrany, zaznamenejte do tabulky včetně typu stěn a najděte vztah mezi těmito počty, který platí pro všechna tělesa

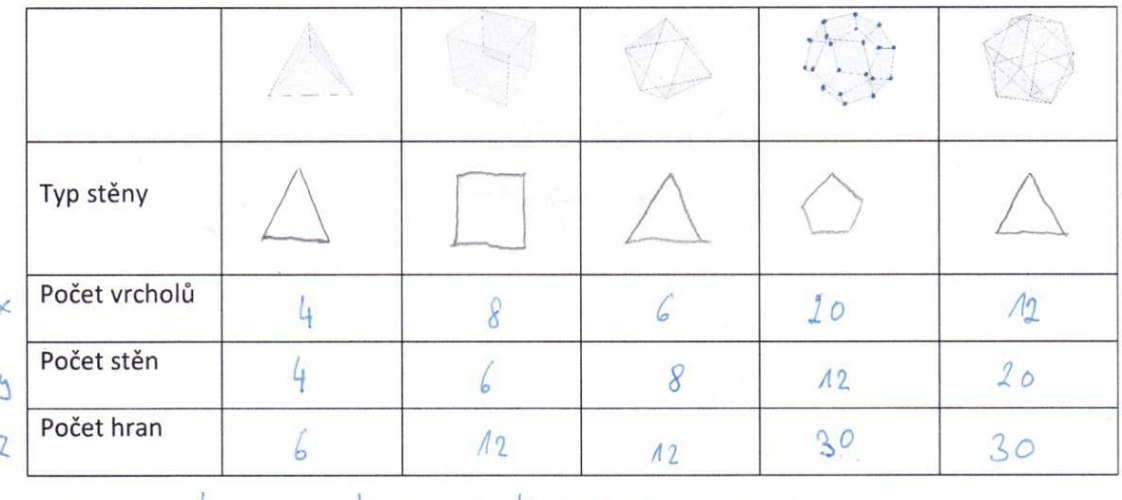

 $x+y-2=2$   $x+y-2=2$  $x + y - z = 2$  $x + y - z = 2$  $-2 = 2$  $\times$   $+9$  $6 = 2$  $6 + 8 - 12 = 2$  $20 + 12 - 30 = 2$  $12 + 20 - 30 = 2$  $8 + 6 - 12 = 2$ 

 $\mathsf{u}$  $\equiv$ 

## Sestrojte sítě pravidelných mnohostěnů s jednotnou délkou hran

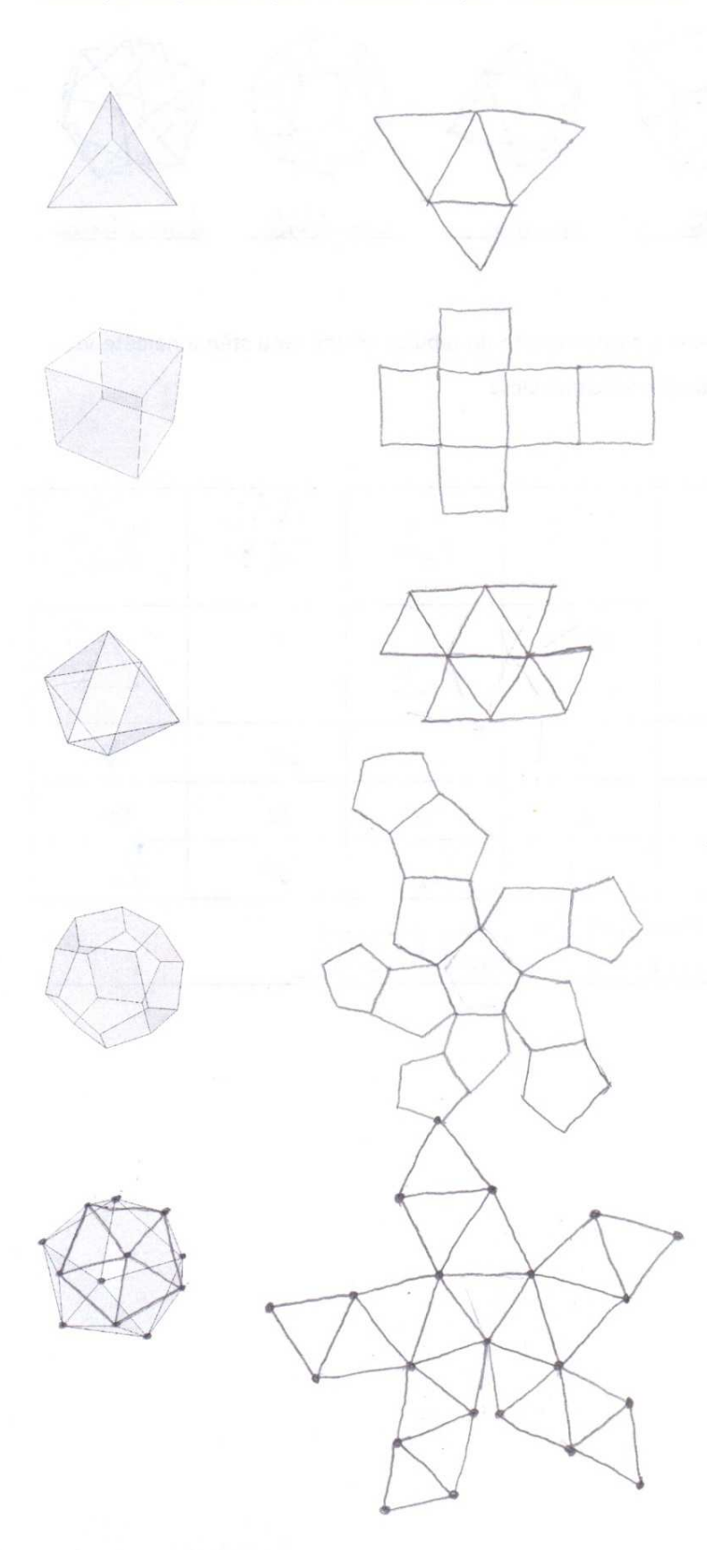

Hoerdicooisy dvanactisten rovnoramenny lyp sten Stojichelnik pored vicholis  $20$  $\overline{N}$ poces sten  $12$  $\Delta$  $w+p - \lambda v = 2$ <br>20 + 12 - 30 = 2 poces bran 30  $\mathcal{h}$ visah pladé - nema sis - ma opsanow kulovou plochu, ales nema vepsanow - povzeh  $P = 12.5$  $\downarrow$ Objem V = 120 jehlanů + 1 Hubok raedu stina: Etvous + rovnostranny A  $0 = 14$  $14.412 = 24.2$  $10 - 12$ Plati  $h = 24$  $\mu_{\infty} = \frac{a \sqrt{3}}{2}$  $P = 6.5\Box + 8.5\Delta = 6a^{2} + 2a^{3}13$ ma openon

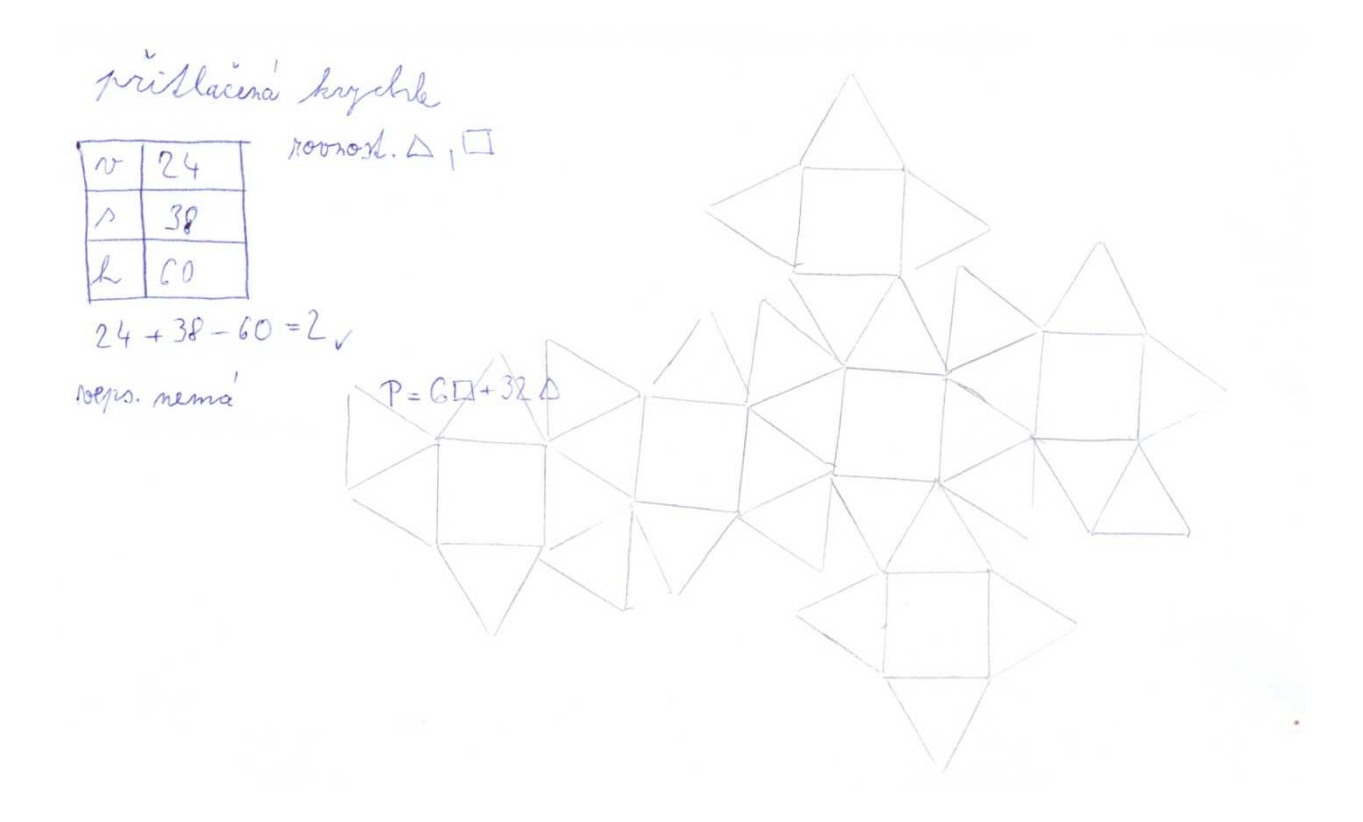